# **S\_D07**

Manfred Tremmel

Copyright © ©1994-95 by MT Graphic & Design

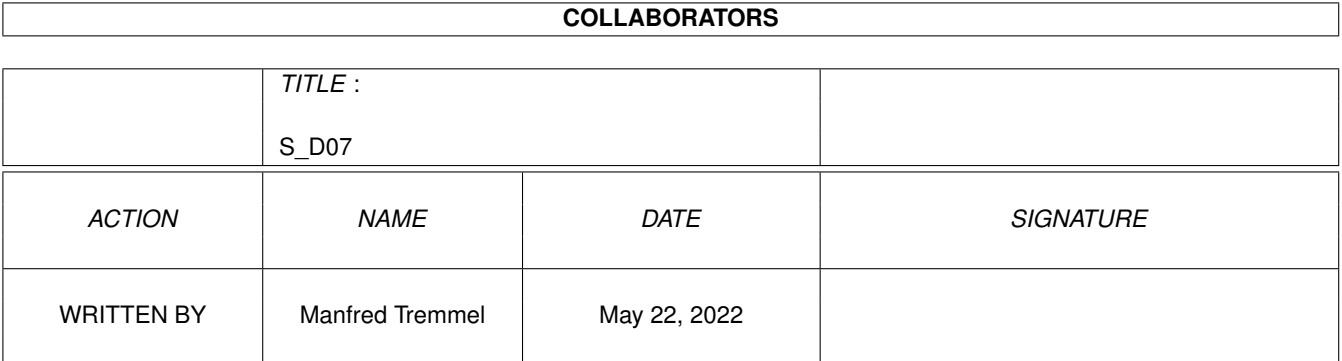

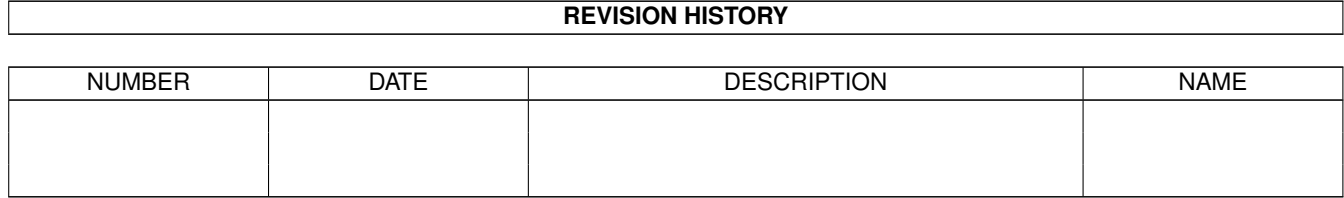

# **Contents**

#### $1 S_D07$

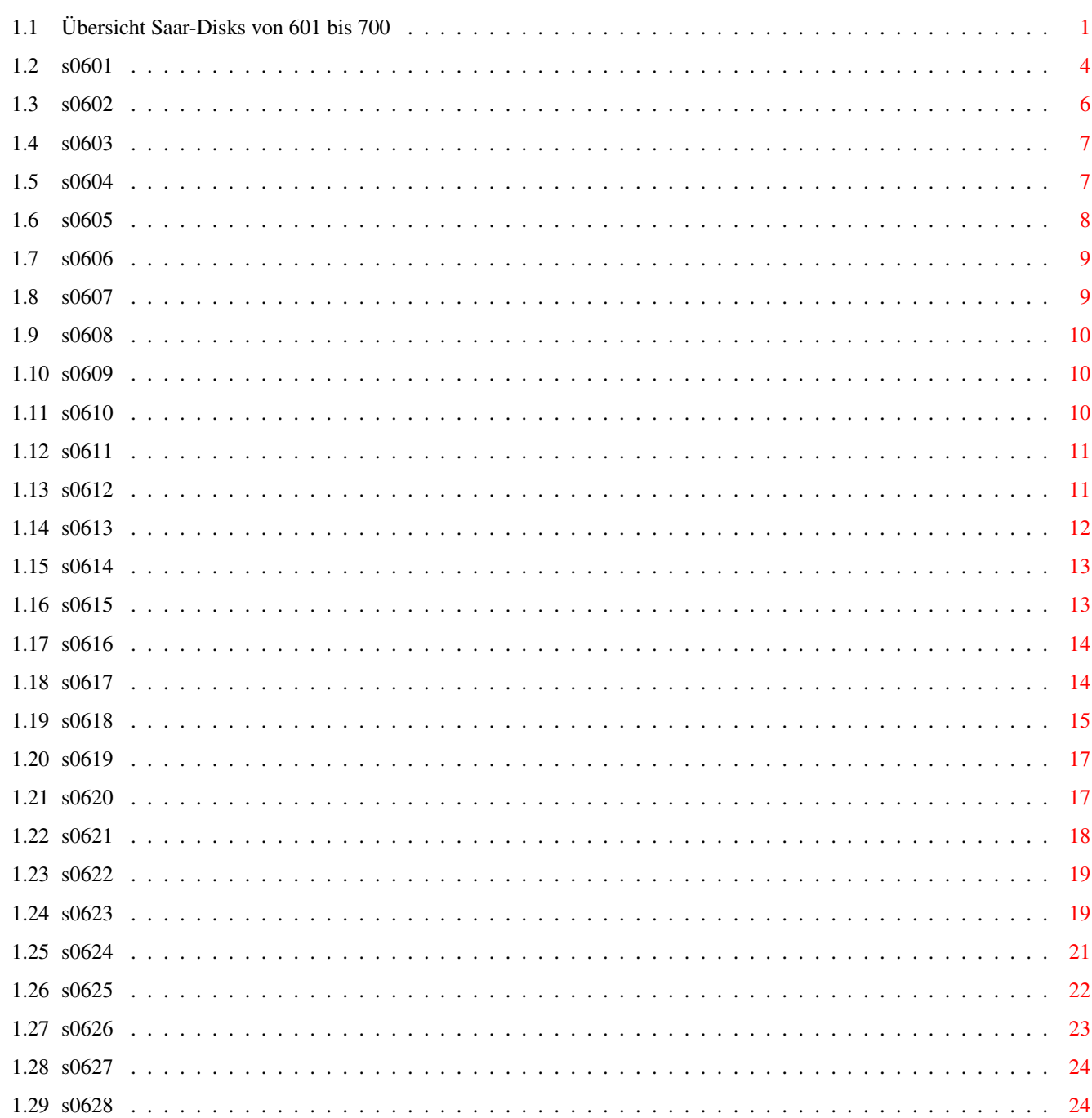

 $\mathbf{1}$ 

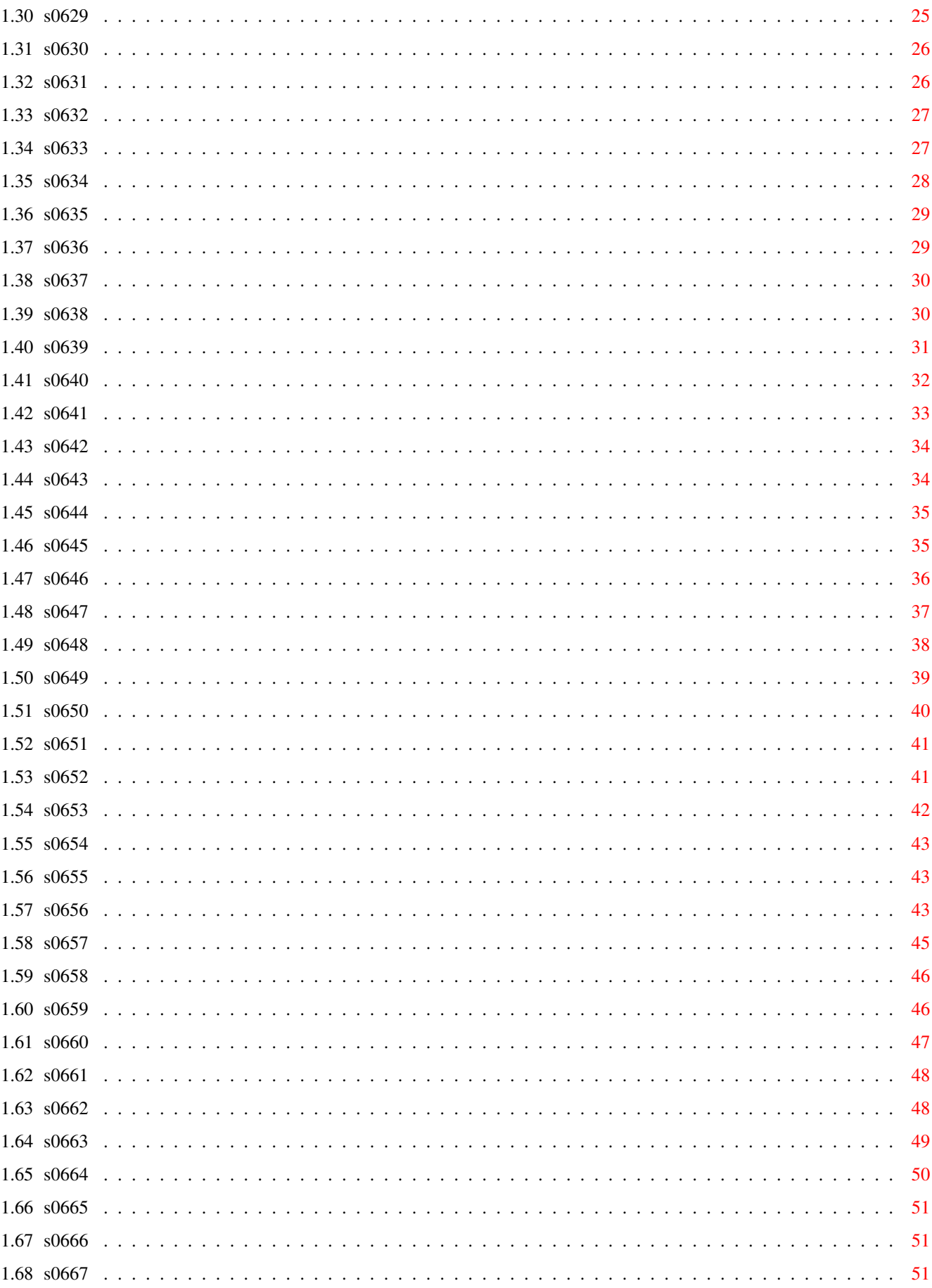

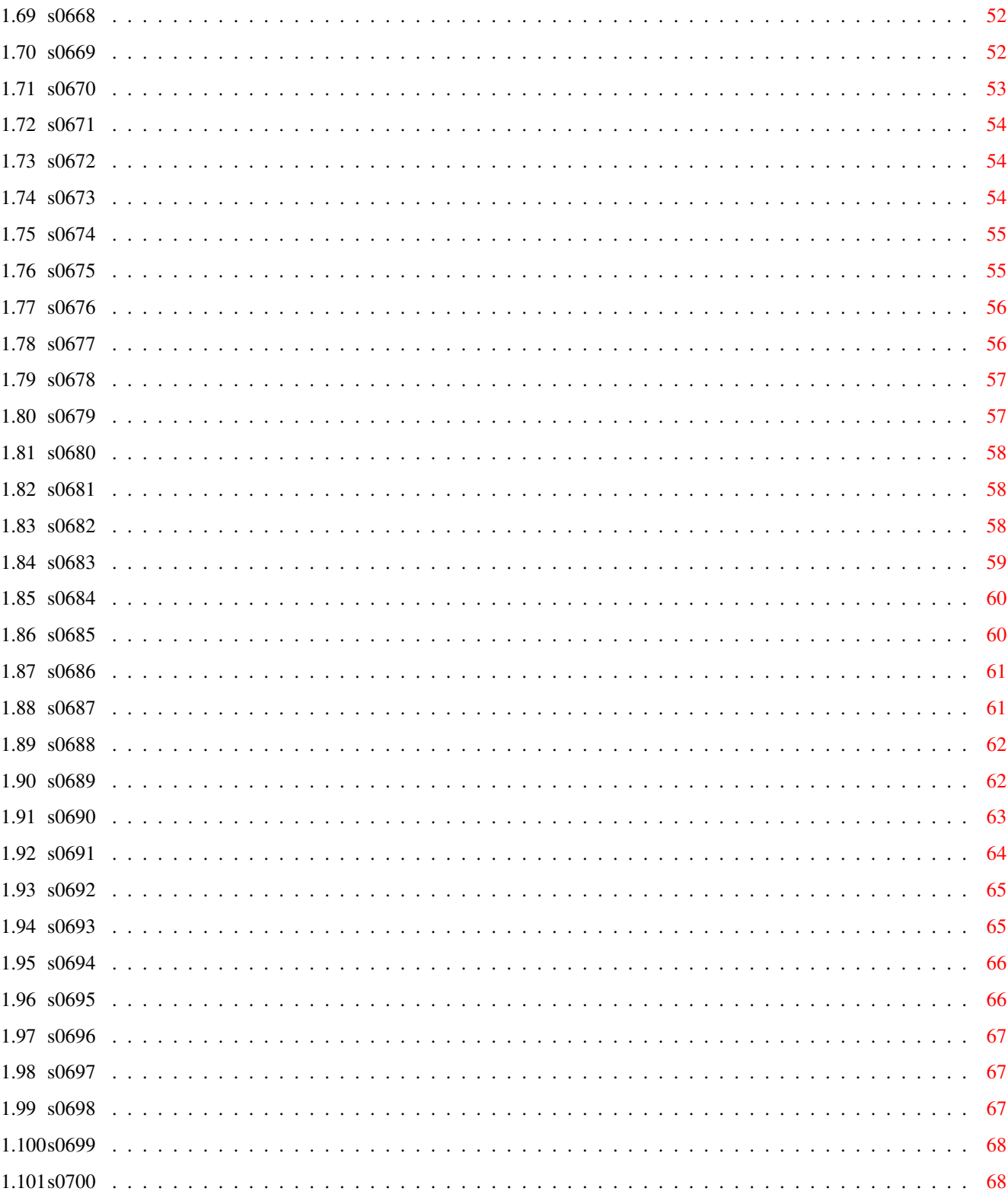

## <span id="page-6-0"></span>**Chapter 1**

# **S\_D07**

## <span id="page-6-1"></span>**1.1 Übersicht Saar-Disks von 601 bis 700**

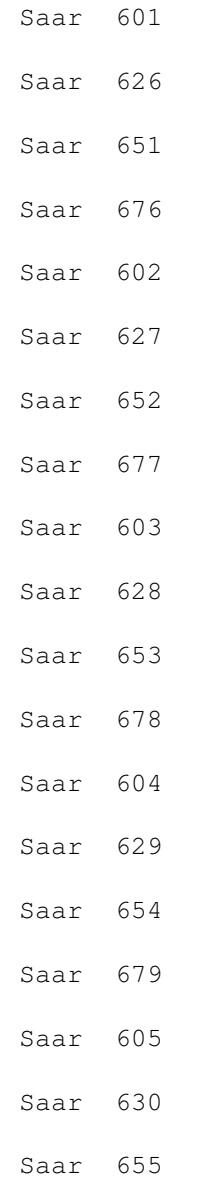

## Saar 680 Saar 606 Saar 631 Saar 656 Saar 681 Saar 607 Saar 632 Saar 657 Saar 682 Saar 608 Saar 633 Saar 658 Saar 683 Saar 609 Saar 634 Saar 659 Saar 684 Saar 610 Saar 635 Saar 660 Saar 685 Saar 611 Saar 636 Saar 661 Saar 686 Saar 612 Saar 637 Saar 662

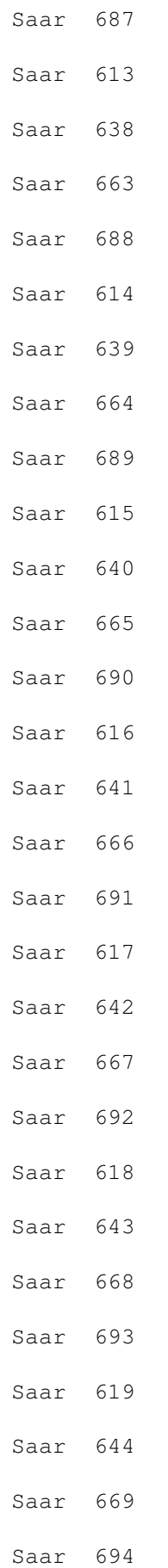

## Saar 645 Saar 670 Saar 695 Saar 621 Saar 646 Saar 671 Saar 696 Saar 622 Saar 647 Saar 672 Saar 697 Saar 623 Saar 648 Saar 673 Saar 698 Saar 624 Saar 649 Saar 674 Saar 699 Saar 625 Saar 650 Saar 675 Saar 700

Saar 620

### <span id="page-9-0"></span>**1.2 s0601**

Saar 601

AppMenu Ein kleines Tool um dem Tools-Menu der Workbench zu weiteren Eintragen zu verhelfen.

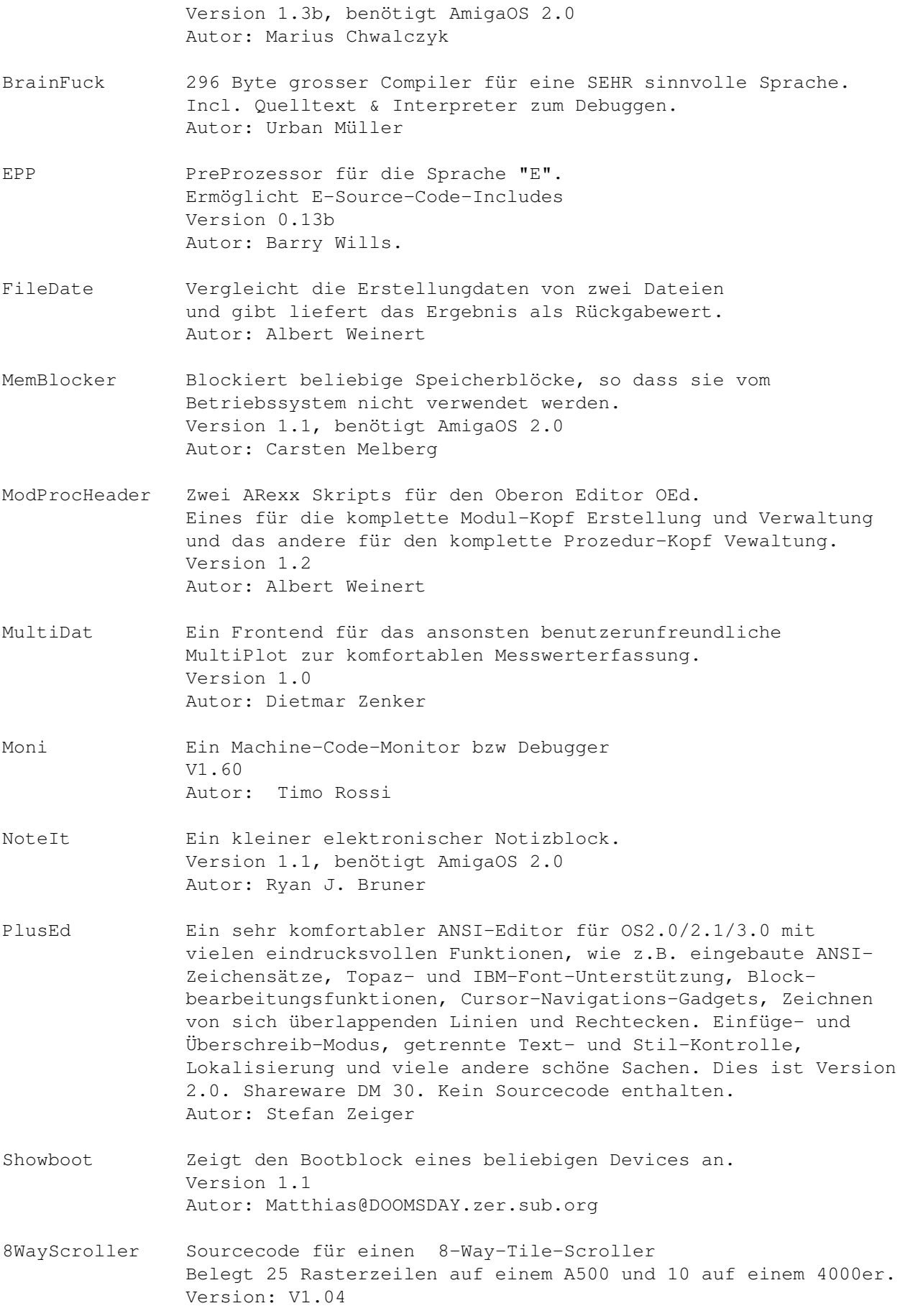

Autor: Arno Hollosi

#### <span id="page-11-0"></span>**1.3 s0602**

Saar 602

5Minute-News Die Ausgabe vom 11.Juni 93. AUSH Der ultimative Ersatz für die original Shell. Version 3.10, benötigt AmigaOS 2.0 Autor: Denis GOUNELLE Emacs-Client Ein Client in ARexx für den GNUemacs 1.26, der mehrere Files unterstützt. Author: Elad Tsur Emacs-FileReq ReqTools Filerequester für den Emacs als Emacs elisp File. Autor: Matti Rintala F2P Ein Tools, das aus FAST-Hunks Public-Hunks macht, so dass schlecht programmierte Sachen auf auf 08/15-Amigas laufen. Version 1.0 Autor: David Bryson Find Port des GNU find 2.2 für den SAS/C 5.10b Benötigt AmigaOS 2.0 Autor: Per Bojsen For Sehr flexible Wildcards für jedes Programm Version 1.6 Autor: Michael Illgner MyMouse Ein weitere Mausbeschleuniger Mit Mausbeschleunigung, Window-Arranger, Noclick, PopCLI Version 1.0 Autor: Andrew Forrest Recall Das Erinnerungstool für Gedächtnisschwache. Version 1.3 Autor: Ketil Hunn RunLame Eine Art Degrader, der Probleme mit Caches, VBR und dem neuen Chipset bei einigen alten Programmen behebt. Autor: Bilbo the first. LAV Load AVerage: ein einfaches uptime/xload-Programm. Autor: Stephen Norris SDB SuperDashBoard, der Systemmonitor für den Amiga! Version 1.1 Autor: Marat Sh. Fayzullin (FMS) Watchman Schützt vor versehentlichem Löschen von Files. Version 37.1 Autor: Christian E. Hopps

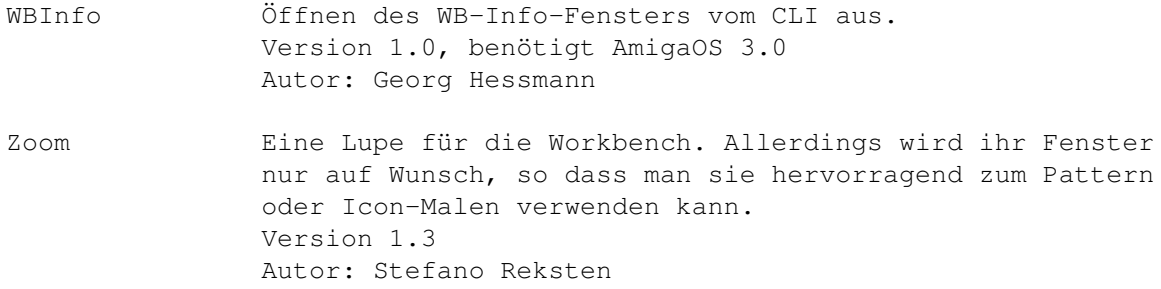

## <span id="page-12-0"></span>**1.4 s0603**

Saar 603

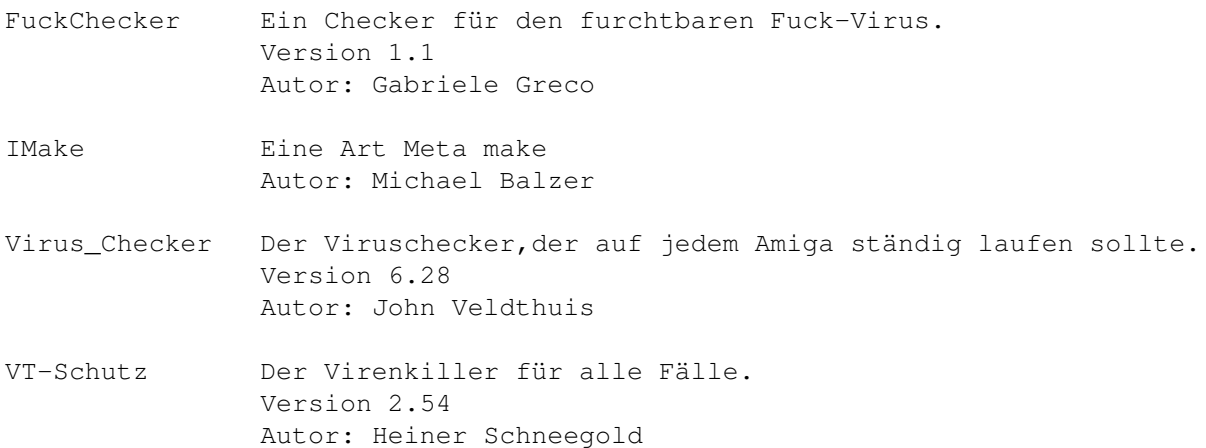

## <span id="page-12-1"></span>**1.5 s0604**

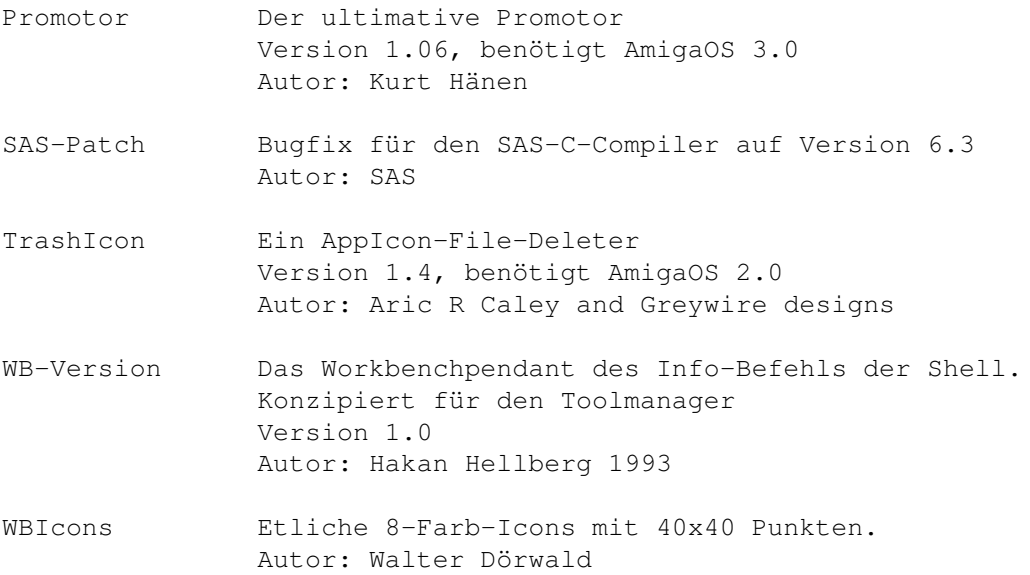

## <span id="page-13-0"></span>**1.6 s0605**

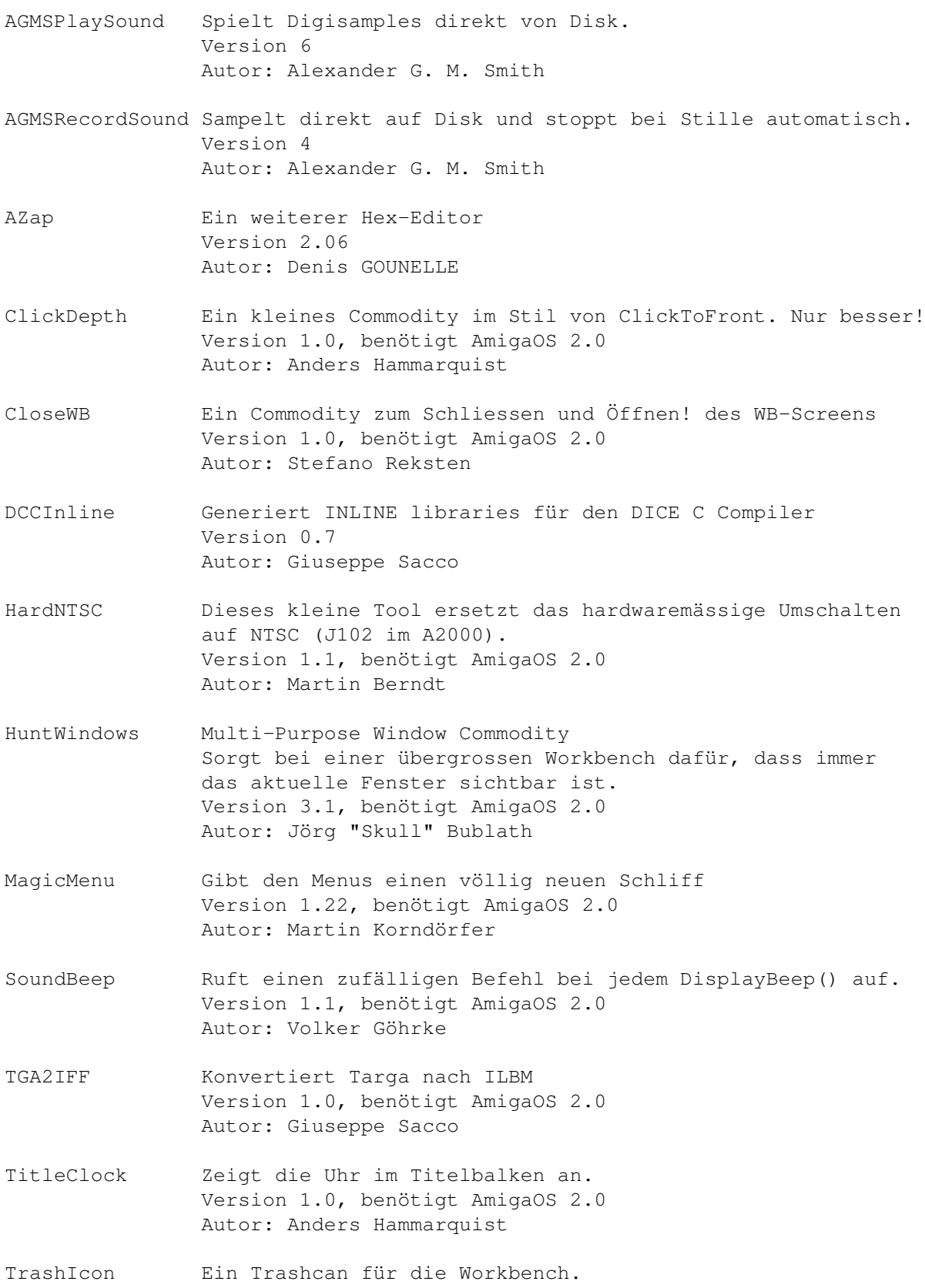

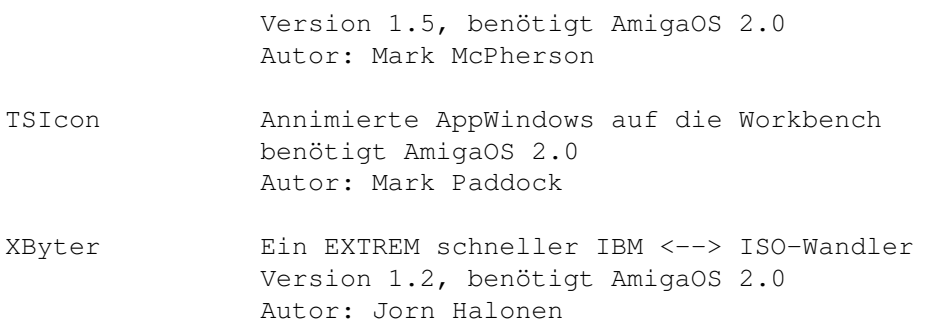

## <span id="page-14-0"></span>**1.7 s0606**

Saar 606

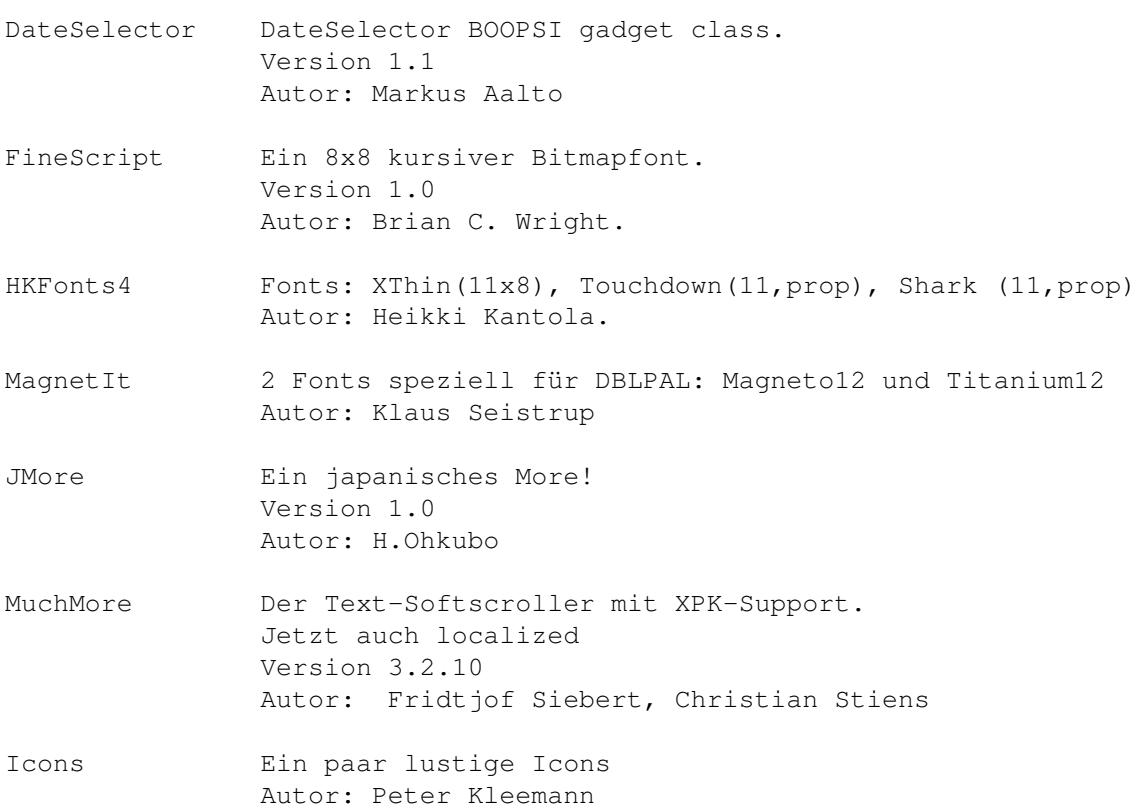

#### <span id="page-14-1"></span>**1.8 s0607**

Saar 607

EaglePlayer Ein weiterer Modulplayer a la Deli- oder MultiPlayer. Zwar ganz nett, aber leider noch sehr absturzfreudig. Version 1.01 Autor: Jan Blumenthal, Henryk Richter

#### <span id="page-15-0"></span>**1.9 s0608**

Saar 608

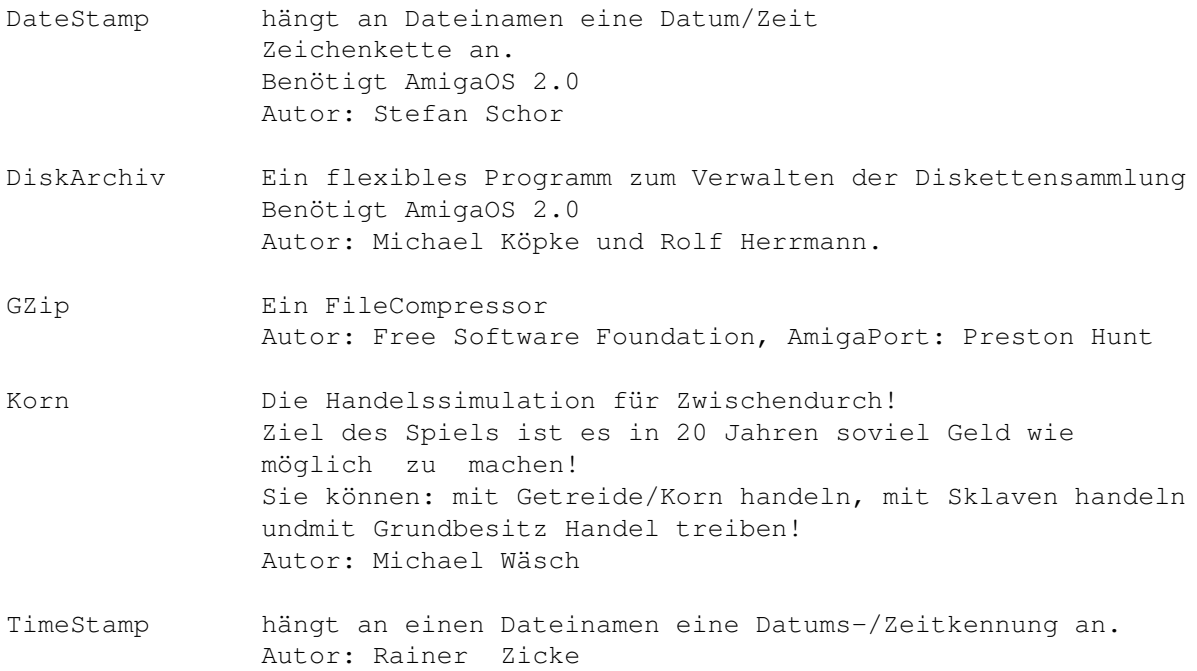

#### <span id="page-15-1"></span>**1.10 s0609**

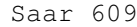

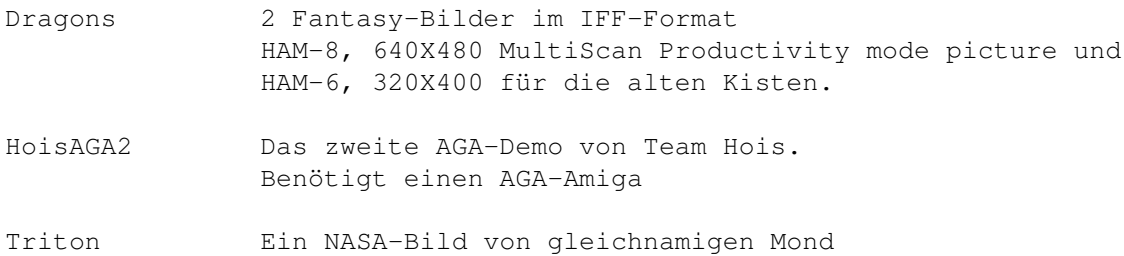

## <span id="page-15-2"></span>**1.11 s0610**

- ARestaure Erlaubt das Wiederherstellen von versehentlich gelöschten Files oder das "Reinigen", so dass dies nicht mehr möglich ist. Version 2.03 Autor: Jehan-Yves PROUX
- ArmyMiner Das Mines Spiel! Version 1.2 Autor: Alain Laferriere

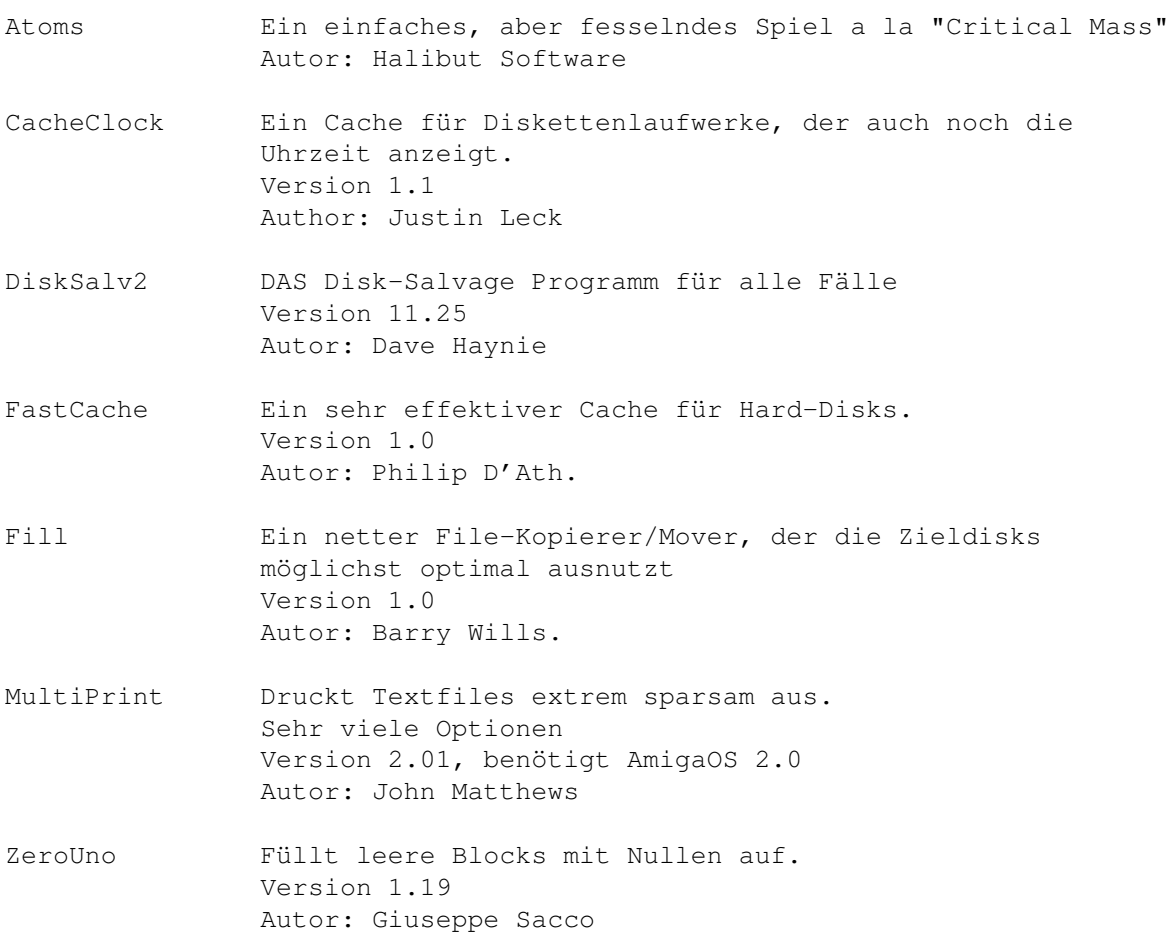

## <span id="page-16-0"></span>**1.12 s0611**

Saar 611

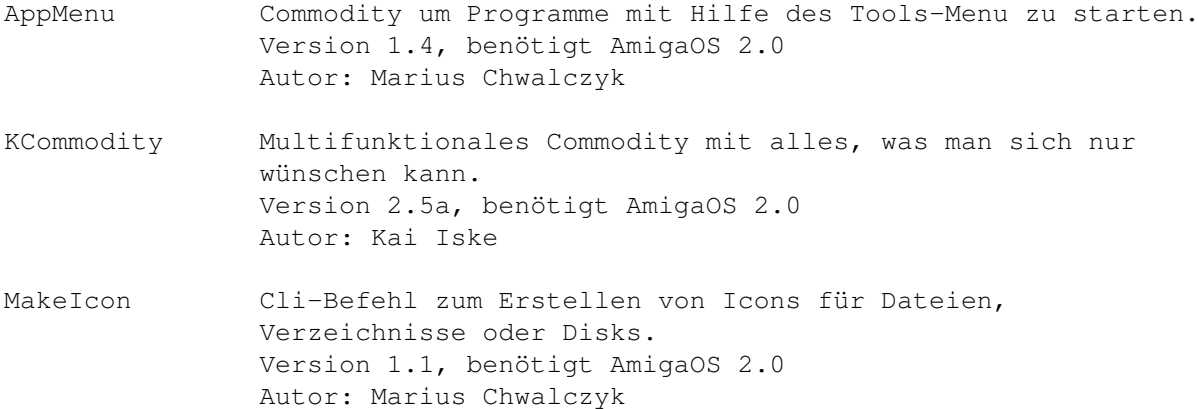

## <span id="page-16-1"></span>**1.13 s0612**

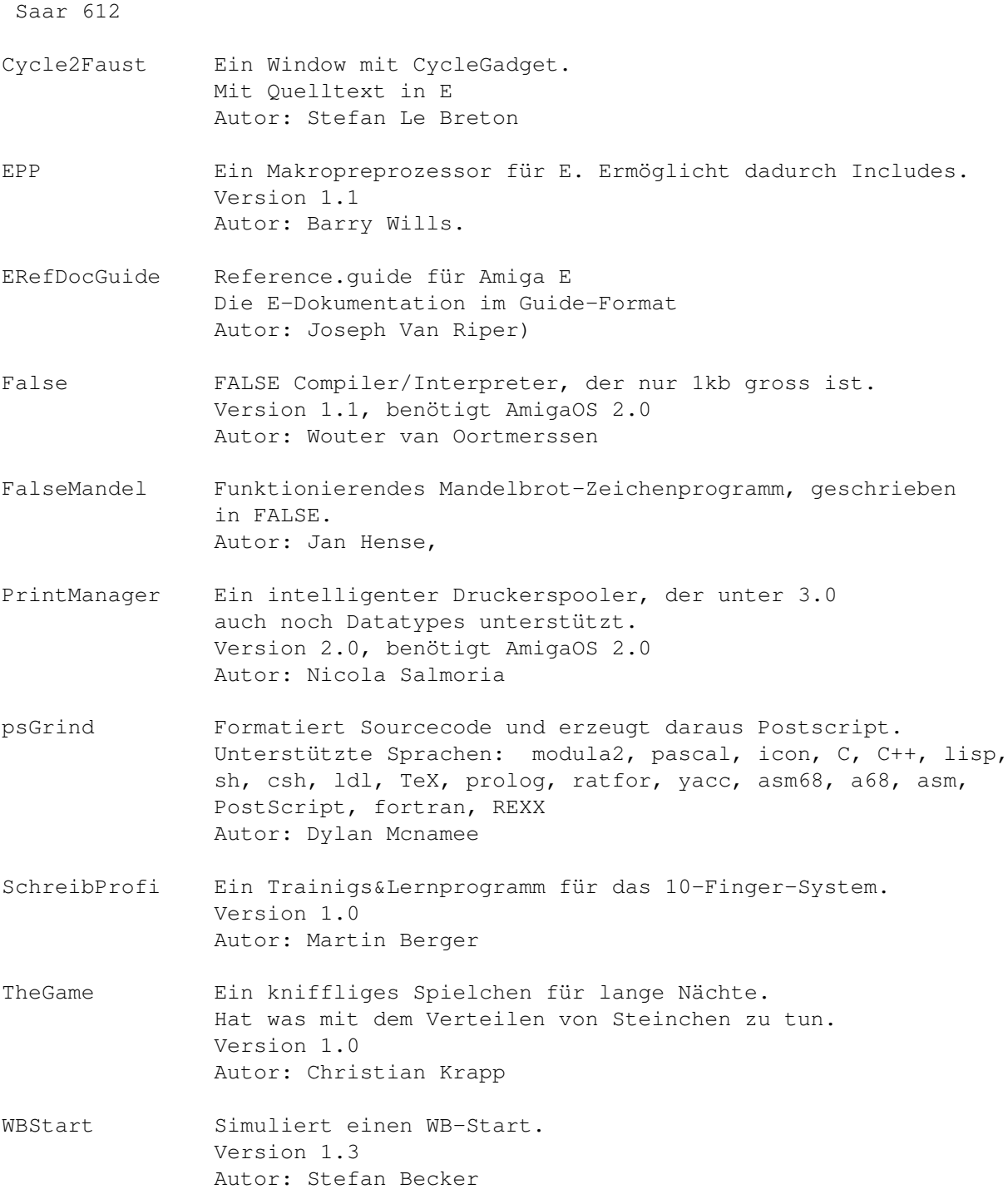

## <span id="page-17-0"></span>**1.14 s0613**

Saar 613

CSH C-Shell. Der CLI-Ersatz. Version 5.31 Autor: Andreas M. Kirchwiz u.a.

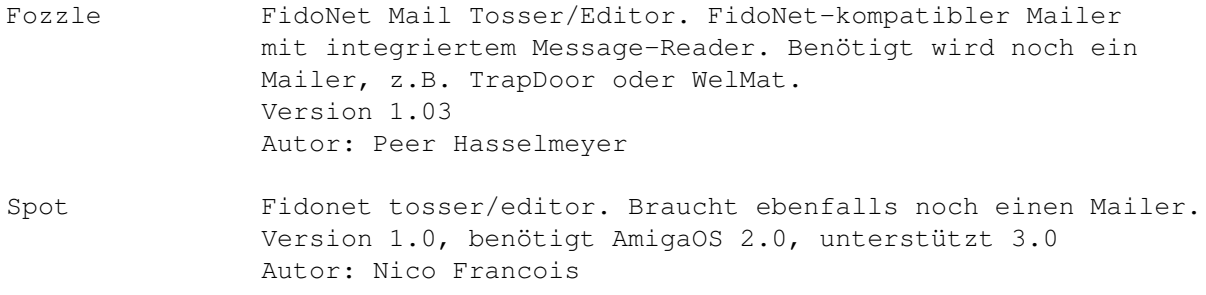

#### <span id="page-18-0"></span>**1.15 s0614**

Saar 614

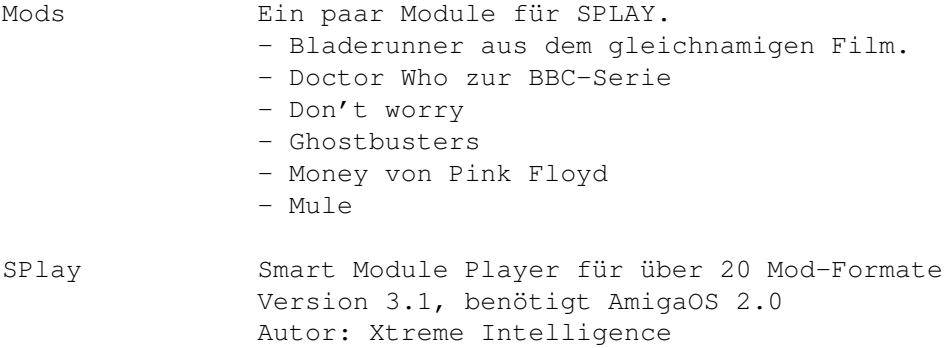

## <span id="page-18-1"></span>**1.16 s0615**

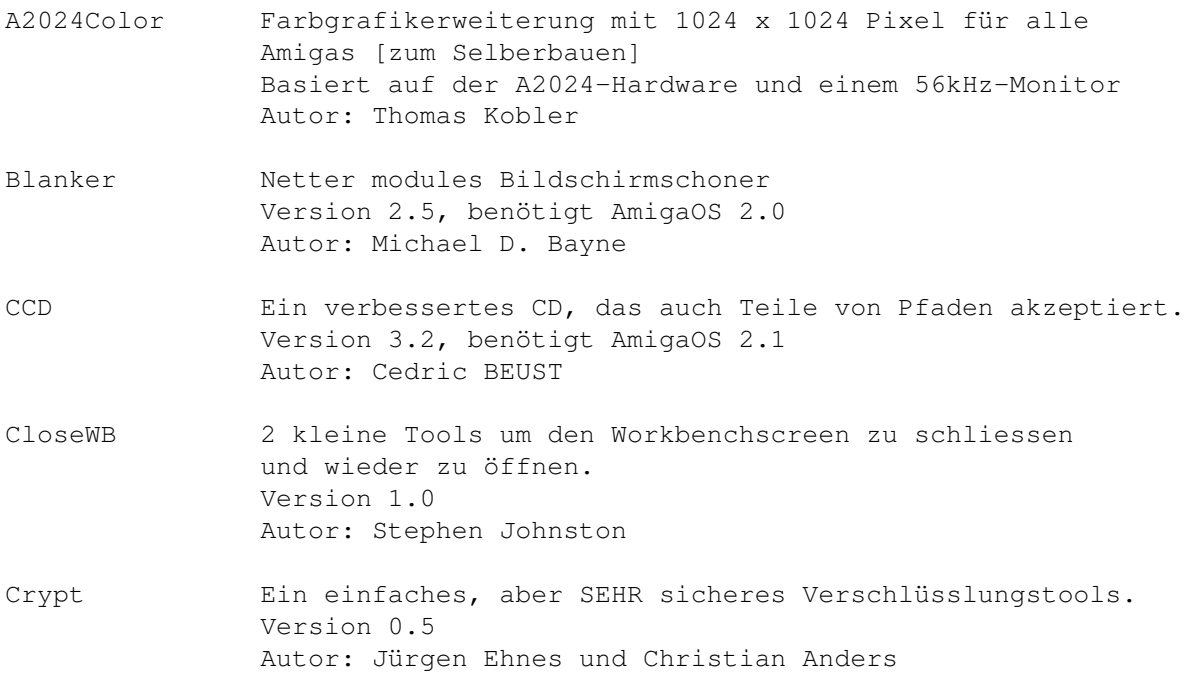

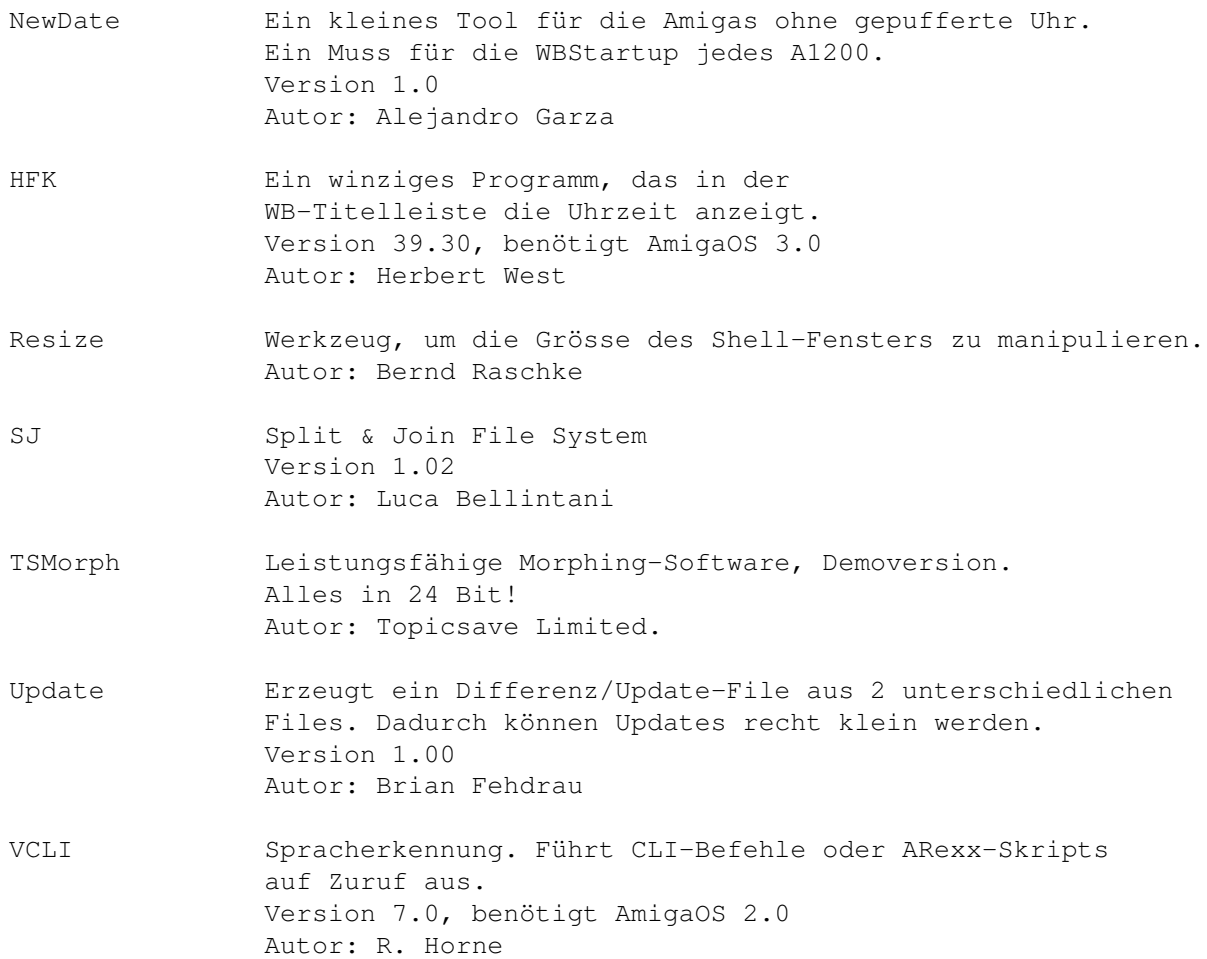

## <span id="page-19-0"></span>**1.17 s0616**

Saar 616

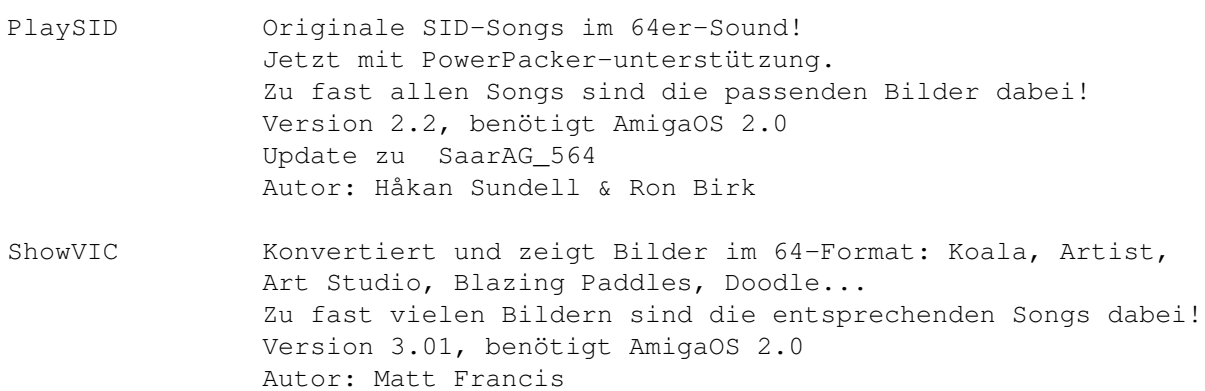

## <span id="page-19-1"></span>**1.18 s0617**

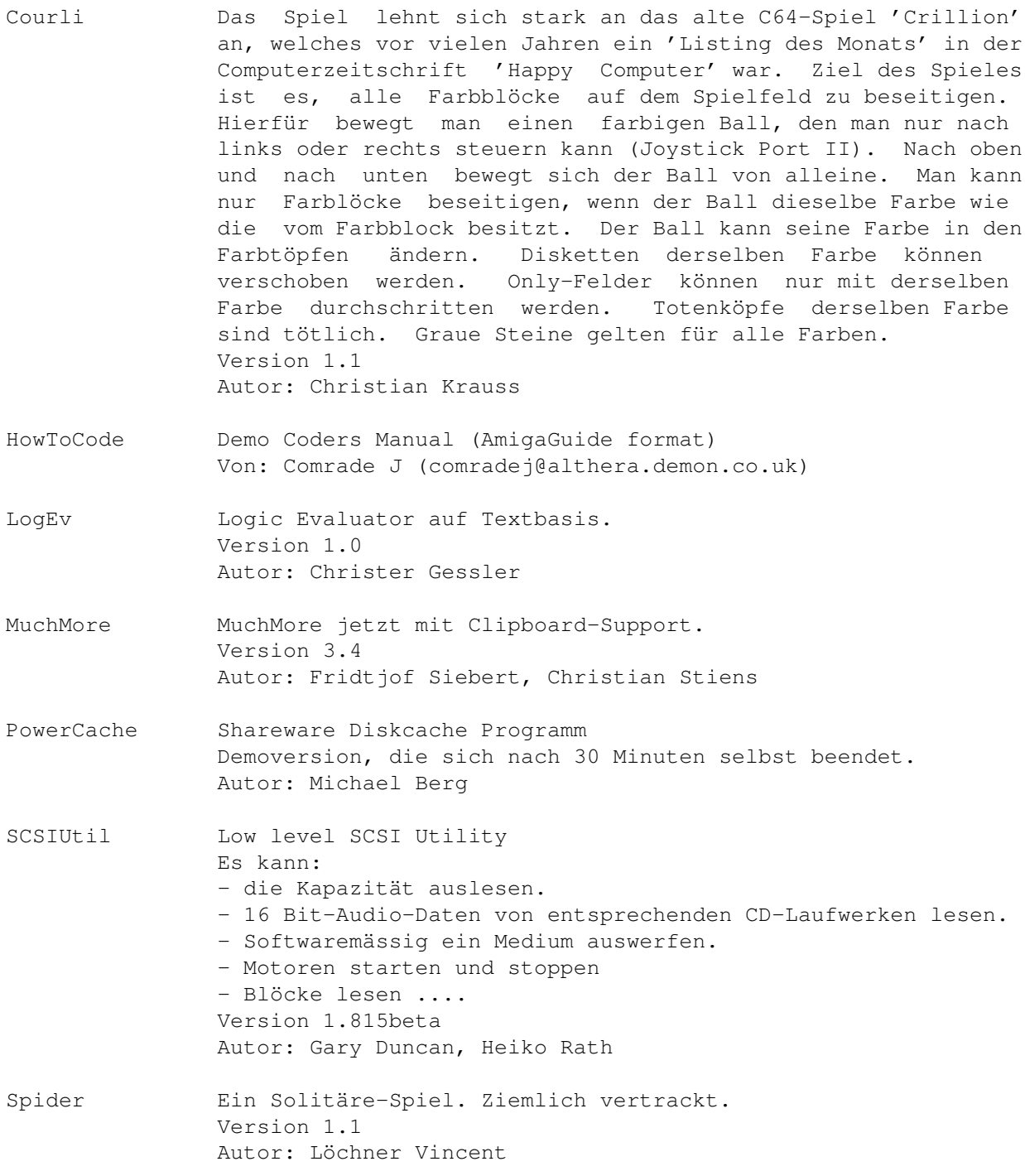

#### <span id="page-20-0"></span>**1.19 s0618**

Saar 618

ARegress ARegress ist hauptsächlich für arme Physikstudenten gedacht, die durch verschiedene Praktika Woche für Woche diverse Diagramme zu zeichnen gezwungen sind. ARegress bereitet diesem Unzustand insofern ein Ende, als dass man die Diagramme jetzt auch drucken kann, was eine gewisse Arbeiterleichterung verspricht. Fehlerbalken muss man wenn

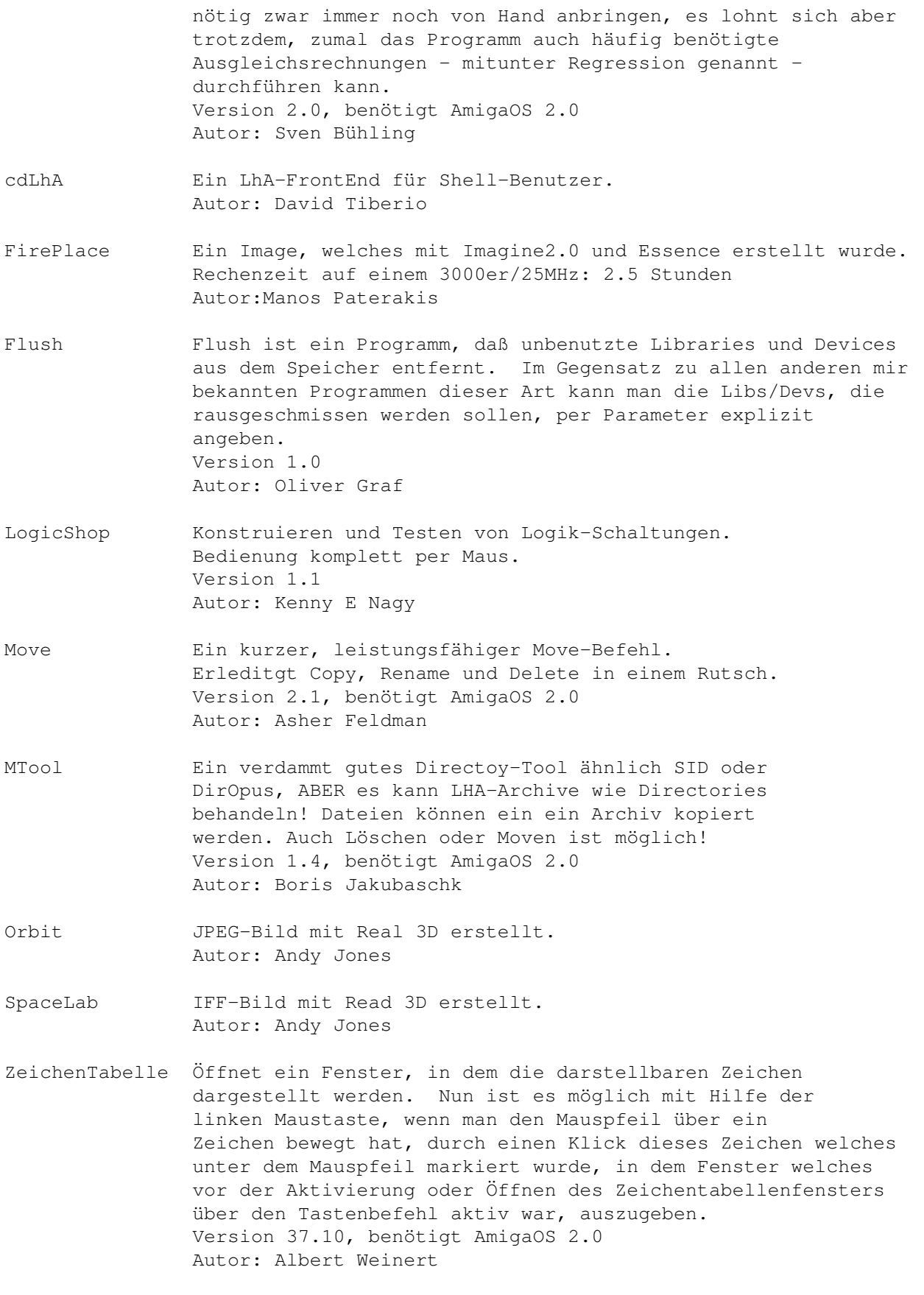

#### $S_D$ 07 17/69

### <span id="page-22-0"></span>**1.20 s0619**

Saar 619

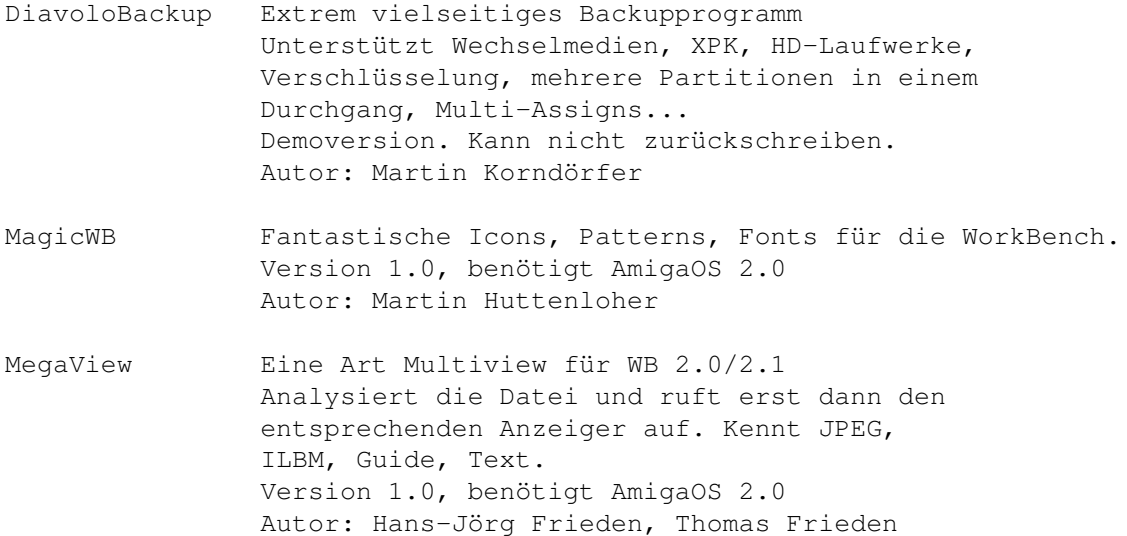

## <span id="page-22-1"></span>**1.21 s0620**

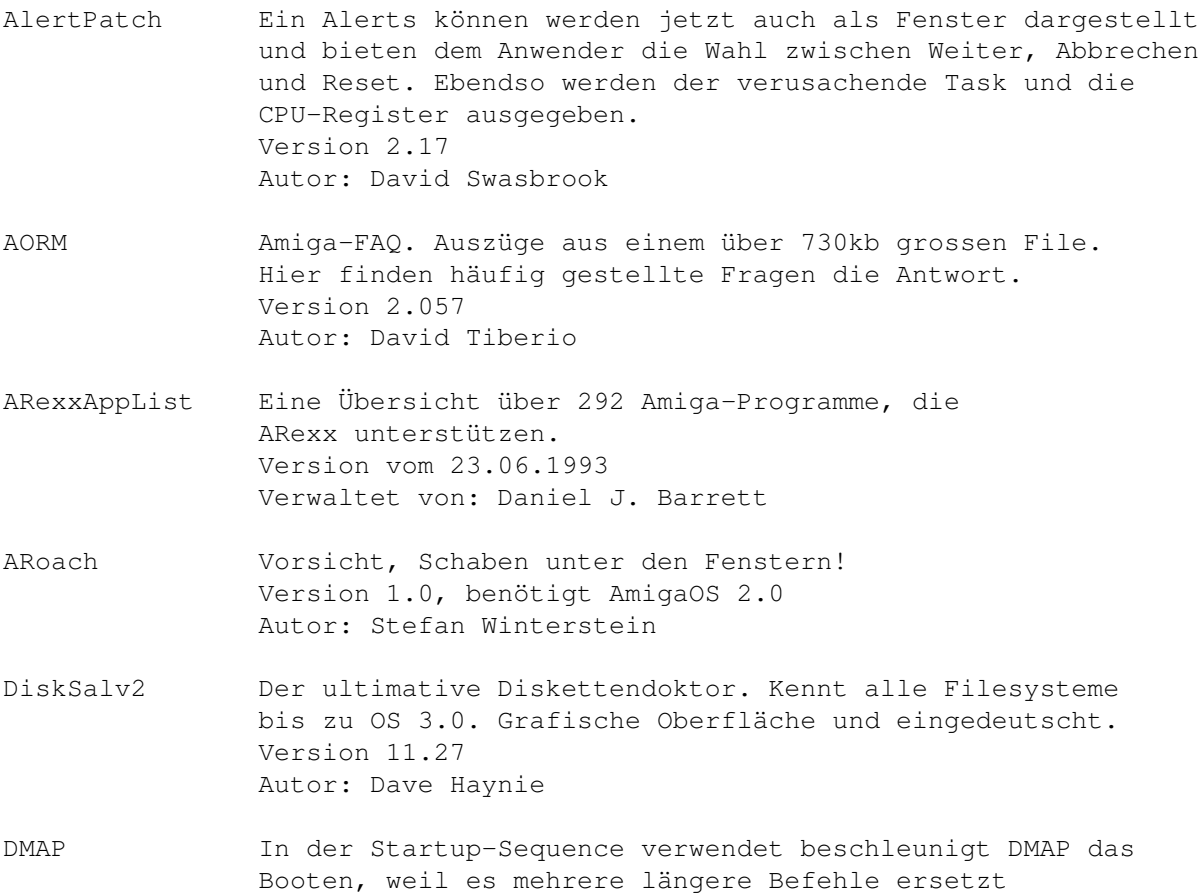

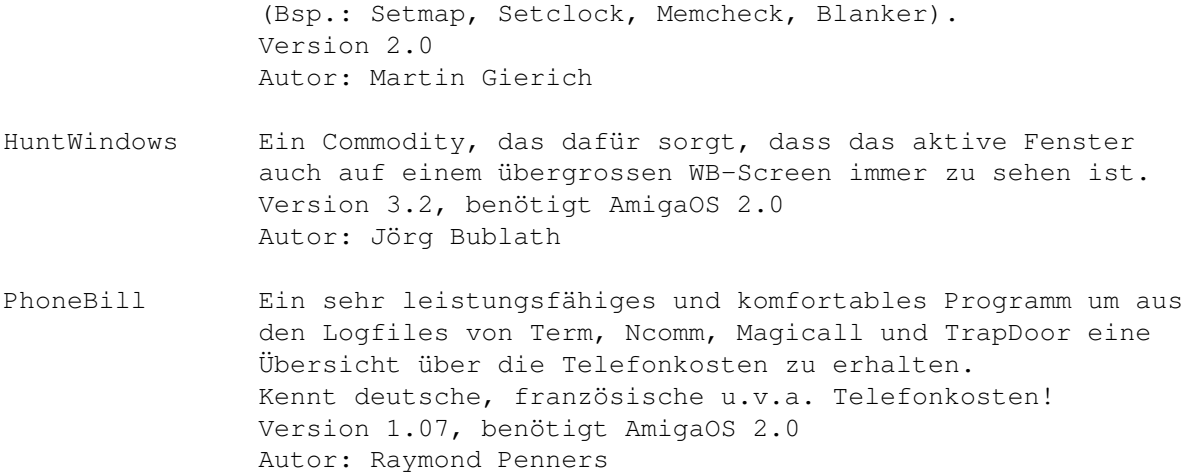

#### <span id="page-23-0"></span>**1.22 s0621**

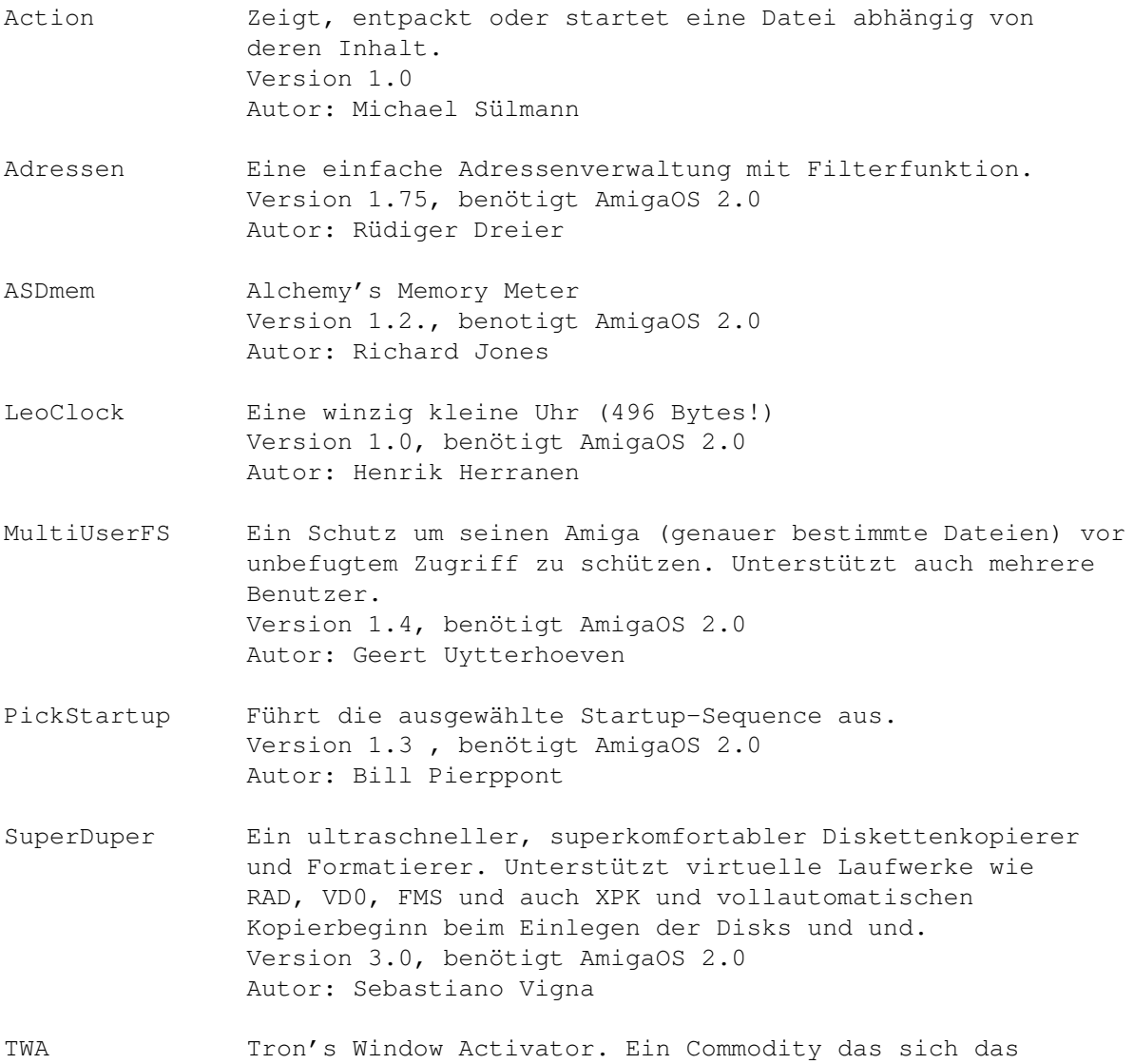

aktive Fenster eines jeden Screens merkt und dieses dann beim Durchblättern der Screens jeweils wieder aktiviert. Version 1.3, benötigt AmigaOS 2.0 Autor: Matthias Scheler

#### <span id="page-24-0"></span>**1.23 s0622**

Saar 622

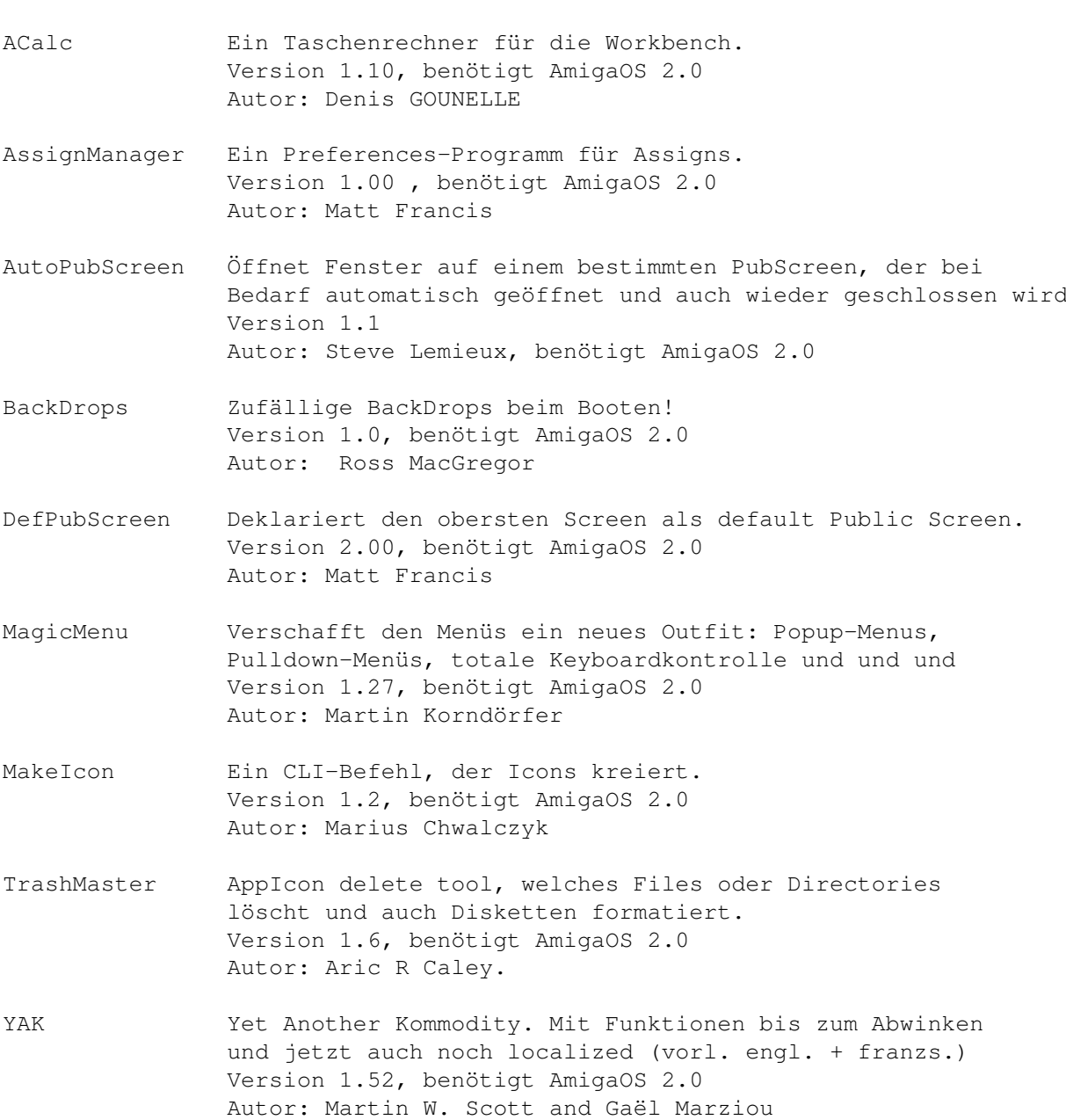

#### <span id="page-24-1"></span>**1.24 s0623**

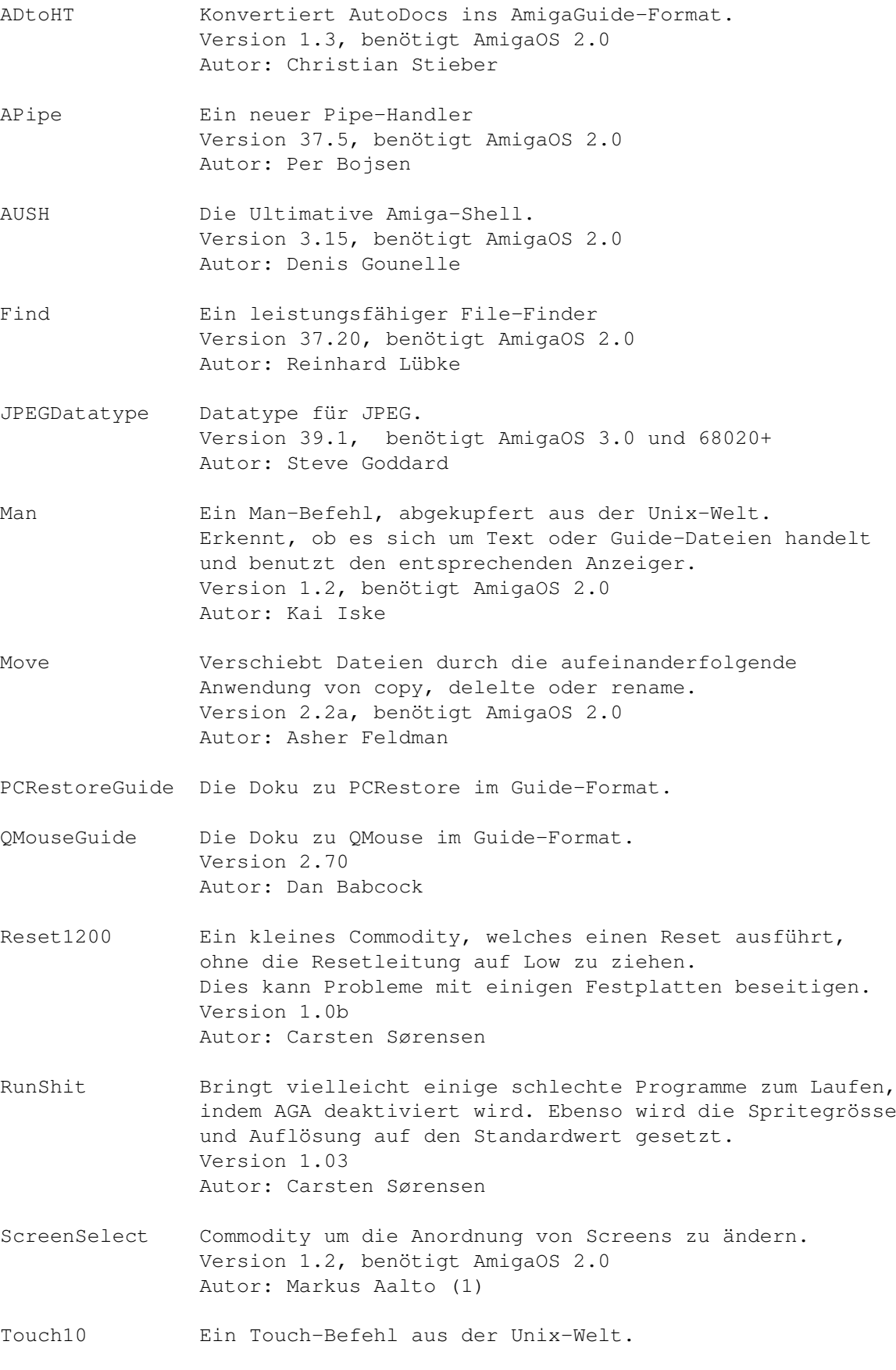

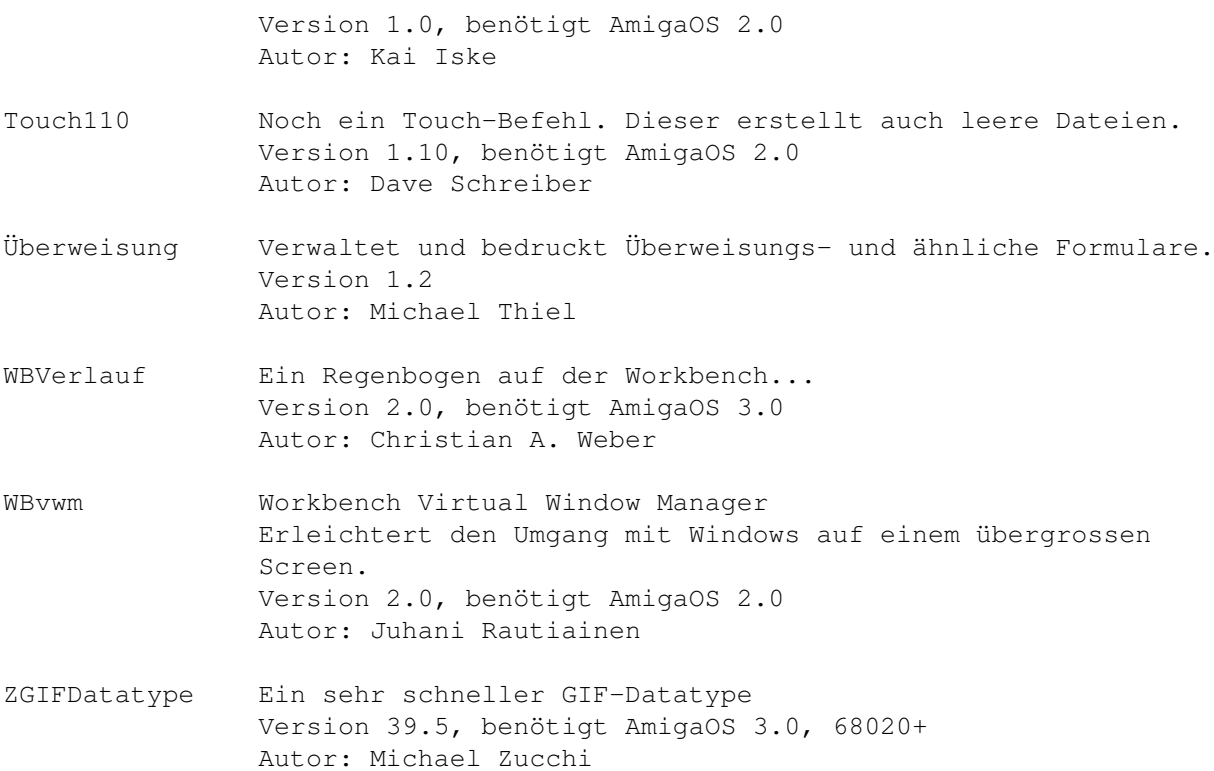

#### <span id="page-26-0"></span>**1.25 s0624**

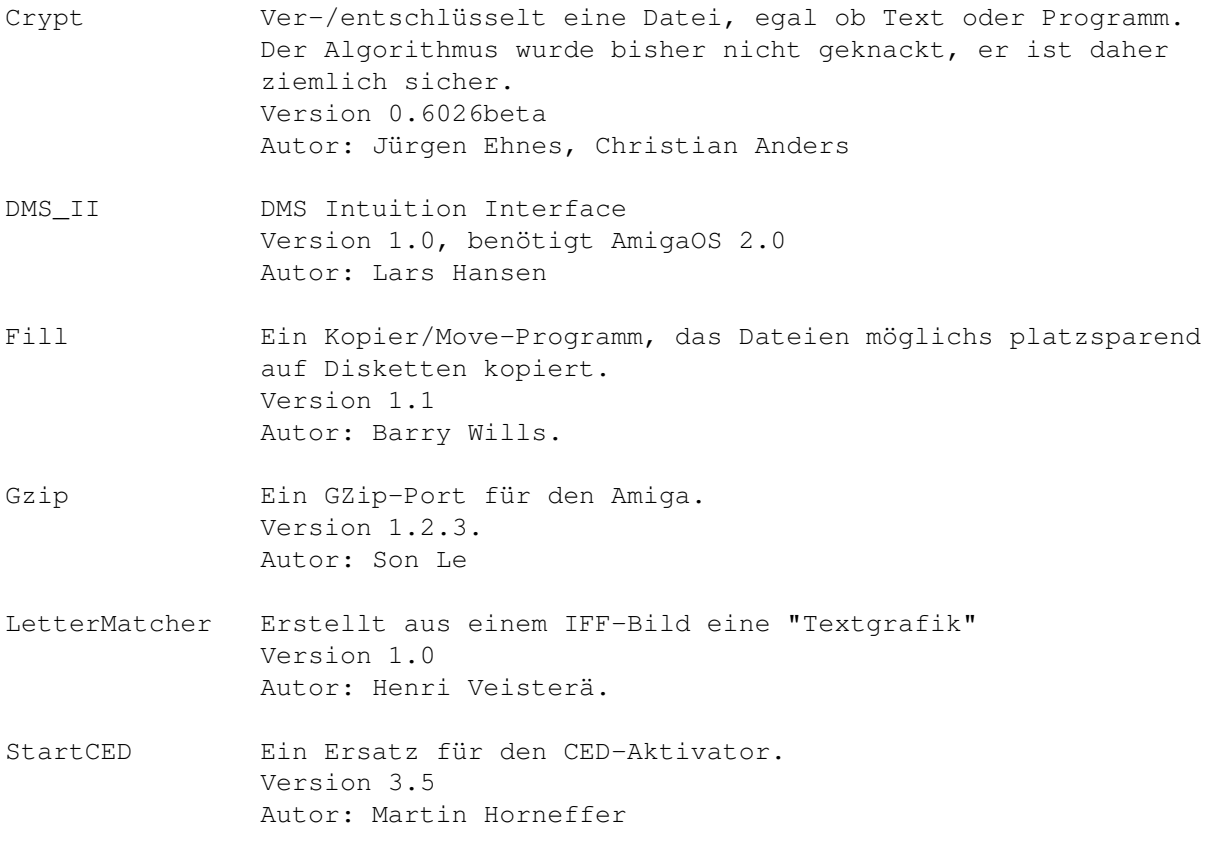

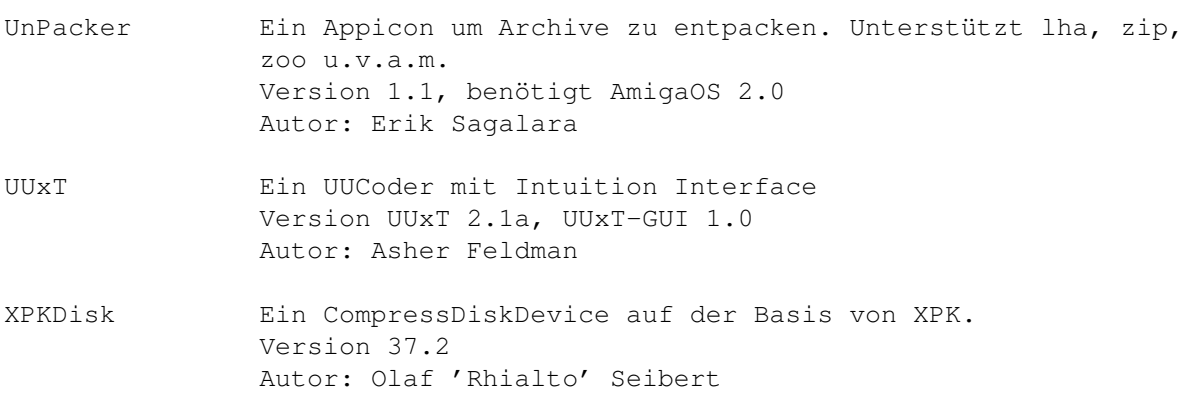

#### <span id="page-27-0"></span>**1.26 s0625**

Saar 625

AS65 Ein Cross-Assember für die 6502 Prozessor Familie Autor: Thomas Lehmann

BootWriter Schreibt und checkt Bootblöcke. Version 1.0 Autor: Ralf Thanner

- DiskArchiv Ein Programm zur Verwaltung der Diskettensammlung. Version 1.1 Autor: Michael Köpke, Rolf Herrmann.
- Dungeon Erstellt auch einer 32\*32 Zeichen Textdatei ein Labyrinth in den man Herumlaufen kann. Mit Quelltext Autor: Marcus Grieger
- FastGFX Patch die Funktionen SetAPen, SetBPen, SetDrMd and WritePixel und erzielt dadurch fast 25% Geschwindigkeitszuwachs. Version 1.0 Autor: Ralf Thanner

fdir Eine simple Directoryroutine, die allen weiterhelfen soll, die eine bessere schreiben wollen und keinen Anfang finden! Sourcecode ist dabei. Autor: Ralf Thanner

Konverter Convert, ConvertBack und Appcrlf sind drei nützliche Utilities, die jeder brauchen kann, der mit CrossDos oder MSH Textdateien vom PC zum Amiga und vice versa überträgt. Wandelt äöüßÄÖÜ und das Zeilenende.

MemGuard Überwacht die ersten 100 Longwords und erlaubt im Falle einer Veränderung die Herstellung des alten Wertes. Version IV.c Autor: Ralf Thanner

NoteIt! Ein kleiner Notizzettelverwalter. Version 1.3a, benötigt AmigaOS 2.0

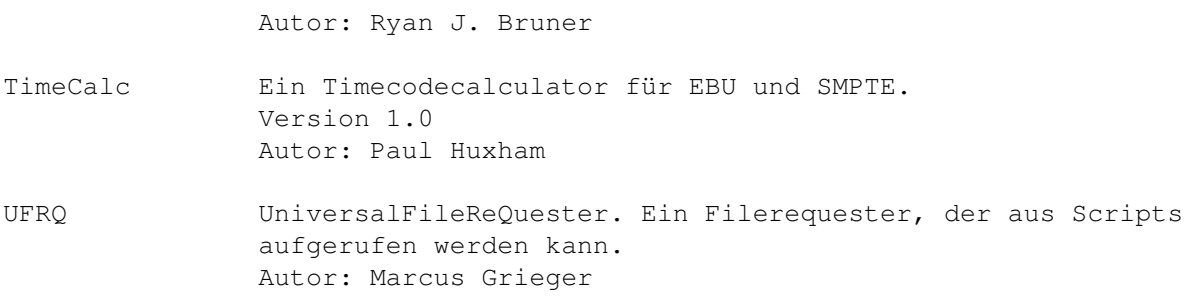

#### <span id="page-28-0"></span>**1.27 s0626**

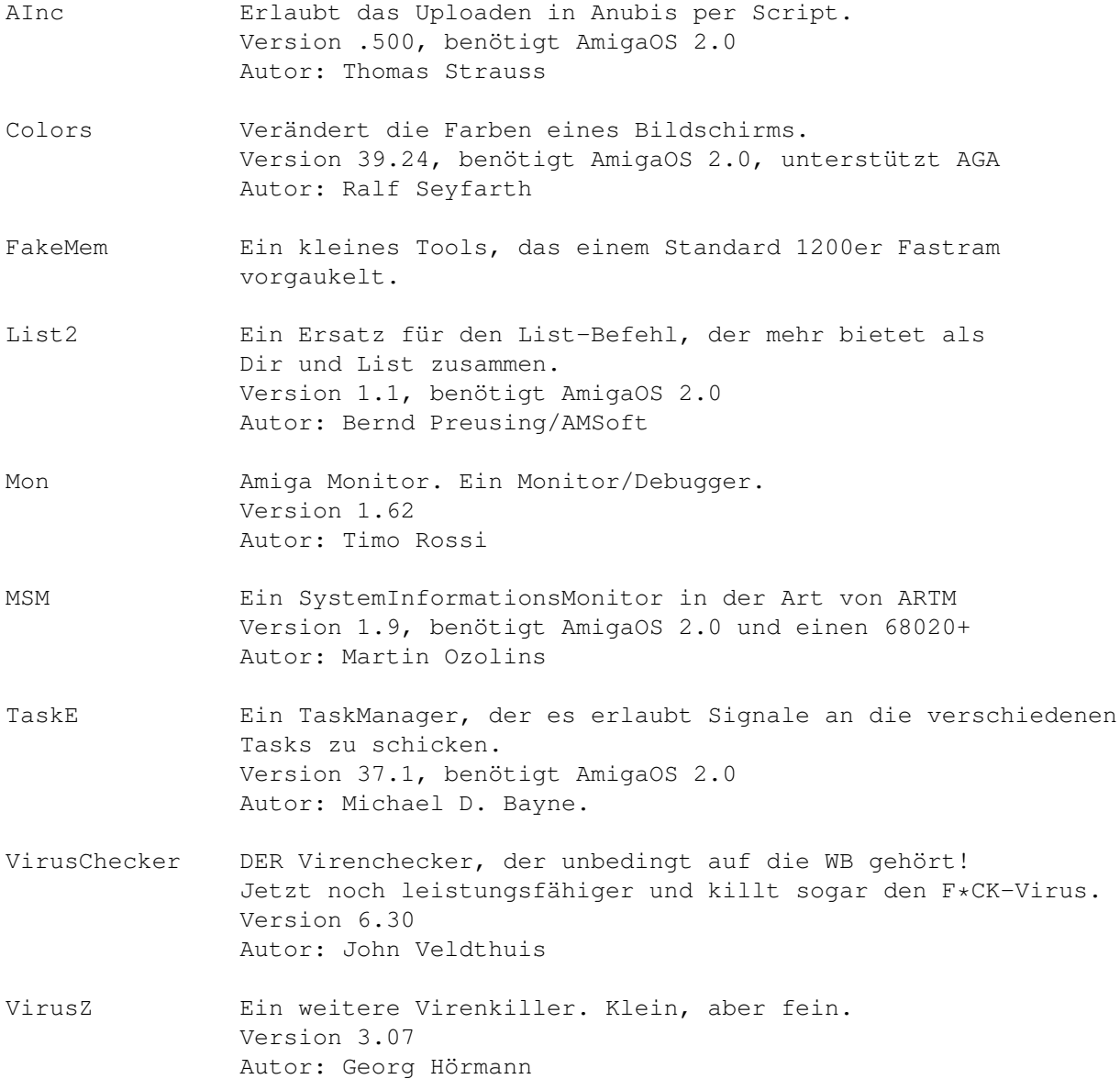

#### <span id="page-29-0"></span>**1.28 s0627**

Saar 627

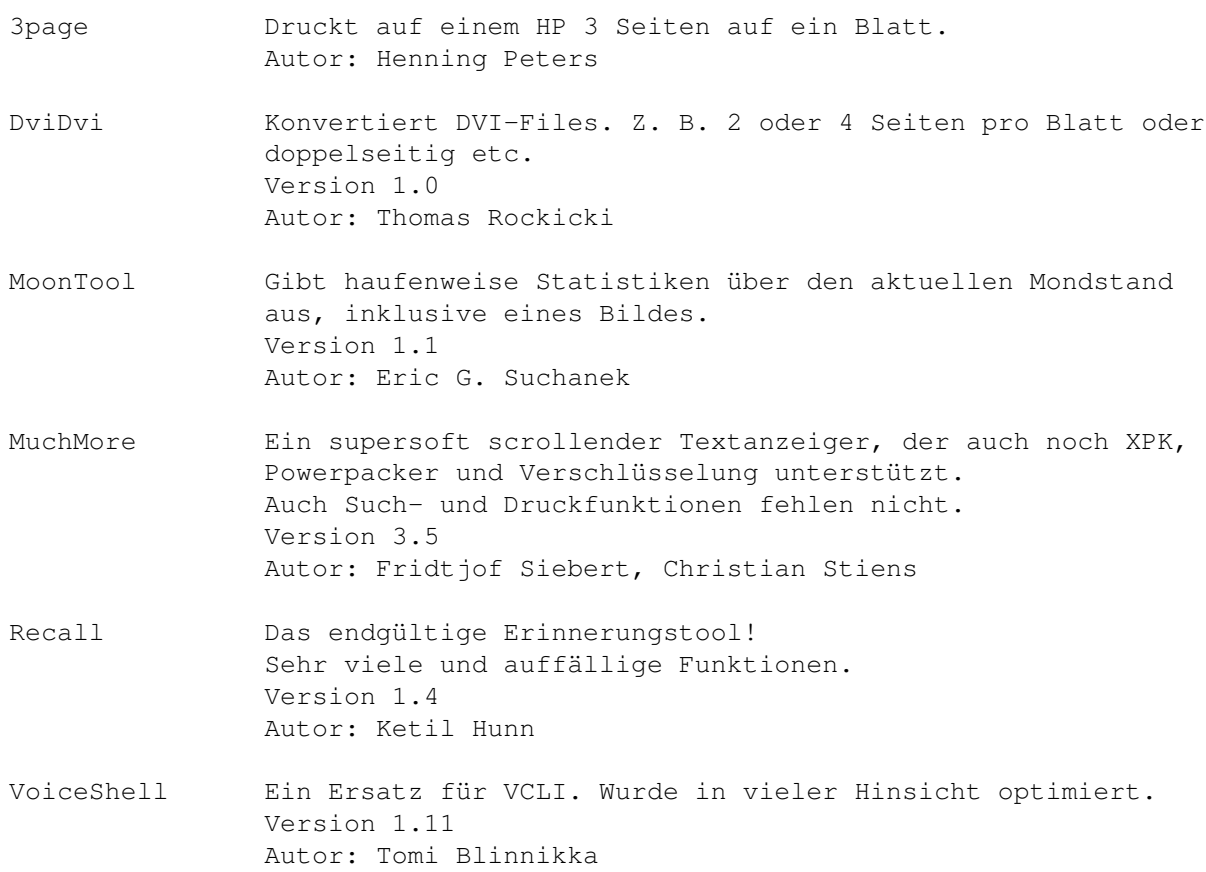

#### <span id="page-29-1"></span>**1.29 s0628**

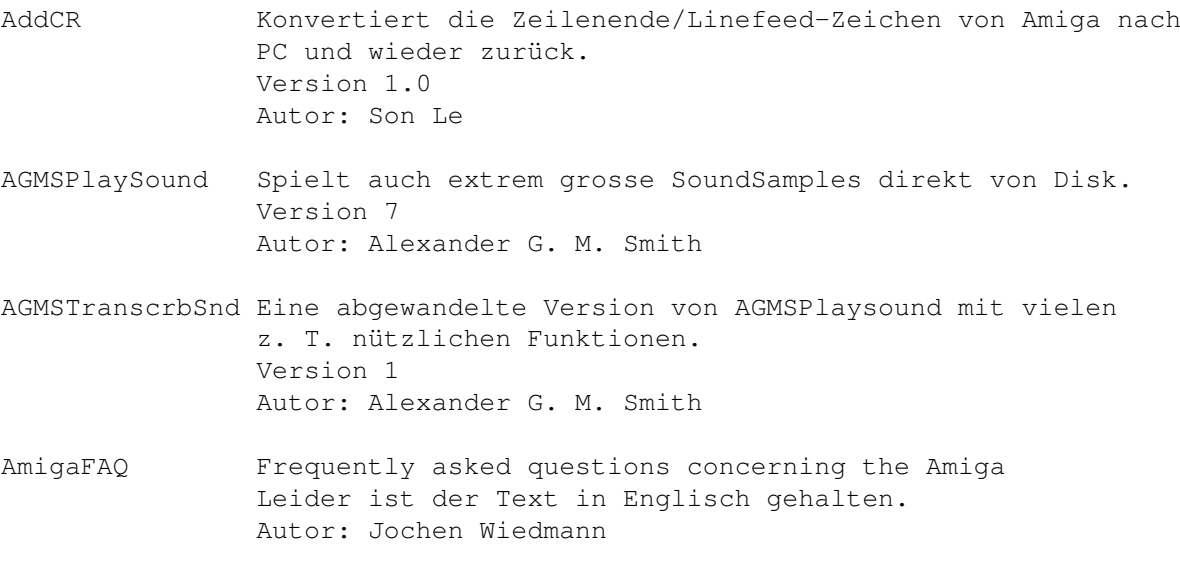

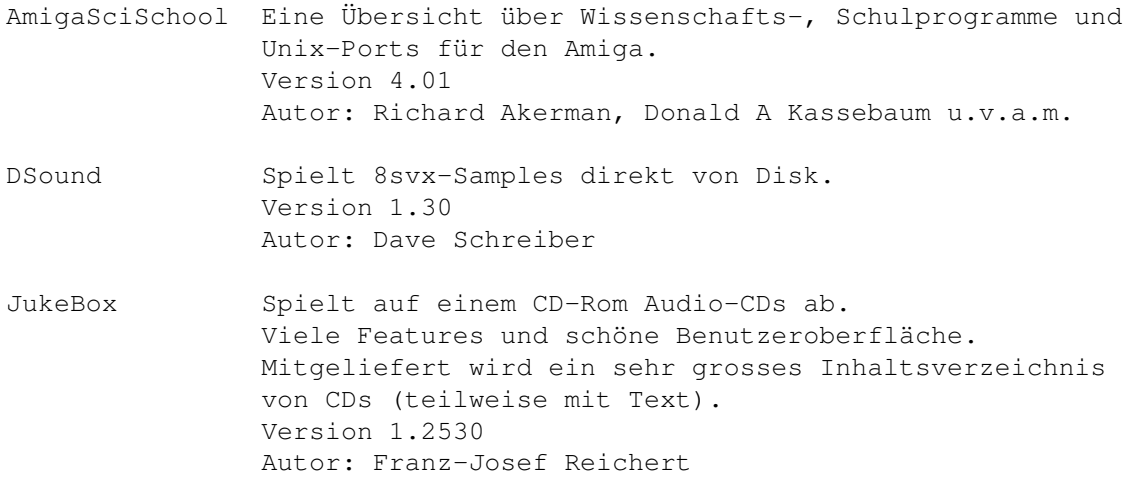

#### <span id="page-30-0"></span>**1.30 s0629**

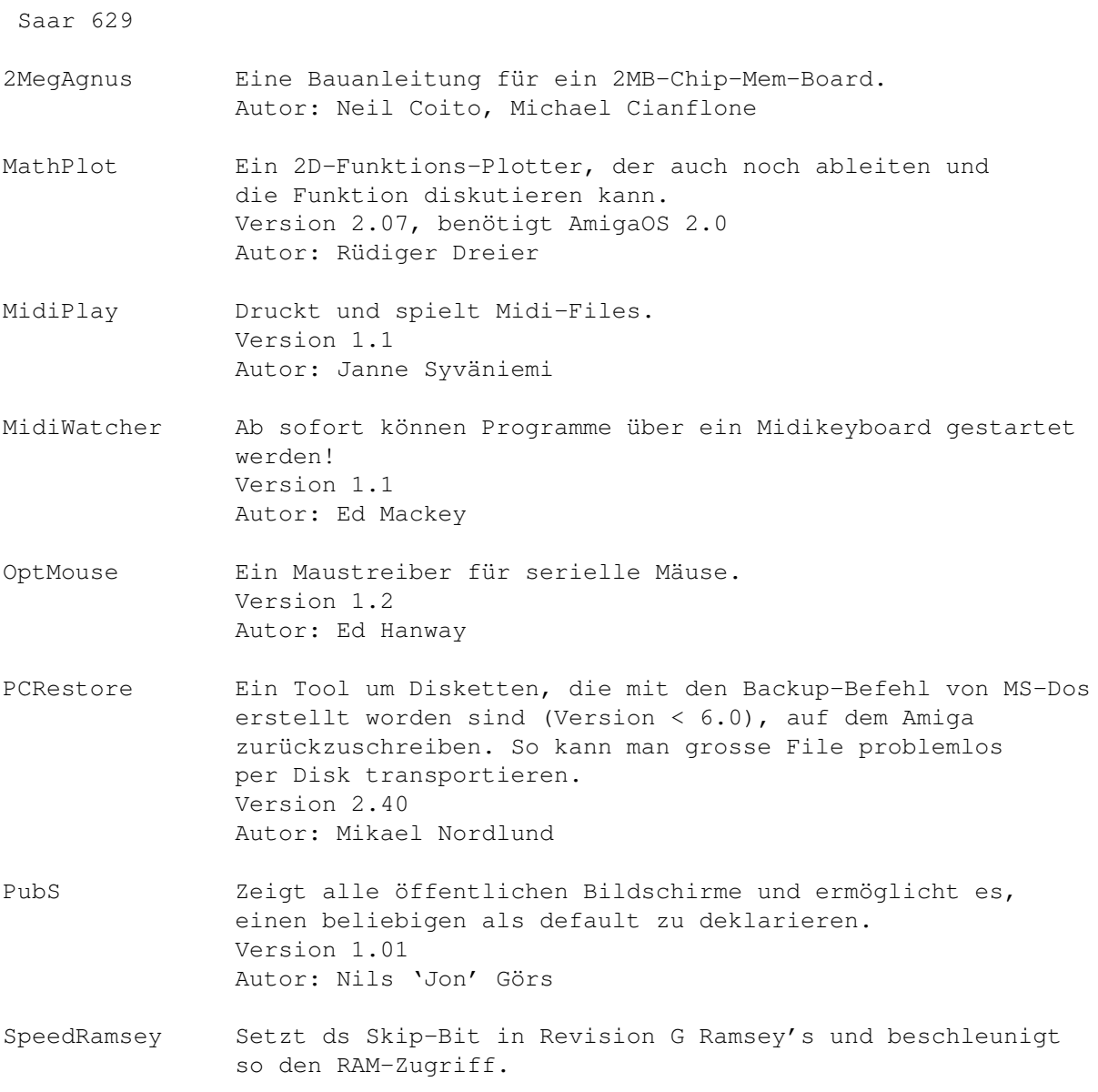

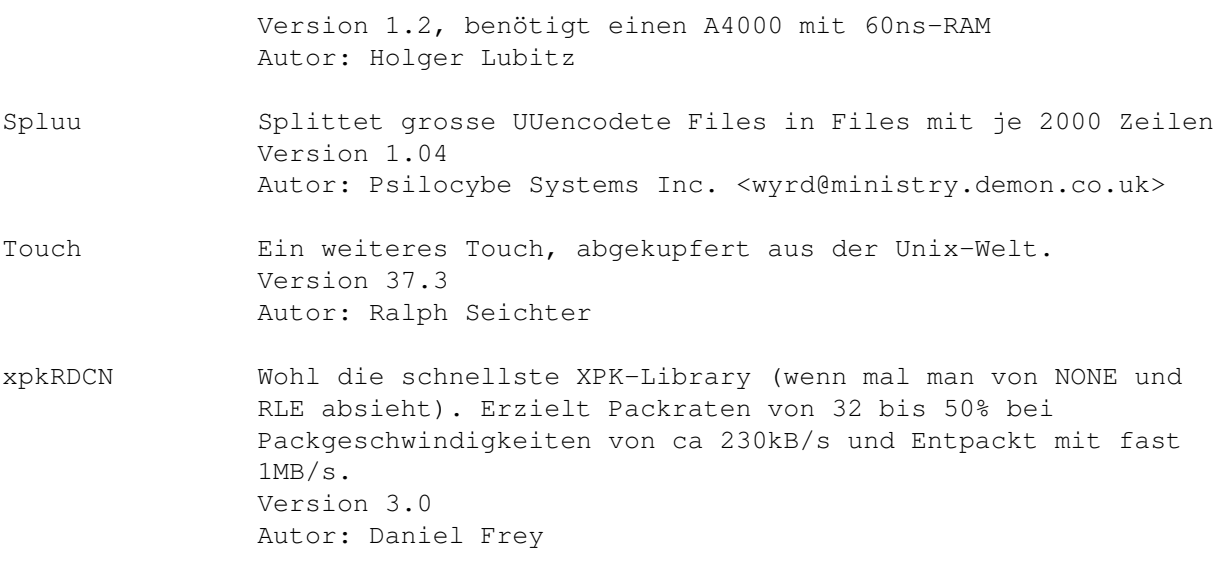

## <span id="page-31-0"></span>**1.31 s0630**

Saar 630

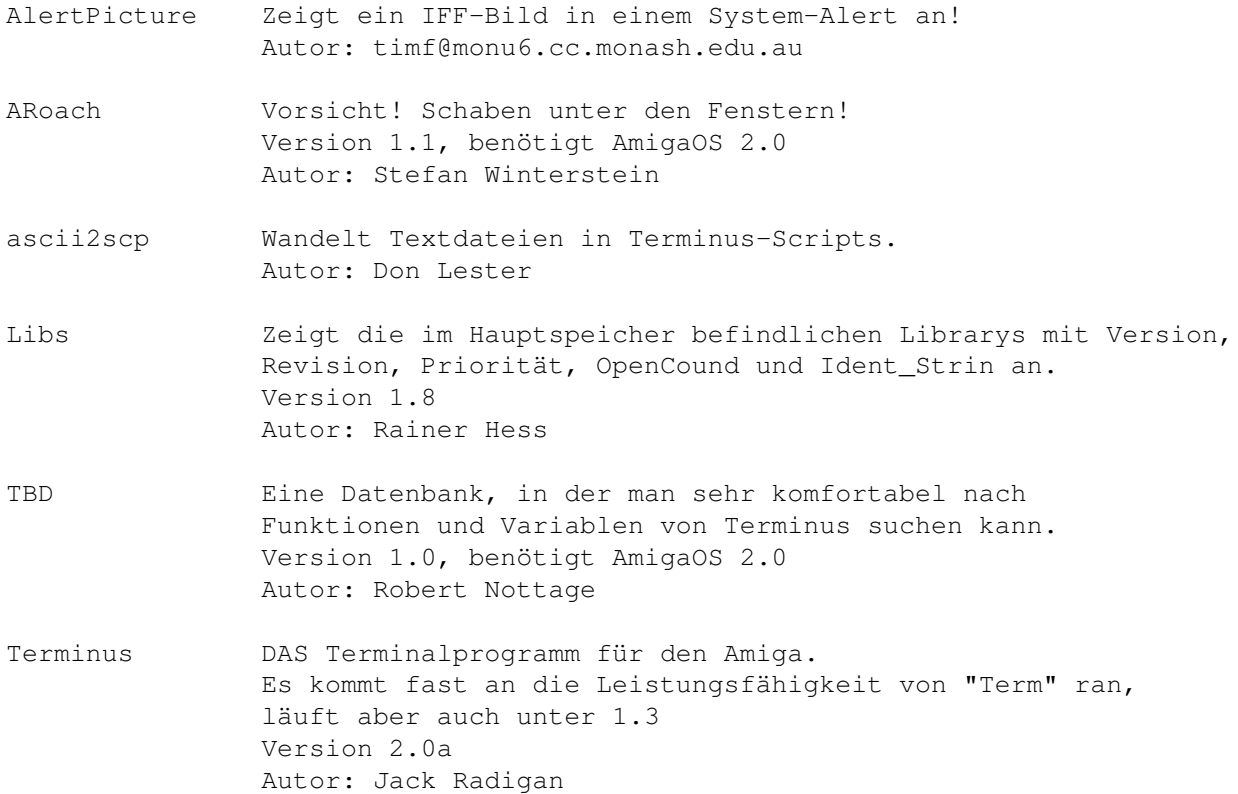

## <span id="page-31-1"></span>**1.32 s0631**

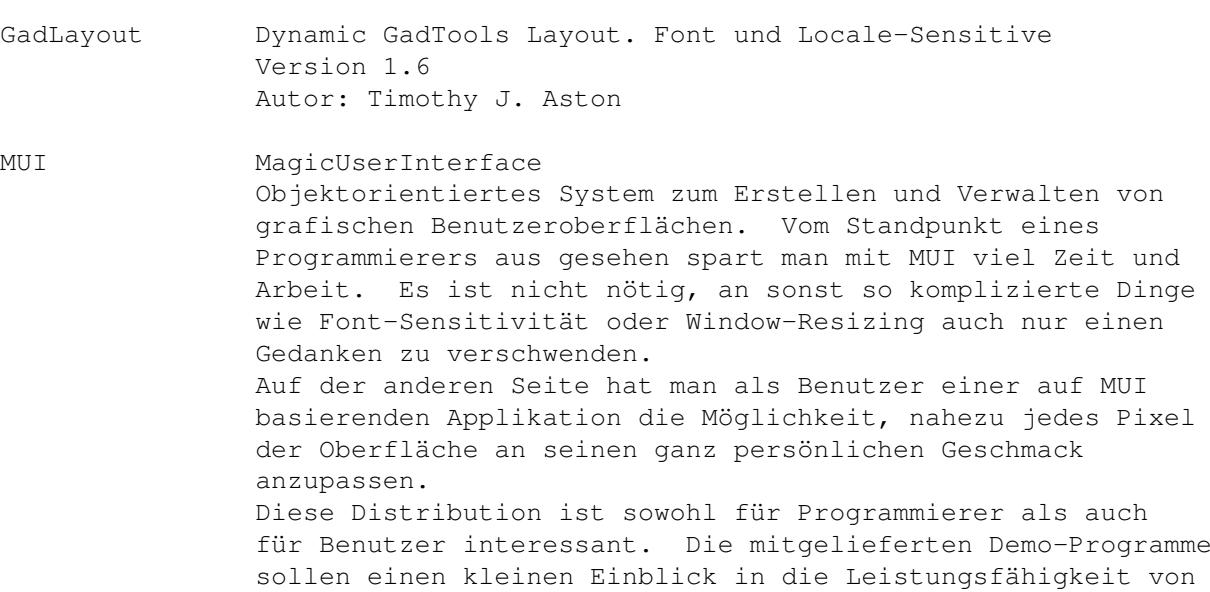

MUI vermitteln. Version 1.3

Autor: Stefan Stuntz

<span id="page-32-0"></span>**1.33 s0632**

Saar 632

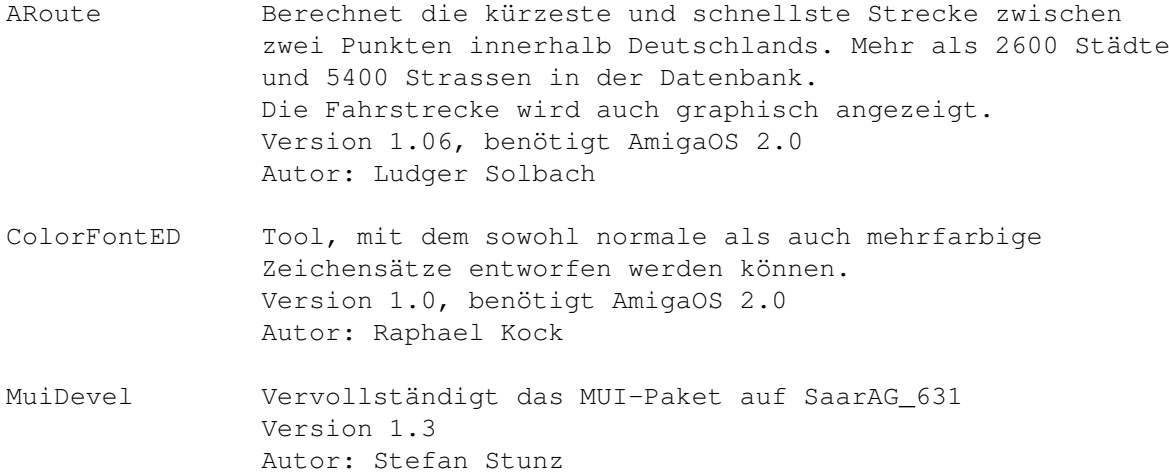

#### <span id="page-32-1"></span>**1.34 s0633**

Saar 633

ReOrg DER Disketttenoptimierer schlechhin. Beseitigt die Fragmentiertung die durch "normales" Arbeiten zwangsweise entsteht und ist sogar in der Lage Filesysteme zu konvertieren! Unterstützt Festplatten, Harddisks, Rad's und ist extrem schnell!

Version 3.11, benötigt AmigaOS 2.0 Autor: Holger Kruse

## <span id="page-33-0"></span>**1.35 s0634**

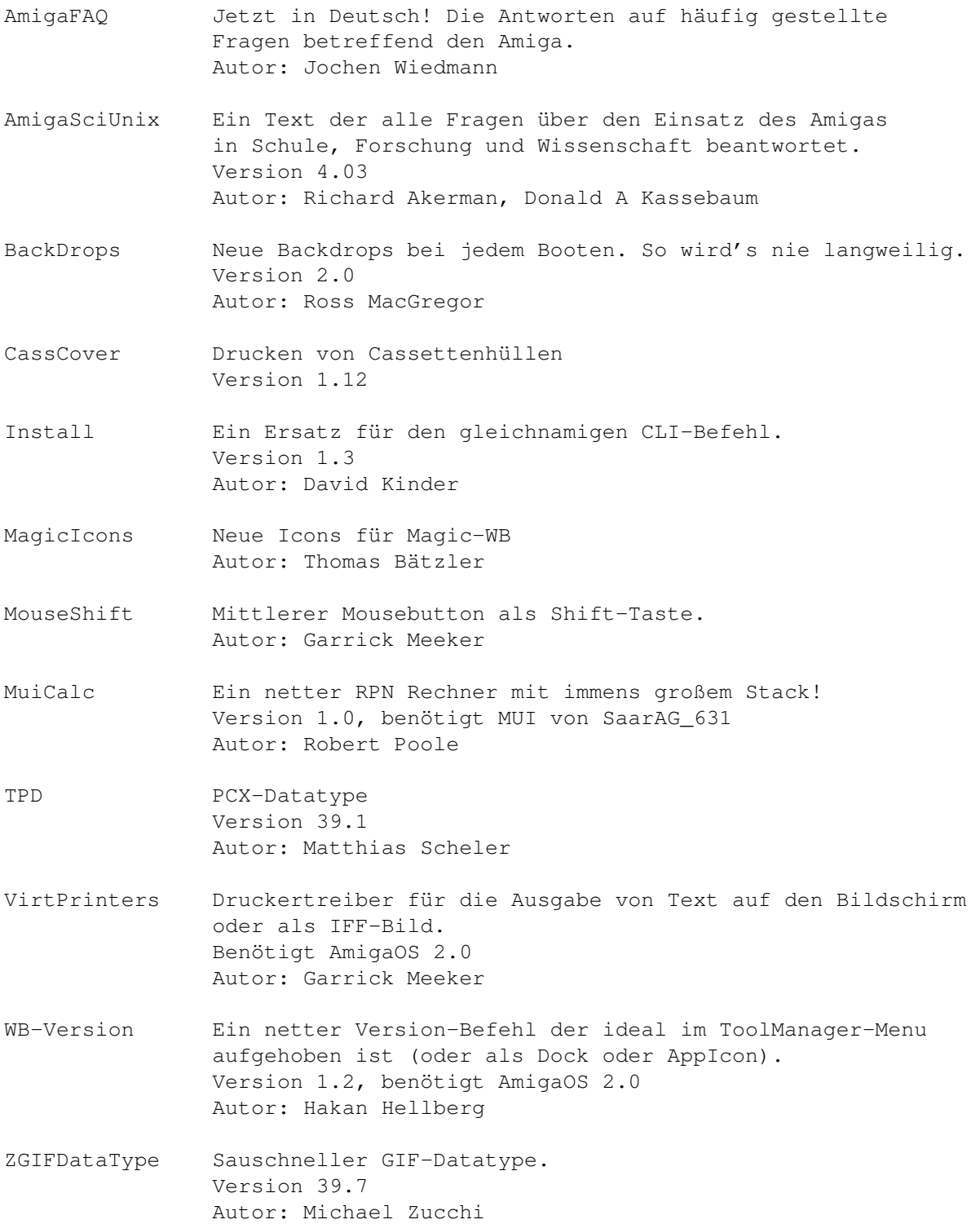

#### <span id="page-34-0"></span>**1.36 s0635**

Saar 635

- ADis Ein "intelligenter" Disassembler für 68040 Prozessoren. ADis ist ein nicht interaktiver, Disassembler, der Daten erkennen kann. Es werden alle Opcodes der Prozessoren 68000-68040 und 68881 erkannt. Die meisten der disassemblierten Programme sollten wieder assemblierbar sein. Version: 1.12 Autor: Martin Apel
- ANUBIS ANUBIS ist ein Mailboxprogramm, das Sie in Verbindung mit einem Hayes kompatiblen Modem in die Lage versetzt, eine Mailbox zu betreiben und so Usern die Gelegenheit zu geben, Nachrichten und Programme auszutauschen. Der Anschluss an einen Netzwerkverbund ist nur mit der registrierten ANUBIS Version erlaubt. Aus diesem Grunde wurden die entsprechenden Module aus dem Public Release Archiv entfernt. Version: 0.520 Autor: TOM-Software Wuppertal
- asm68k3 Eine Auflistung von Optimierungsmöglichkeiten für 68000er Assembler. Version: 3 Autor: Michael Glew
- DataBase Version 3.4 Autor: Jörg Richter
- IRA IRA ist ein Reassembler für alle 680x0er Prozessoren. Er übersetzt ausführbare oder Binärfiles in Assembler Sourcecode, der evtl. sofort wieder übersetzt werden kann. Version: 1.02 Autor: Tim Rühsen
- mksmk Makefile Generator "mksmk" ist ein Makefile Generator für das SAS/C "smake" Utility. MkSMK arbeitet mit jeder Version des SAS Compilers zusammen, Version 6.2 eingeschlossen. Version: 1.30 Autor: Joseph F. Hart

#### <span id="page-34-1"></span>**1.37 s0636**

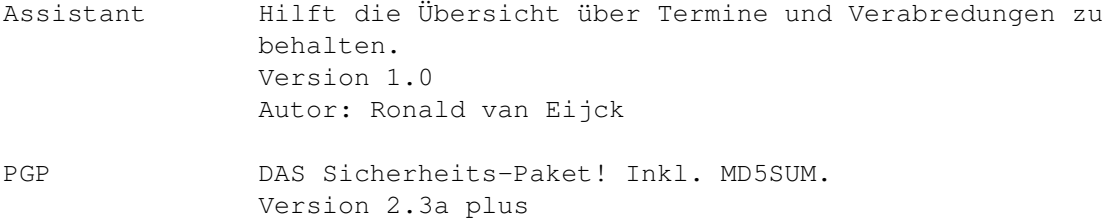

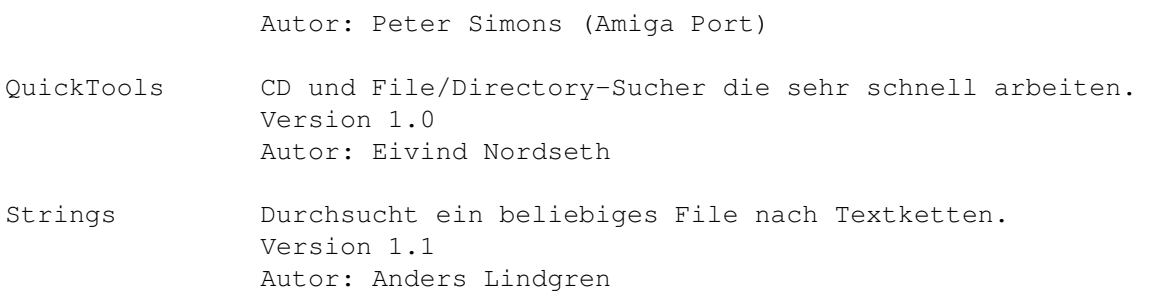

#### <span id="page-35-0"></span>**1.38 s0637**

Saar 637

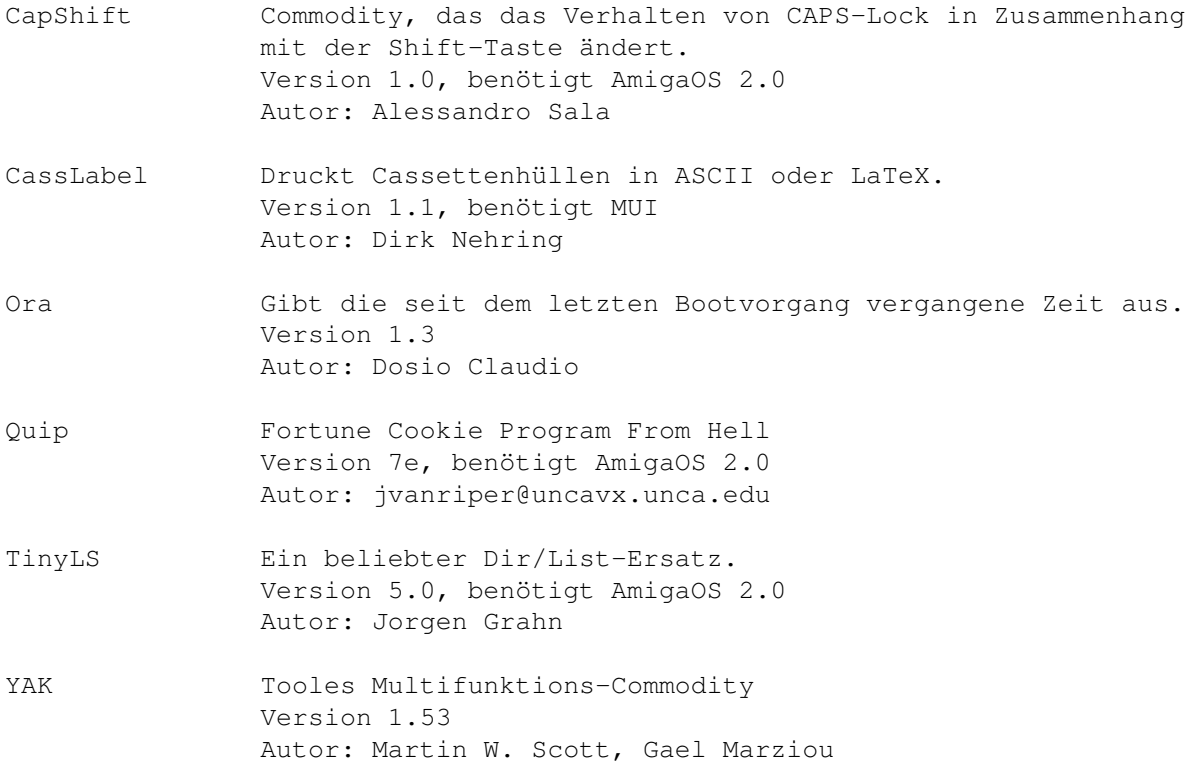

#### <span id="page-35-1"></span>**1.39 s0638**

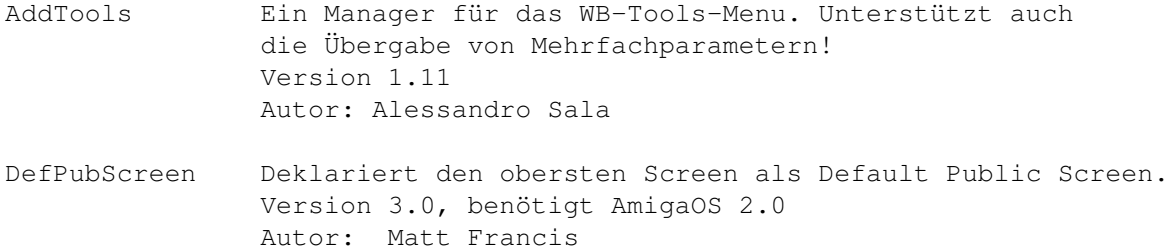
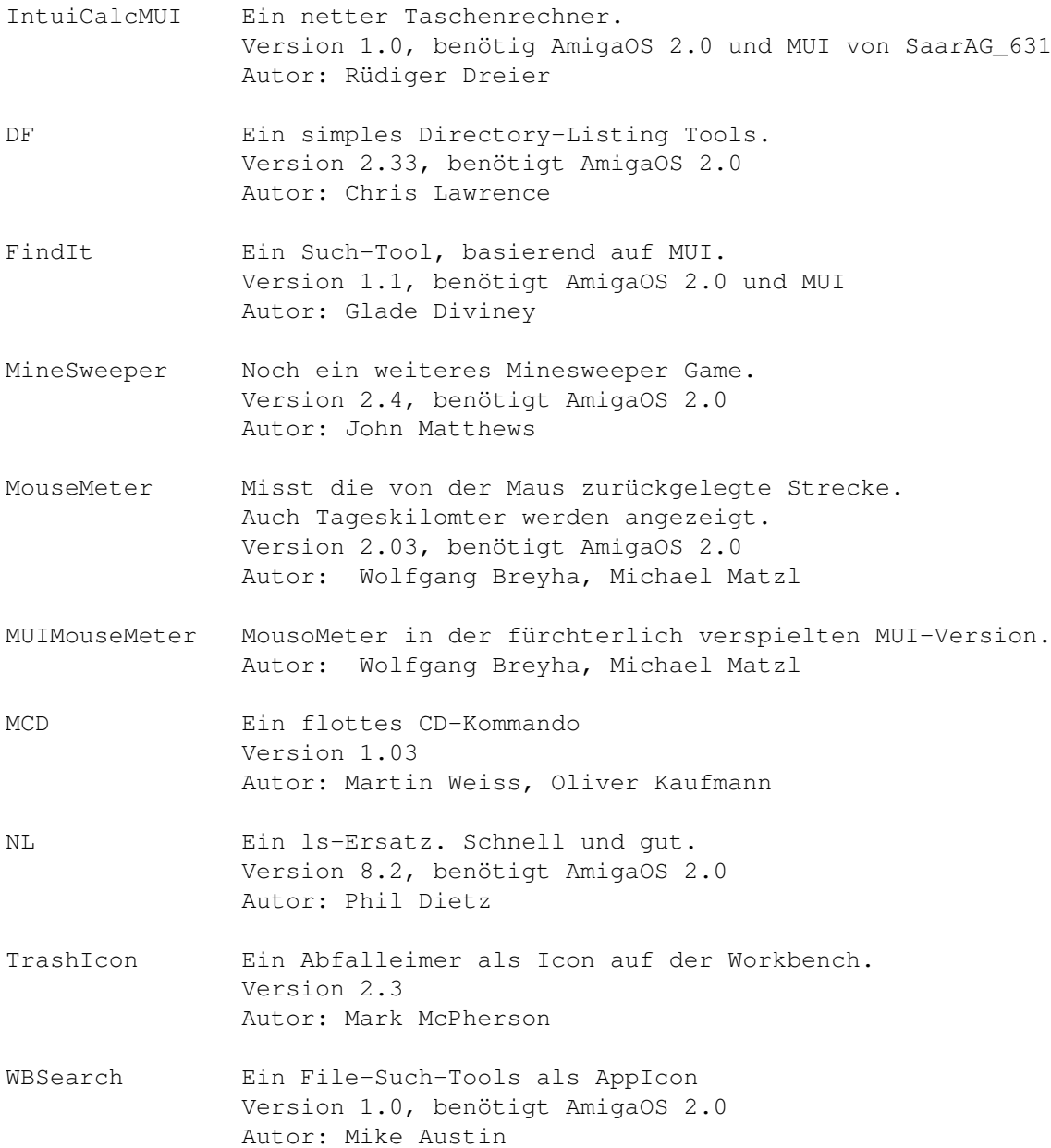

## **1.40 s0639**

Saar 639

ABackup DAS PD-Backupprogramm. Kann jetzt auch in eine Datei sichern und beherrscht auch NON-DOS-Partitionen Version 4.03 deutsch Autor: Denis Gounelle AlertPatch Ersatz für die Alert()-Funktion. Jetzt wird der Alert samt einiger interessanter Daten in einem Fenster auf der WB angezeigt. Version 2.19 Autor: David Swasbrook

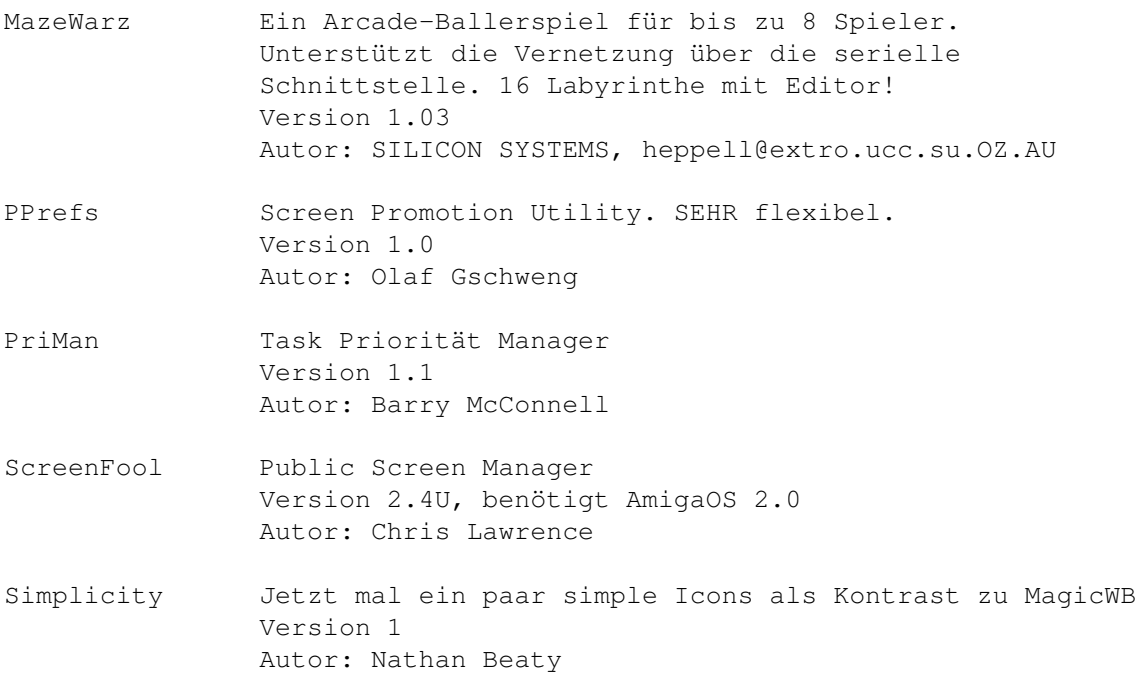

# **1.41 s0640**

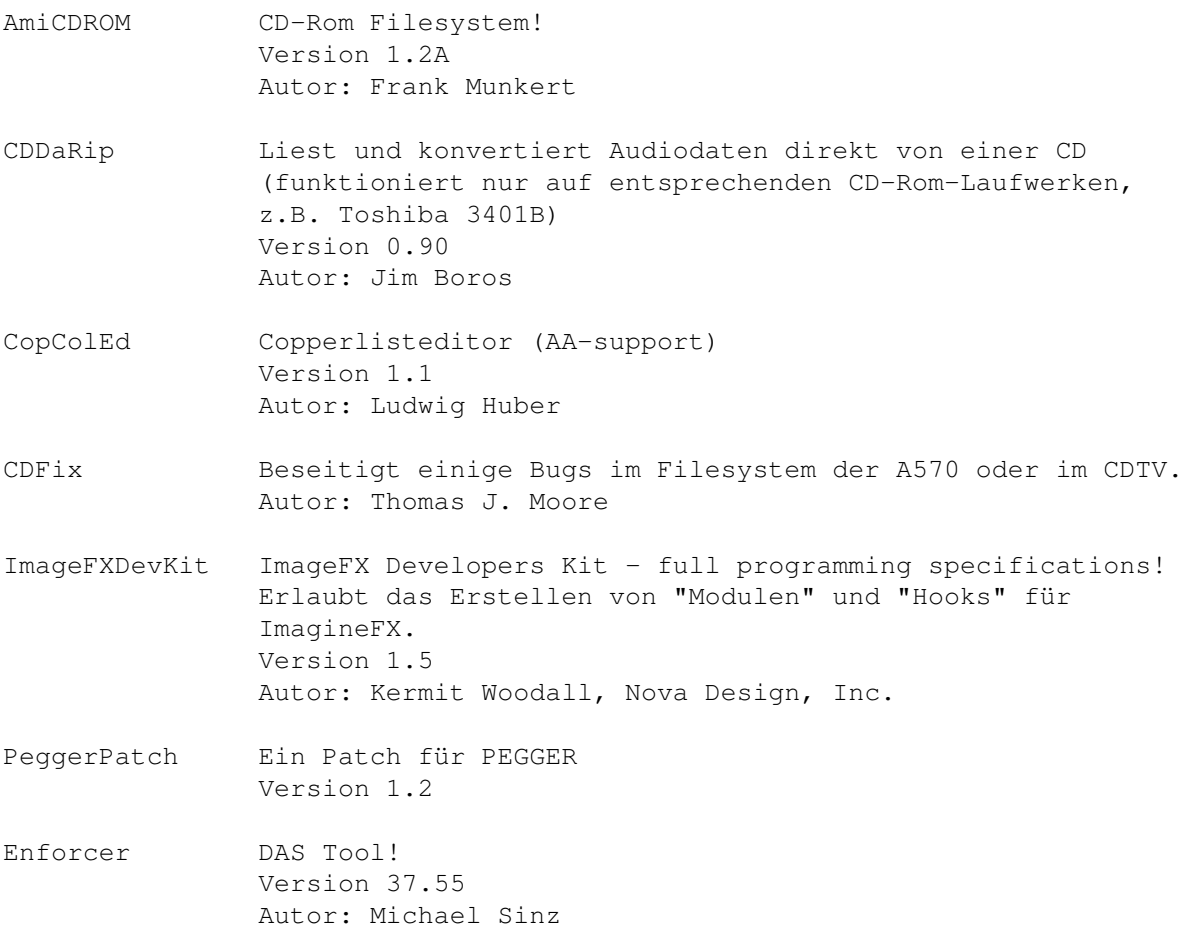

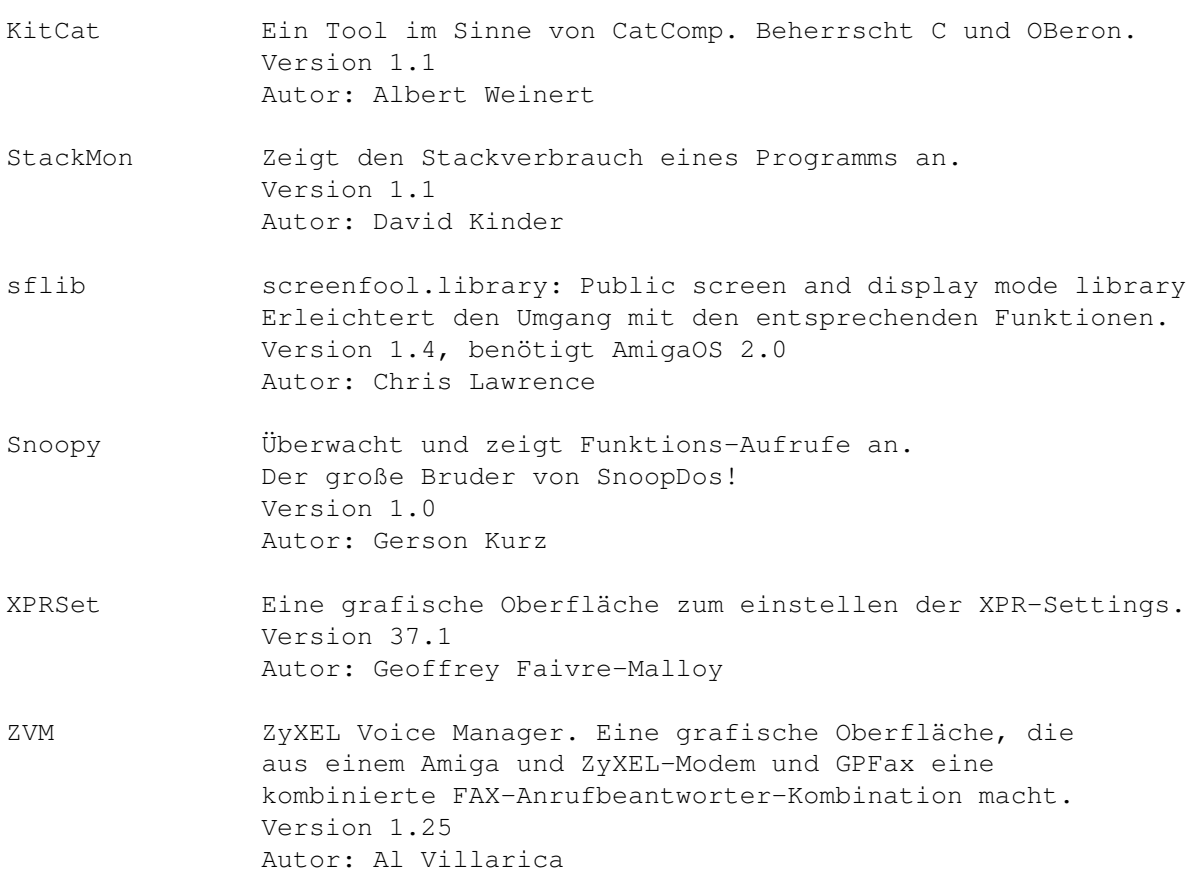

## **1.42 s0641**

Saar 641

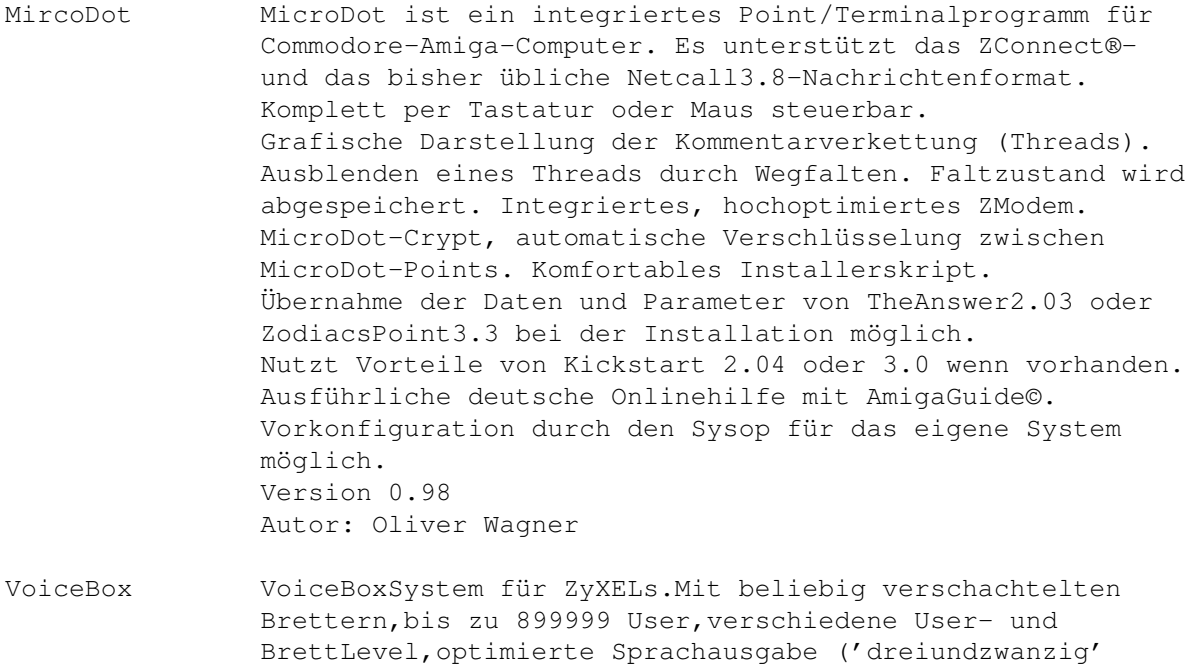

anstatt 'zwei-drei'), Datumsfunktion, FAX/Anrufbeantworter,

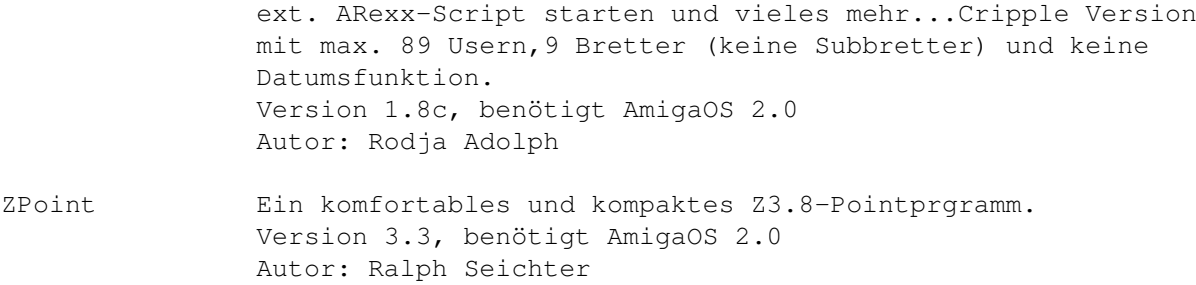

### **1.43 s0642**

Saar 642

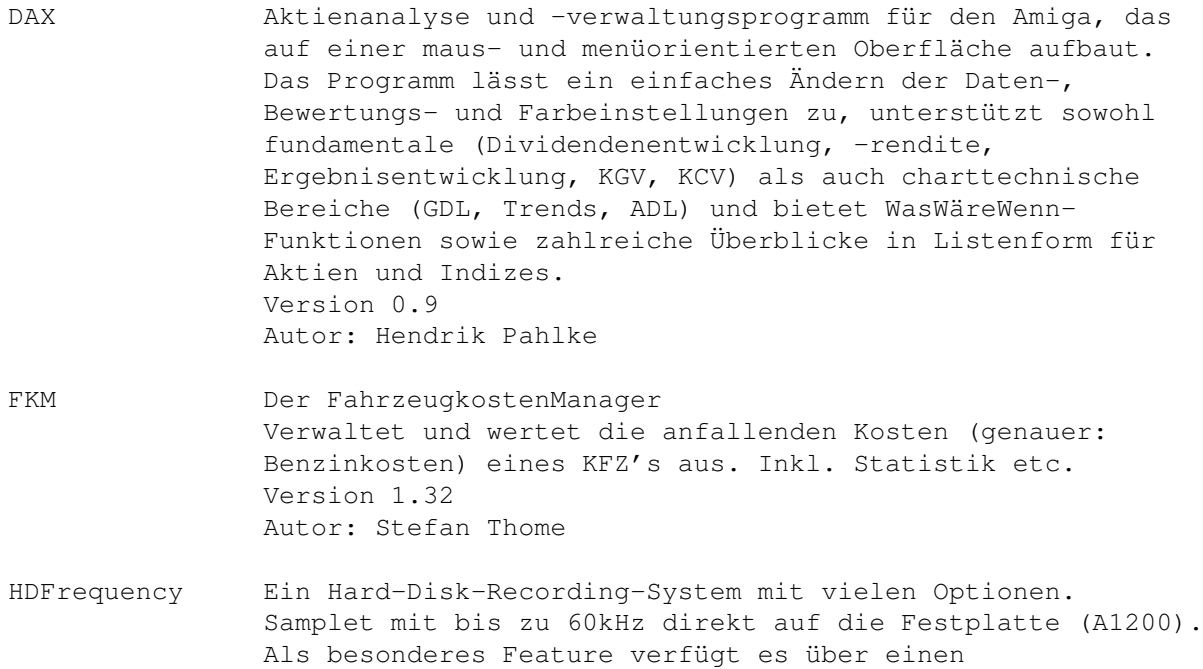

Version 37.156

Beispiele:

Autor: PWS

Author: Michael Bock

LamerFrazer Übersetzt Texte ins "Mailbox- oder Hackerjargon".

yo dudez wot warez do u all got? oder

4-Track-Sequenzer der ebenfalls direkt auf HD zugreift.

hey guys what software do you all have? wird zu

see you later people! ergibt: c u l8r ppl!

### **1.44 s0643**

Saar 643

LottoPRO LottoPRO ist eine Verwaltung für Lotto am Samstag, die Ihnen viel lästige Sucharbeit (und nicht nur das) abnimmt!

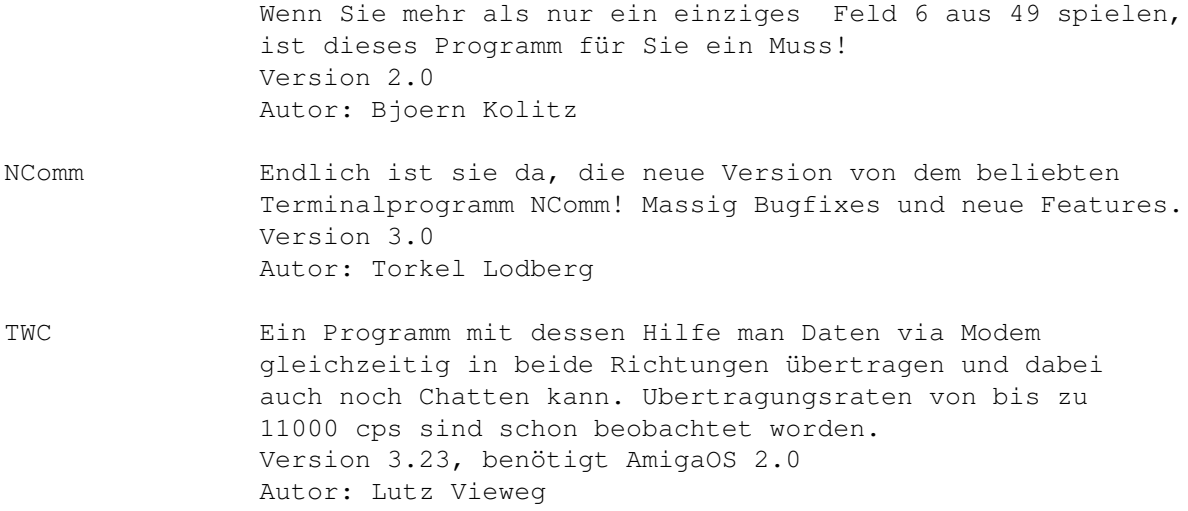

## **1.45 s0644**

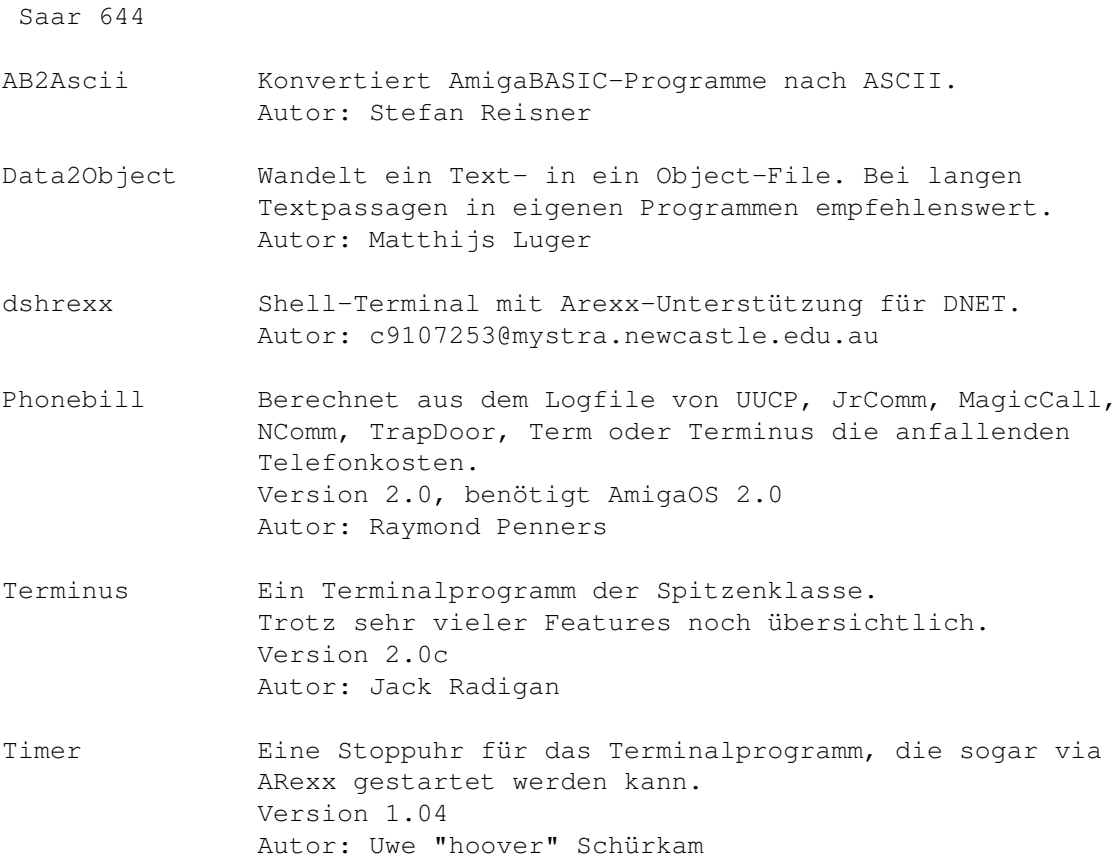

## **1.46 s0645**

Saar 645

AmiLock Verhindert unbefuktes Benutzen des Rechners.

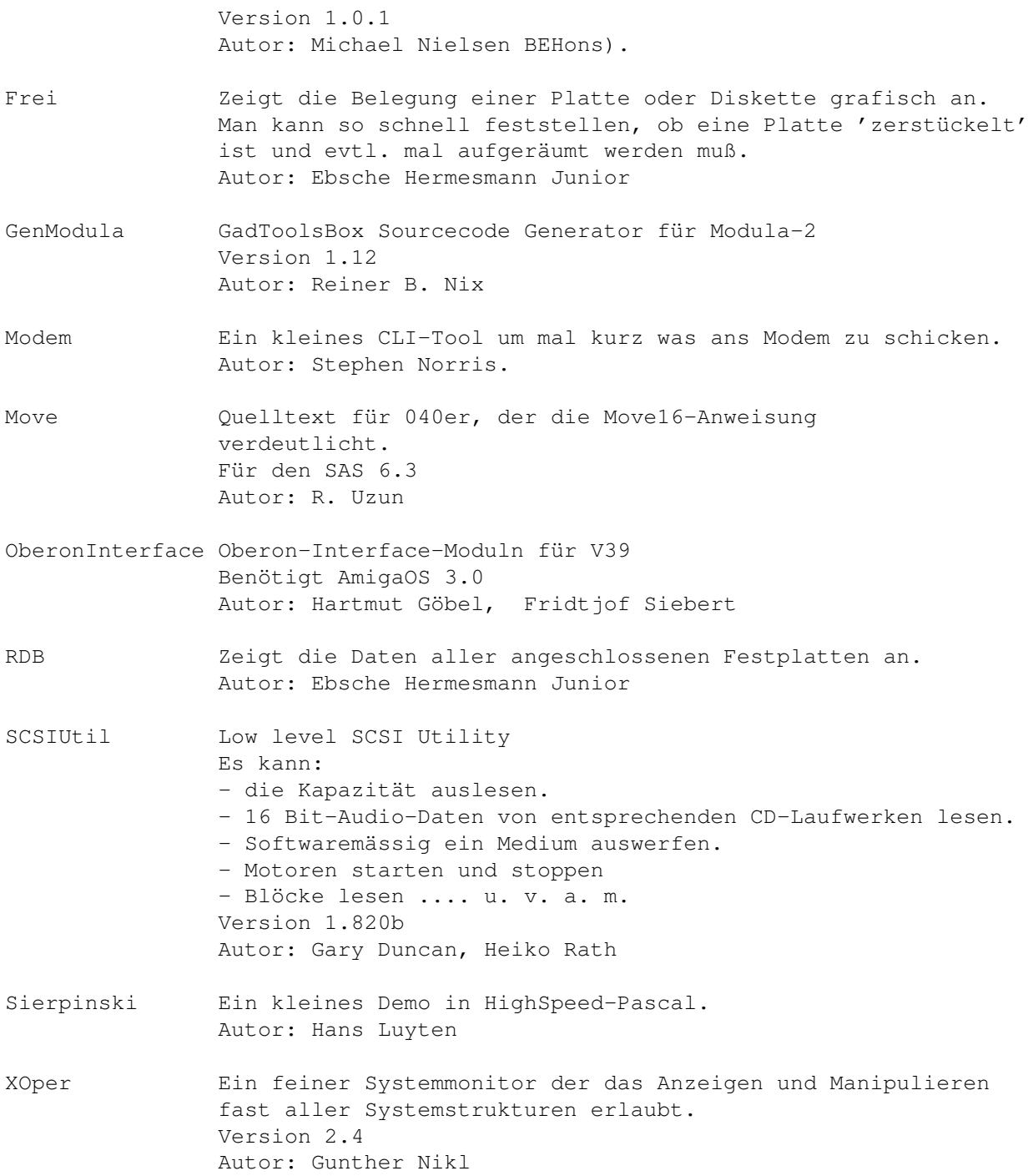

### **1.47 s0646**

Saar 646

AmigaE-List Archive und Programme vom Zeitraum Mai bis August 1993 aus der Mailingliste zur Programmiersprache AmigaE. Viele nützliche grössere und kleinere Quelltexte und Tools. Zusammengestellt von: Norman Kraft

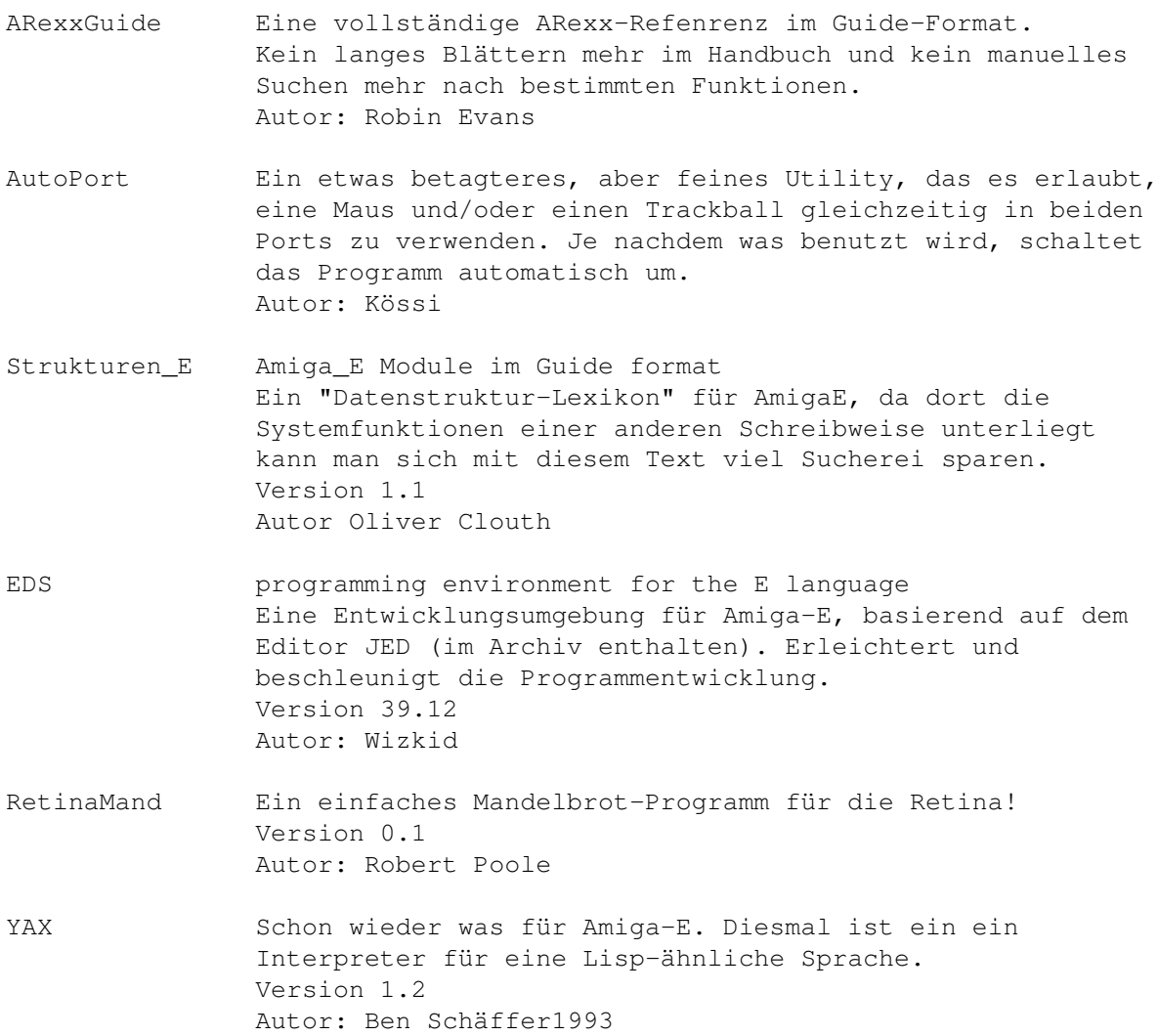

# **1.48 s0647**

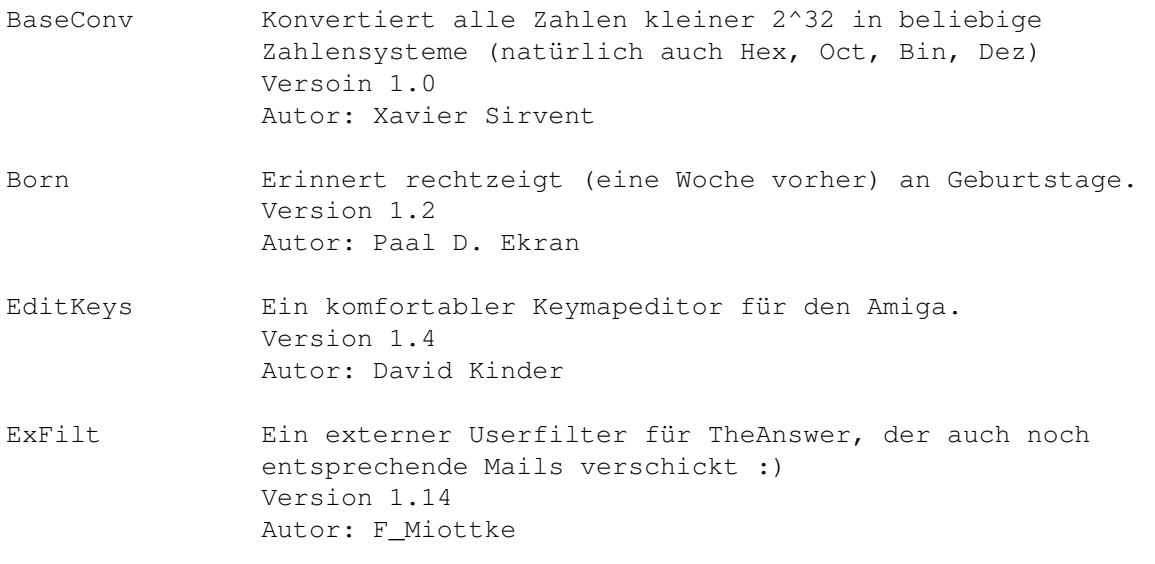

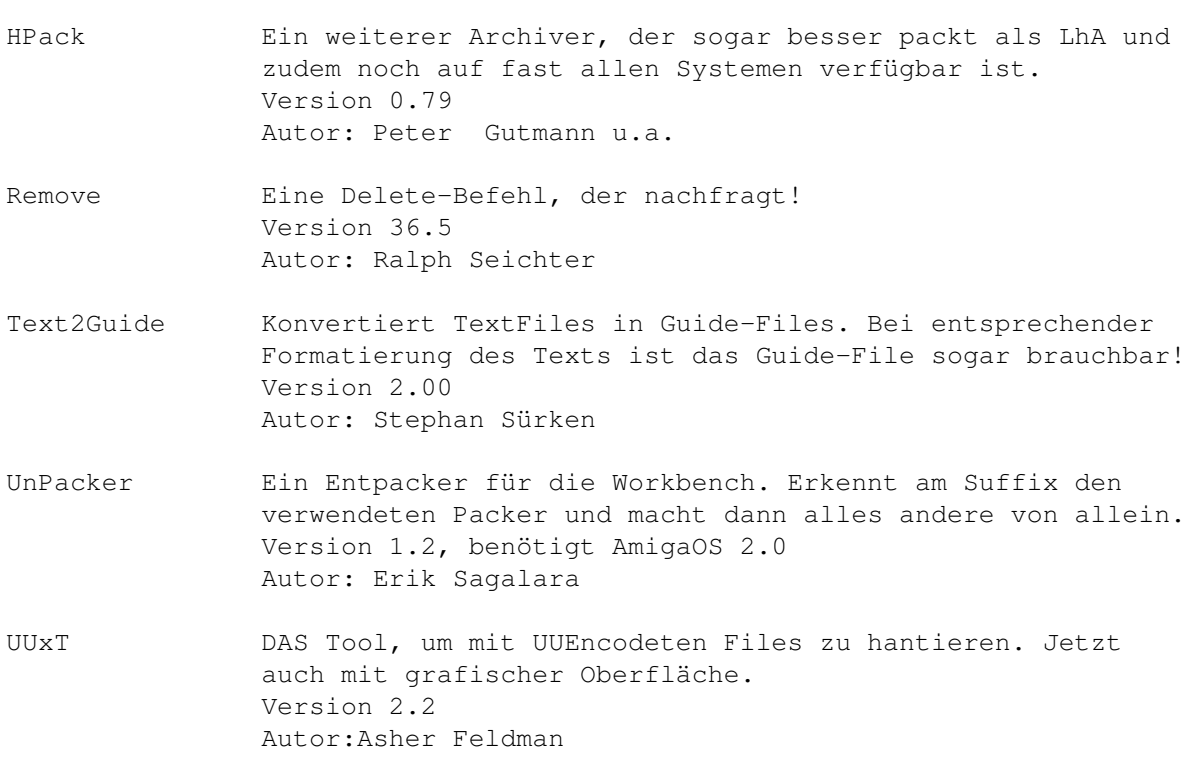

## **1.49 s0648**

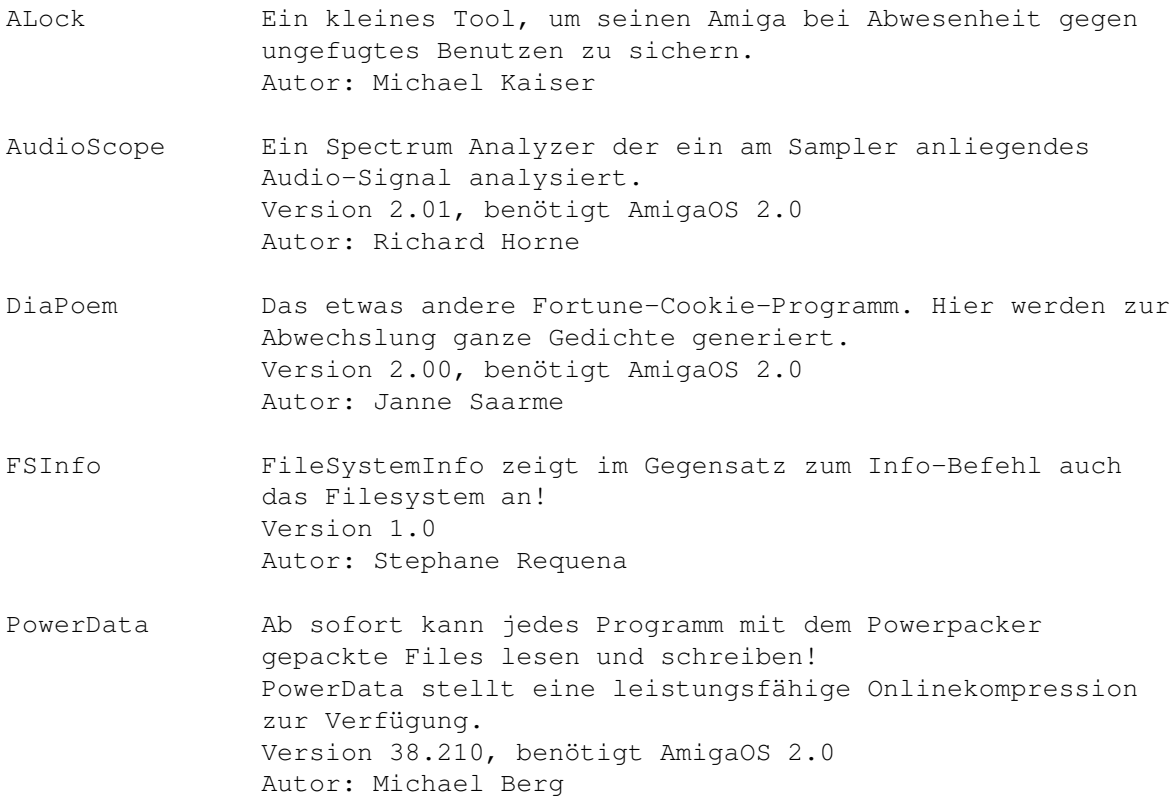

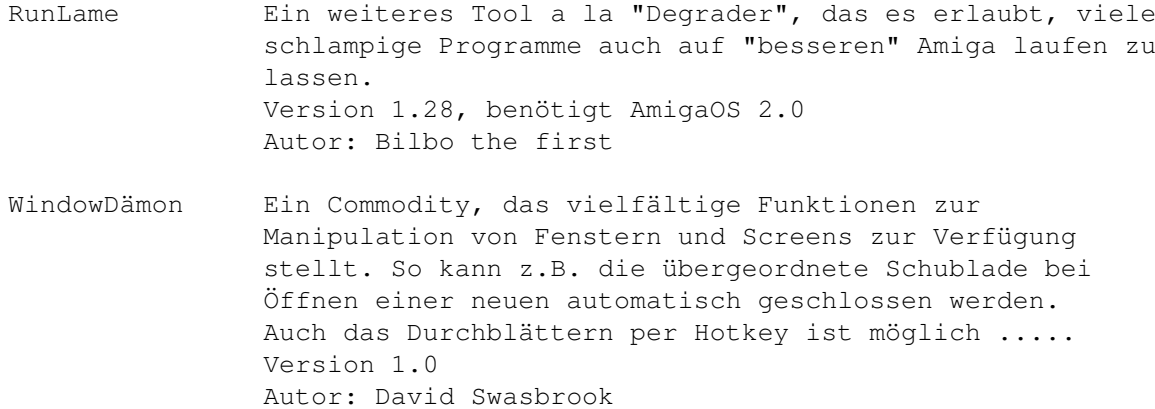

### **1.50 s0649**

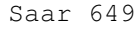

- AG2TXT Konvertiert AmigaGuide-Files in reinen, lesbaren Text. Autor: Jason R. Hulance
- AGMSFixText Sorgt für richtigen Zeilenumbruch und entfernt Ansi-Codes und Textmüll. Version 2 Autor: Alexander G. N. Smith
- HKFonts HKFonts Volume 5. Weitere nette BitmapFonts für die WB 2002, Cubic, Militant, Scriptum, Shark, Skinny Shark, X-CommII Autor: Heikki Kantola
- Man Ein Programm im Sinne des Unix-Man. Version 2.3, benötigt AmigaOS 2.0 Autor: Markus Hillenbrand
- MiserPrint Ein Printutility für den HP-Deskjet. Bringt bis zu 8 Seiten Text auf einem Din-A4-Blatt unter. Version 1.01, benötigt AmigaOS 2.0 Autor: Heinz-Günter Böttger
- PBT Document PrintByTwo bedruckt beide Seiten eines Blattes. Version 1.0 Autor: Markus Hillenbrand
- PFortune Fortune-Cookies zur Unterhaltung und zum Schmunzeln, wobei jeweils einer aus einer Datenbank ausgegeben wird. Version 2.1 Autor: Peter Simons

SigMaker Ein ANSI-Mailprogramm Version 1.33b Autor: K.Veijalainen

SimpleSort DAS Sortierprogramm für den Amiga Ein schnelles und extrem leistungsfähiges Sortierprogramm. Version 0.6 Autor: Helmut Neumann

- SlingShot Programmstart per Mausklick. Zwar macht ein Toolmanager-Dock das auch und ist nicht auf 10 Einträge beschränkt, dafür ist dieses Tools nur 8k gross! Version 1.0 Autor: Kenneth Paulson
- VirusChecker DER Virenchecker, der unbedingt auf die WB gehört und auf jedem Amiga ständig laufen sollte. Version 6.33 Autor: John Veldthuis

#### **1.51 s0650**

- BigAnim Spielt grosse Animationen direkt von Festplatte. Unterstützt die neuen Funktionen von AmigaOS 3.0 Version 3.3 Autor: Christer Sundin
- CreditsTitler Ein Videotitler für Abspänne. Es wird ein übergrosses Bild von unten noch oben gerollt. Autor: Jakob Gardsted
- djpegGUI Ein JPEG-Decoder mit grafischer Oberfläche. Version 37.1 Autor: Geoff Seeley
- EDTView Ein einfacher IFF, GIF, PCX, BMP, JPG-Viewer, der diese Formate auch nach IFF konvertieren kann. Version 0.5 Autor: Colin Bell
- Krümel Eine Mischen zwischen "Clouds" und dem "Game of Life". Version 1.67, Benötigt AmigaOS 2.0 Autor: Volker Graf
- MP MPEG-Player für ECS/AGA/OpalVision/PicassoII Version 1.03, benötigt AmigaOS 2.0, 2MB Ram und mindestens einen 68020. Autor: Michael van Elst
- MuchMore Der beliebte Textanzeiger wird immer noch besser! Version 3.6 Autor: Fridtjof Siebert, Christian Stiens
- PRead Ein weiterer More-Ersatz mit vielen Funktionen. Version 3.0, benötigt AmigaOS 2.0 Autor: Richard Rockhold
- ShowVIC Ein Anzeigeprogramm für Bilder vom 64er! Update zu

SaarAG\_616 , auf der sich auch einige Bilder befinden. Version 3.06, benötigt AmigaOS 2.0 Autor: Matt Francis Slurp Ein netter Screengrabber, der auch Menüs mitschnappt. Die Lösung ist so einfach wie genial: zum Grabben wird der Joystick benutzt. Version 1.0 Autor: Jöp Grooten

#### **1.52 s0651**

Saar 651

- CaveRunner Ein Spielchen, dessen Ähnlichkeit zu "Boulderdash" rein zufällig ist. Autor: Rudi Martin
- Chaos Programm zur Organisation von Schachturnieren. Chaos kann Turniere nach Schweizer System ebenso wie Rundenturniere ausrichten und anschließend auf Wunsch sogar die DWZ-Zahlen der Teilnehmer neu berechnen. Version 5.1a, benötigt AmigaOS 2.0 Autor: Jochen Wiedmann
- Infocom2Dat Konvertiert Infocom-Datenfiles von C64-Disks in von InfoCom-Interpretern spielbare Files. Autor: P. D. Doherty

PingPong Der Klassiker unter den Computerspielen. Version 1.1b Autor: Michael Bauer

ZCheck Überprüft die Korrektheit von Zügen eines Dame-Spiels. Version 0.3, benötigt AmigaOS 2.0 Autor: George McBay

### **1.53 s0652**

- CenterScreen Horizontale Zentrierung des vordersten Bildschirms mit Hilfe eines Tastenbefehls, oder automatisch beim Öffnen eines Bildschirms. Benötigt AmigaOS 2.0 Autor: Ralf Seyfarth MouseShift Belegt die mittleren Maustaste (falls vorhanden) mit Shift. Läuft unter Kick 1.2 bis 3.0
	- Autor: Garrick Meeker

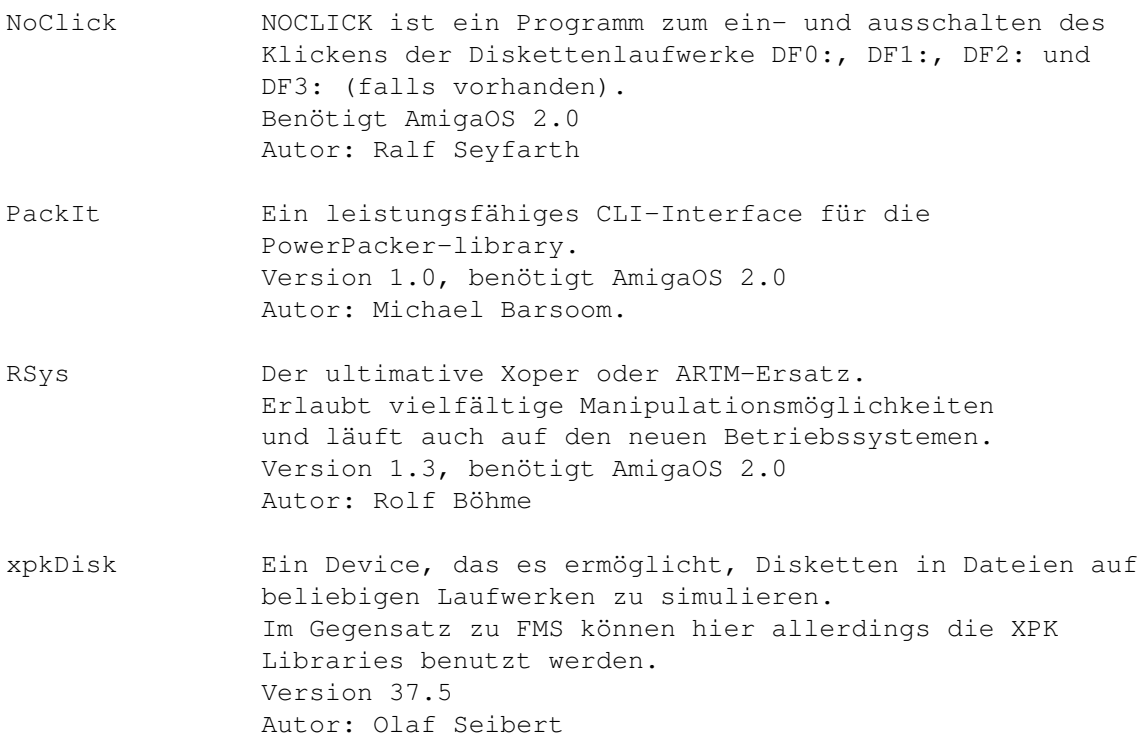

#### **1.54 s0653**

- AmiCDROM\_1.4 Diese Version läuft noch mit meinem GVP zusammen. Version 1.4
- AmiCDROM\_1.7 Ein ISO-9660-Filesystem. Unterstützt RockRidge und HFS. Erkennt jetzt auch Audio-CDs und spielt diese auf Mausklick. Version 1.7 Autor: Frank Munkert
- audioCDcontrol Eine komfortable Oberfläche zum Abspielen von Audio-CDs Version 1.03 Autor: Josef Dedek
- CarCosts Das Programm verwaltet in zwei Listen die kilometerabhängigen (Treibstoff) und die nicht kilometerabhängigen (Unterhalt) Kosten eines Autos. Als Auswertung werden die Kosten gesamt und je Kilometer angezeigt, sowie die insgesamt gefahrenen Kilometer, der insgesamt verbrauchte Treibstoff und der Verbrauch je 100km. Version 3, benötigt AmigaOS 2.0 Autor: Rüdiger Dreier
- PlayCDDA Spielt Audio-CDs über das AUDIO.DEVICE! Benötigt ein Toshiba 3401 Version 1.0 Autor: Frank Munkert

#### **1.55 s0654**

Saar 654

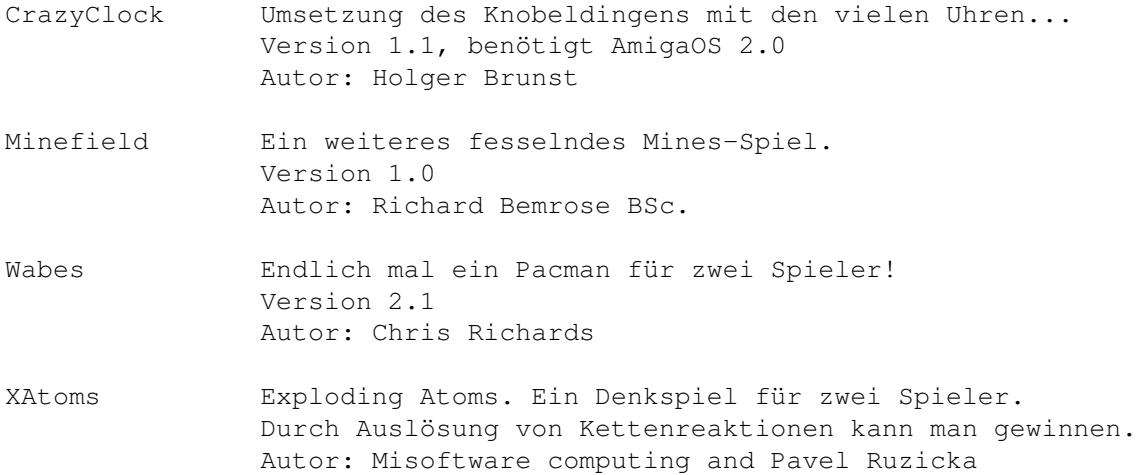

#### **1.56 s0655**

Saar 655

- A4000-040-33MHz Eine Tuninganweisung für den grossen Amiga. Autor: ROSCH
- MasterMind Das bekannte Denkspiel. Da rauchen die Köpfe. Version 1.3 Autor: Patrick Giesbergen.
- MJUtils Haufenweise Tools für die Shell. Autor: Martin Mares, MJSoft System Software ASCII File Dumper, Stat, MakeCol, Print, PW2, TwoMouses, WordCount, ExpMemPri, Cut, FastCmp, FType, LFilt, Requester, SetMPos, SetPrefs, Exe, Tee
- Pasch Ein Würfelspiel mit 6 Würfeln für 1 bis 4 Spieler. Es darf gekniffelt werden! Version 1.34 Autor: Stefan Knappe
- SOUNDEffect Vielfältige Möglichkeiten zu Bearbeiung und Verfremdung von Samples mit komfortabler Benutzeroberfläche. Version 2.10 Autor: Sven Bühling

### **1.57 s0656**

Saar 656

2Print Druckt 166x66 oder 2x80x66 Zeichen mit einem HP auf ein

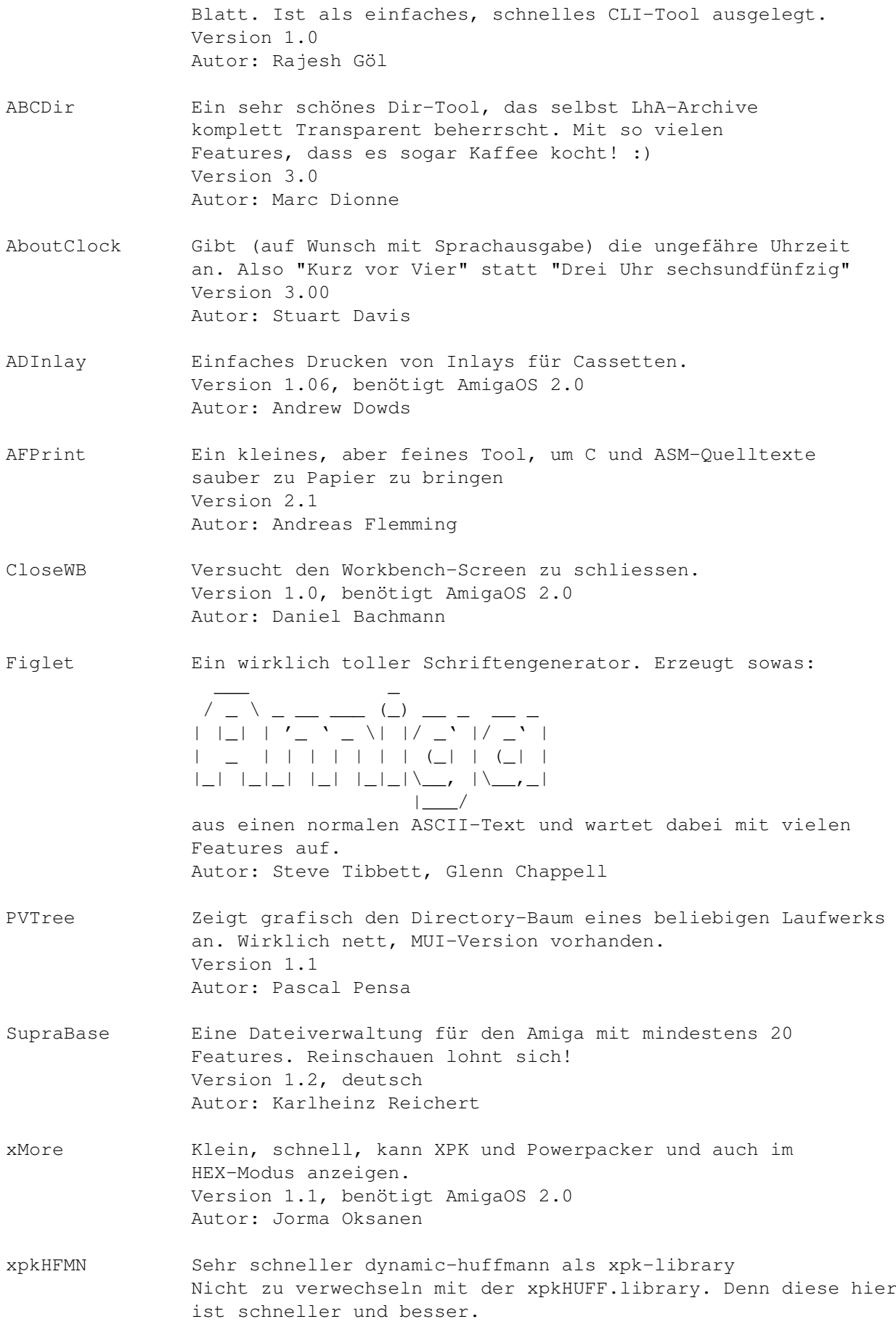

 $S_{\perp}$ D07 45 / 69

Version 1.16 Autor: Martin Hauner

# **1.58 s0657**

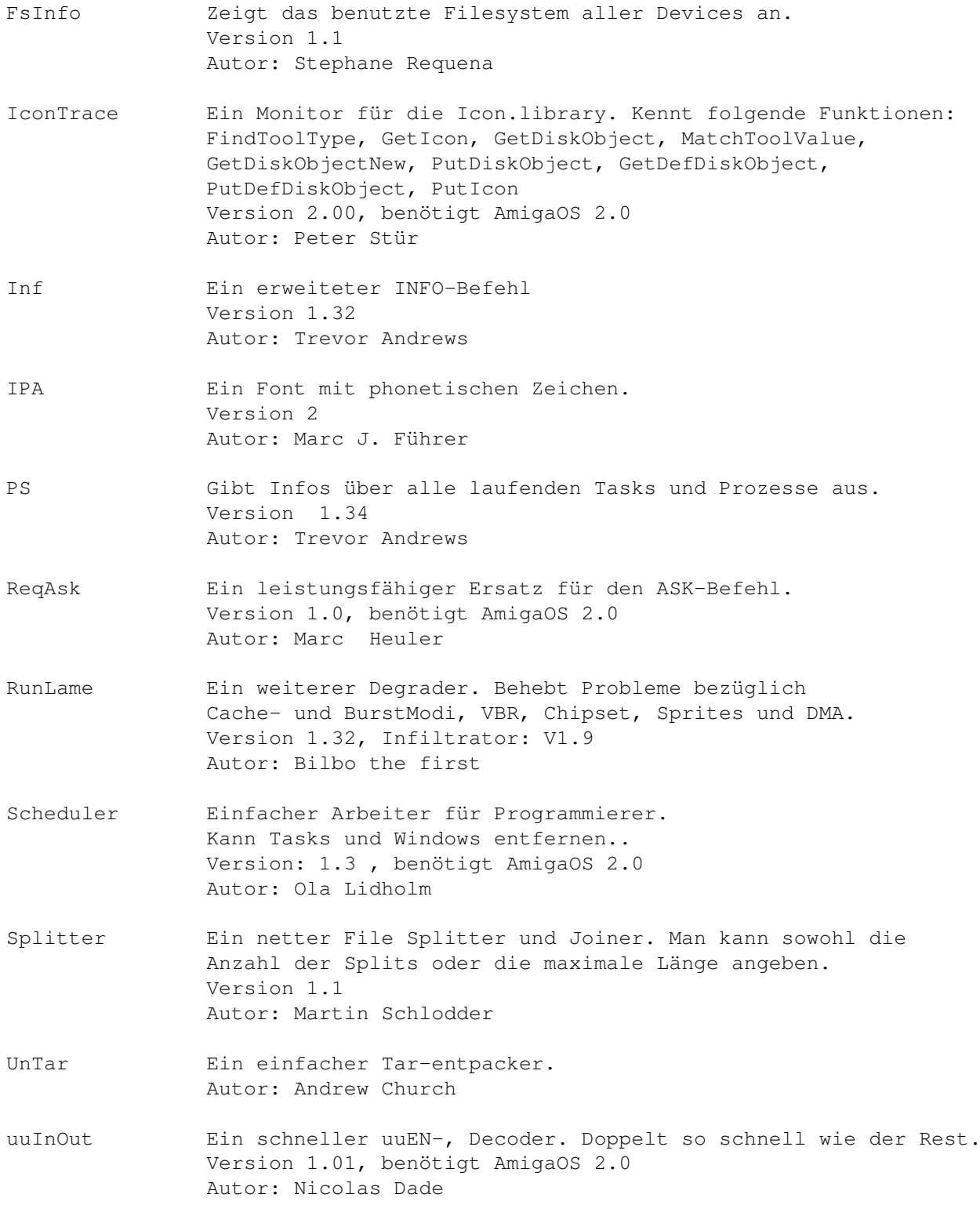

```
ZIP Ein zu PKzip 2.04g kompatibler Zipper.
  Version 2.0.1
  Autor: John Bush, Paul Kienitz, Carsten Steger u.a.
```
# **1.59 s0658**

Saar 658

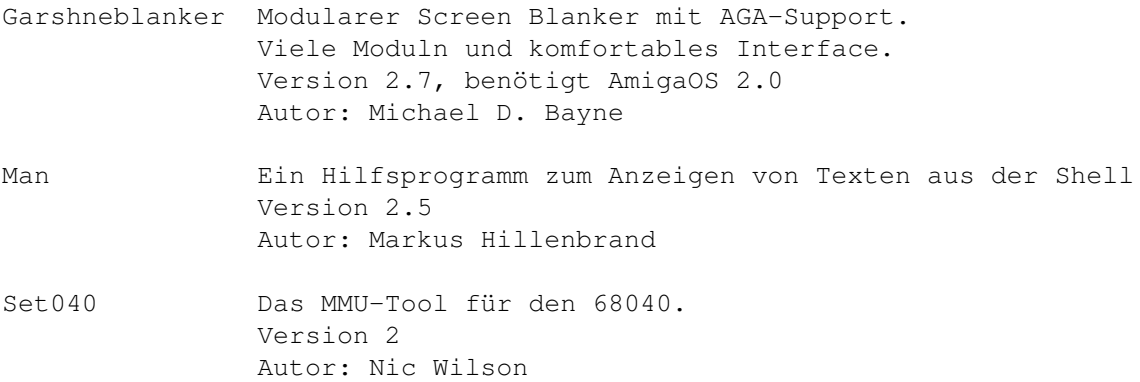

# **1.60 s0659**

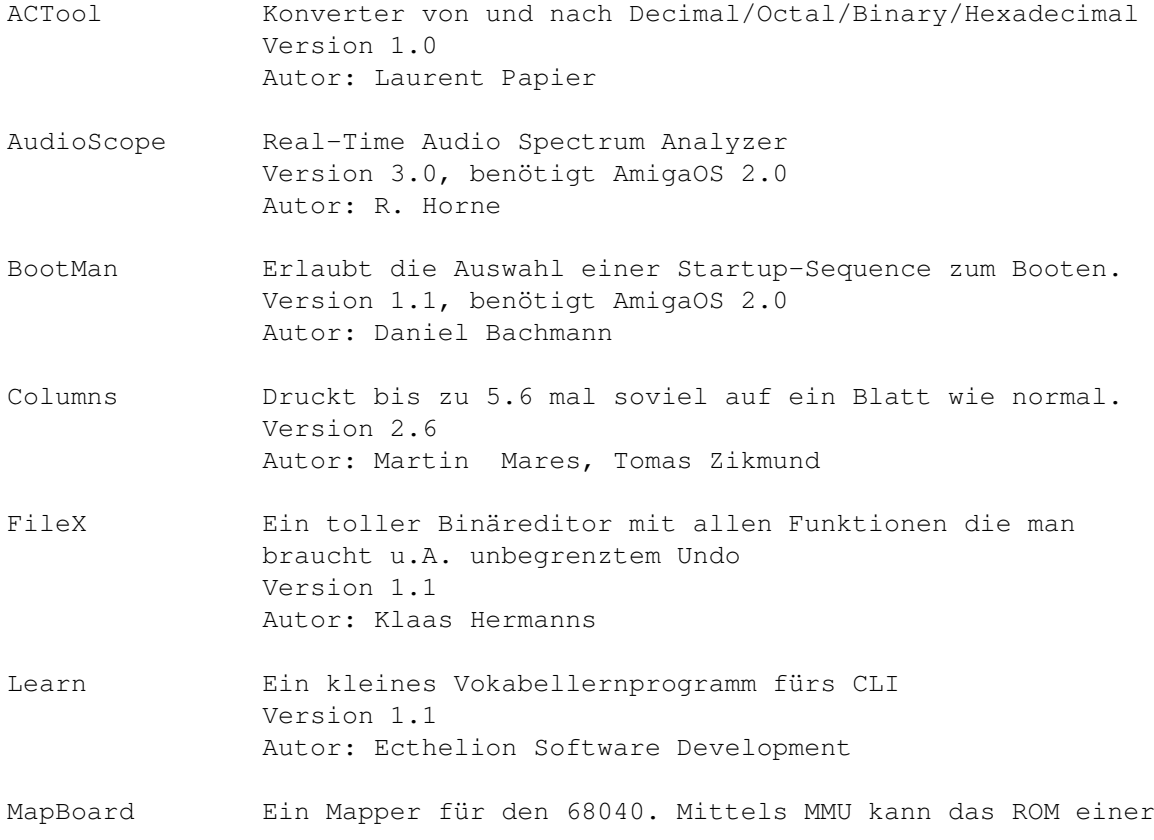

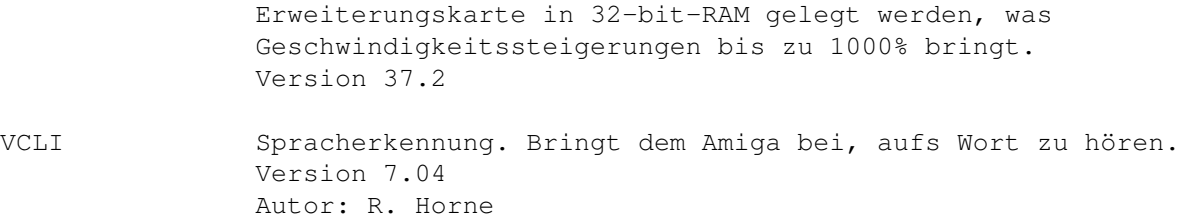

# **1.61 s0660**

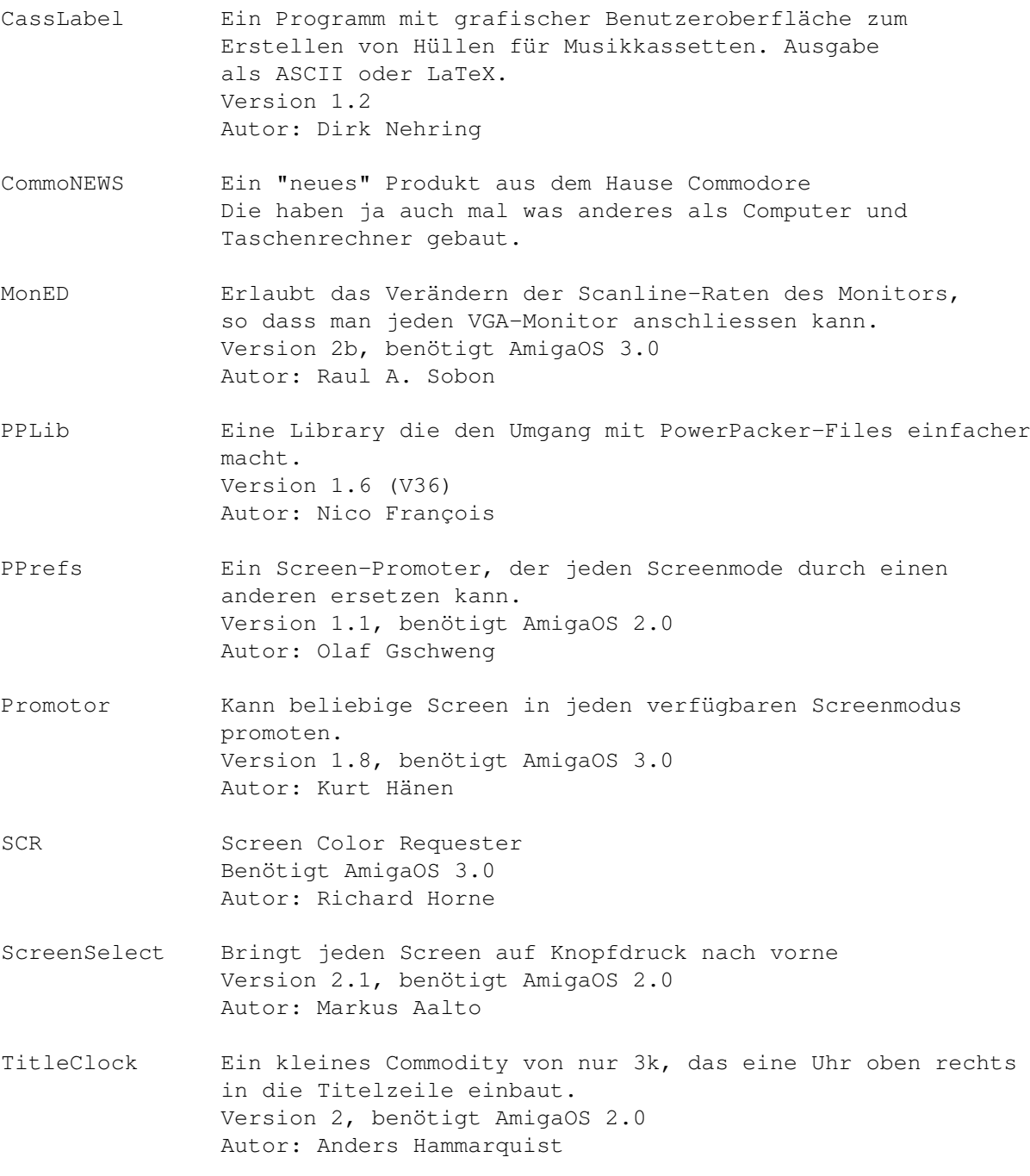

# **1.62 s0661**

Saar 661

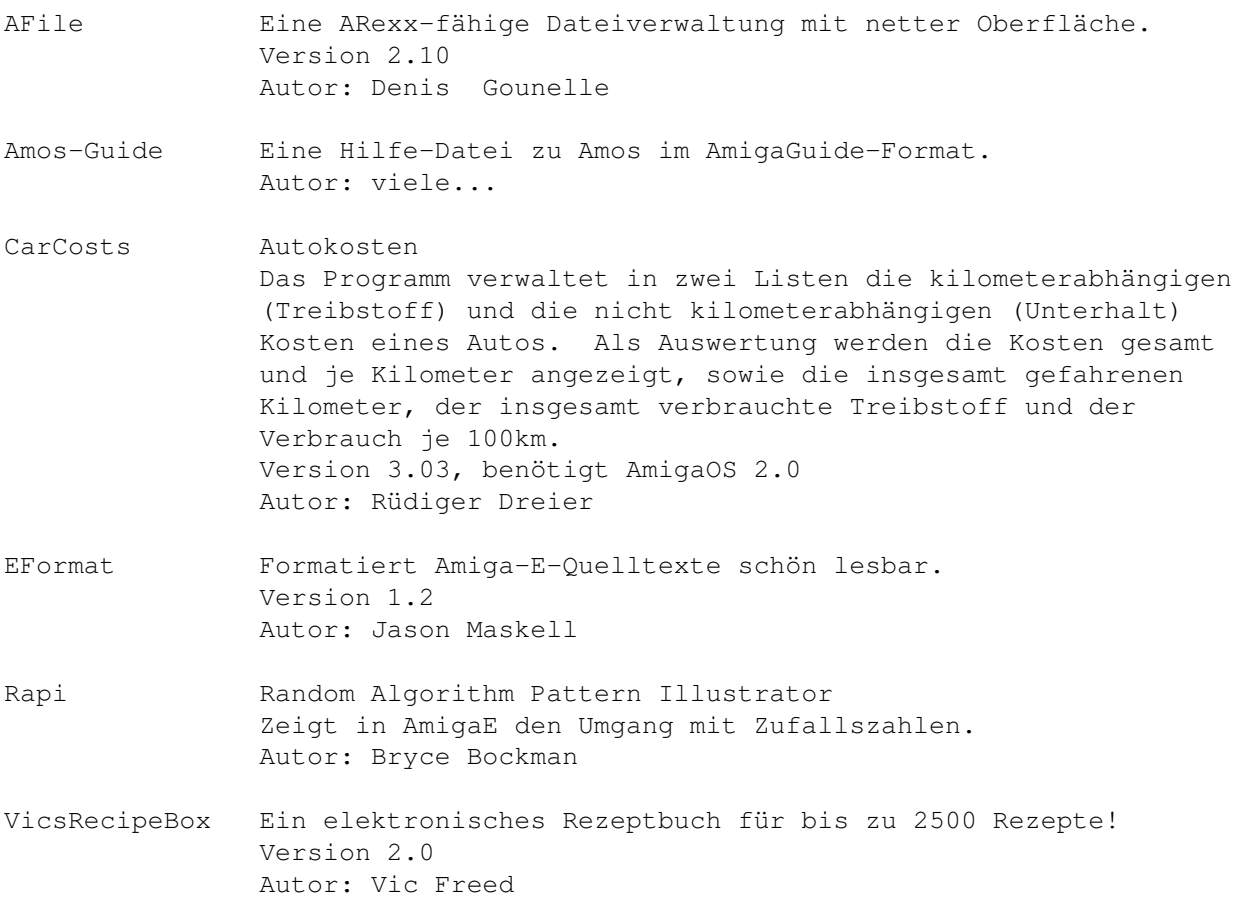

# **1.63 s0662**

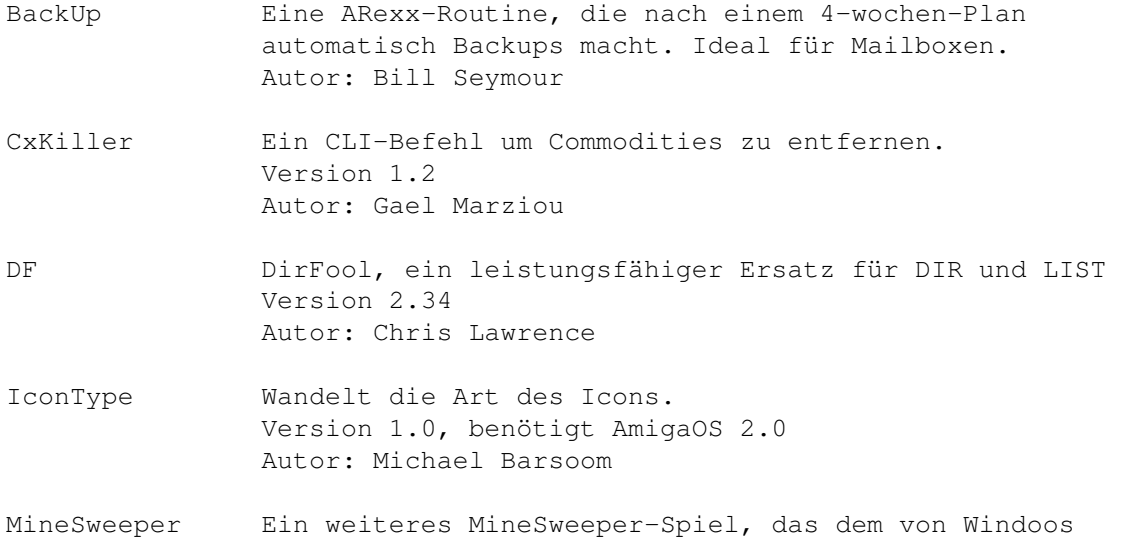

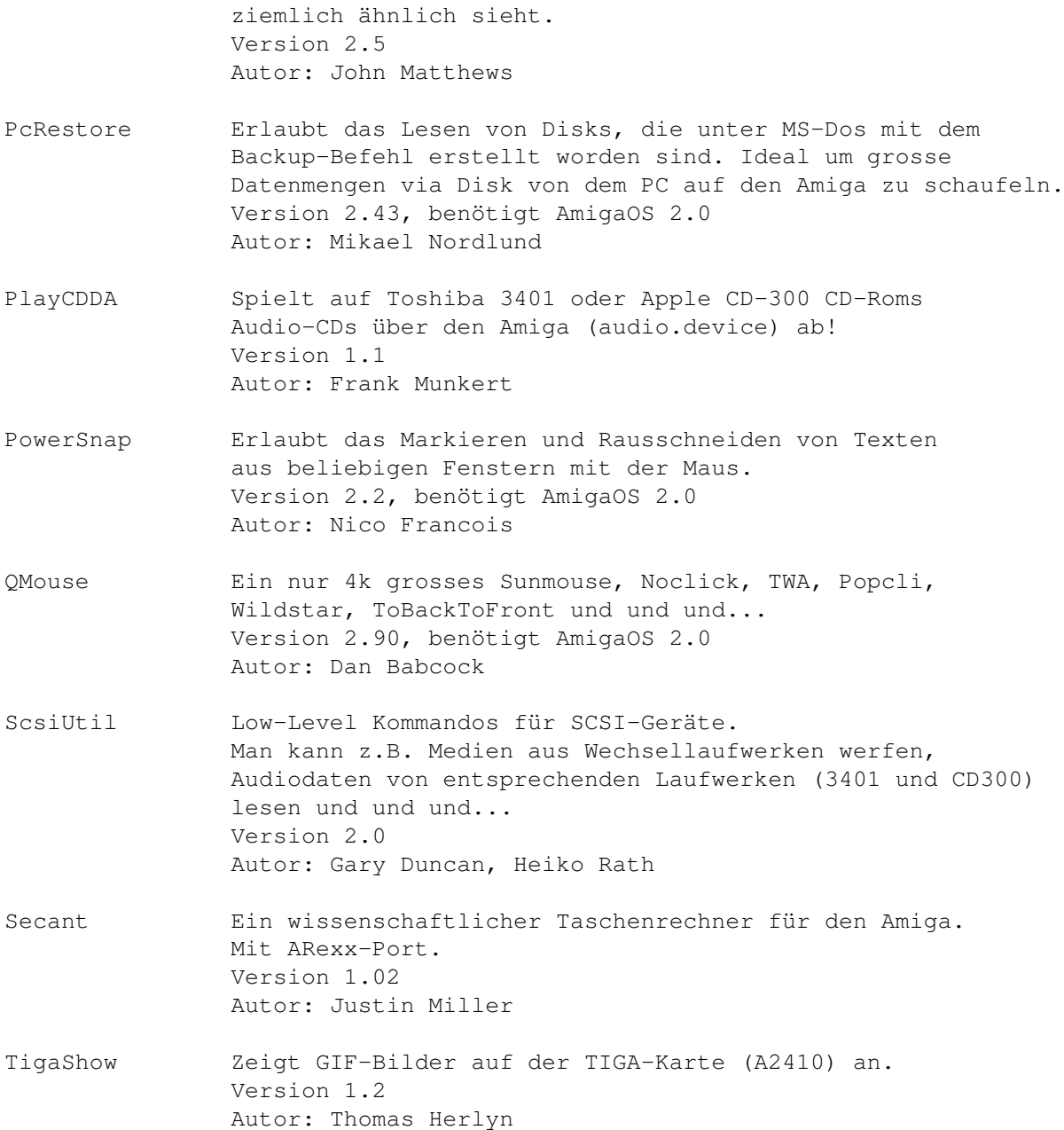

## **1.64 s0663**

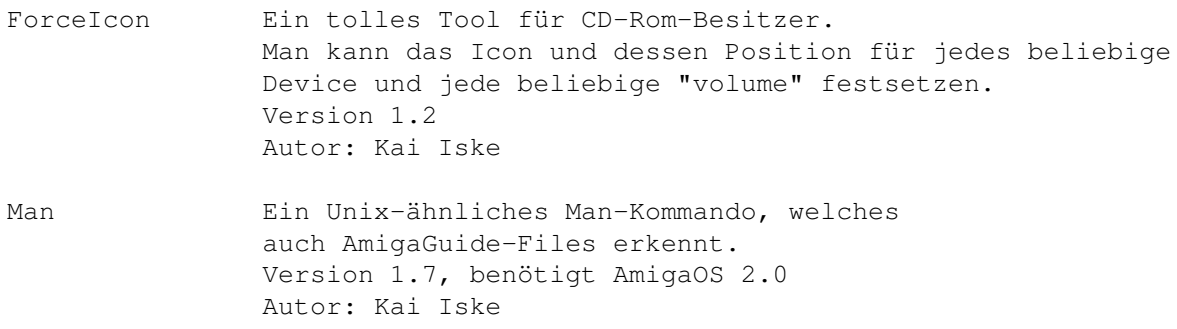

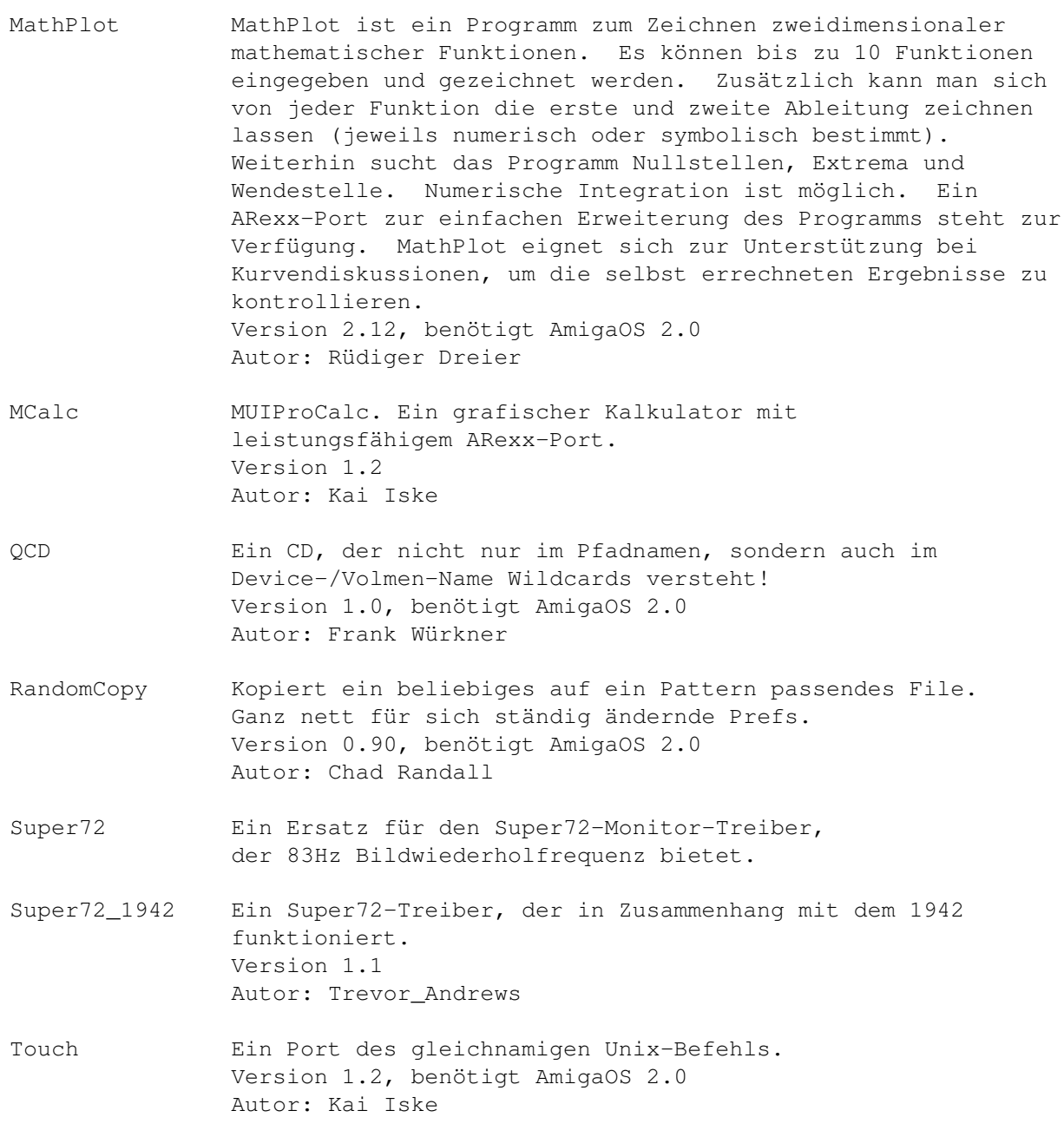

# **1.65 s0664**

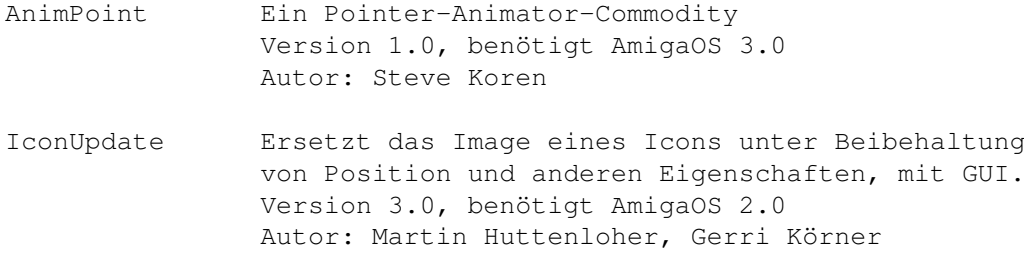

ProTracker Dual Amiga Version! Ermöglicht das Erstellen und Abspielen von 8-Kanal-Mods über ZWEI Amigas, die über die serielle Schnittstelle verbunden sind. Version 1.2e Autor: Raul Sobon

### **1.66 s0665**

Saar 665

TPP TextPlusProfessional. Ein TeX-Frontend. Jetzt mit AmigaTeX-Unterstützung und über 120 ARexx-Kommandos. Version 5.01, benötigt AmigaOS 2.0 Autor: Martin Steppler

### **1.67 s0666**

Saar 666

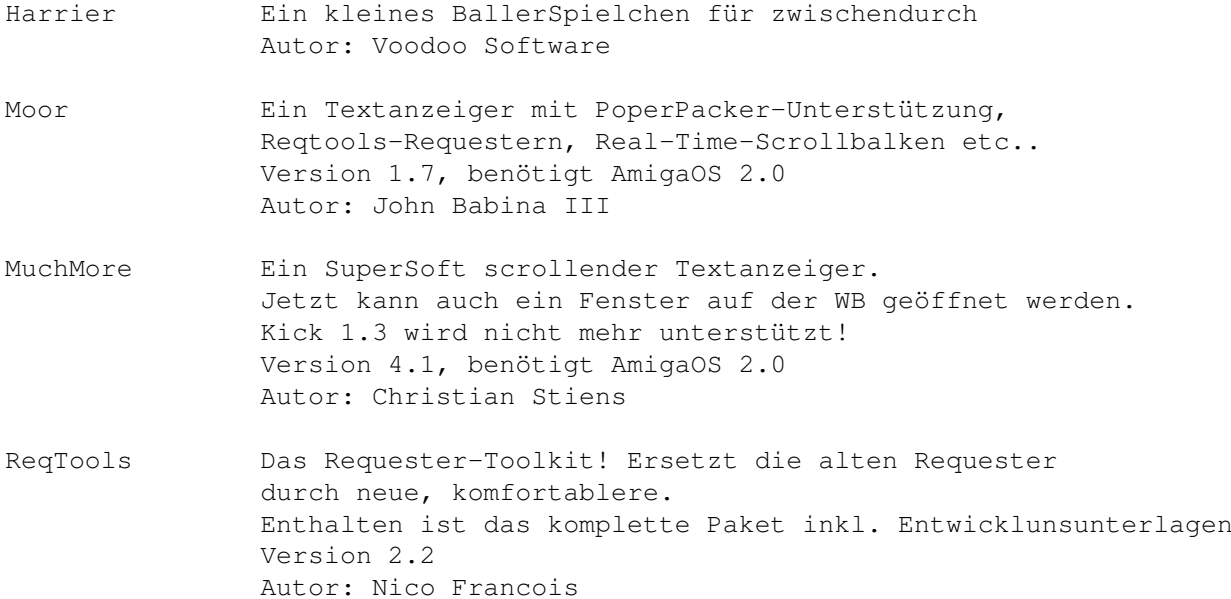

### **1.68 s0667**

Saar 667

DragIt Windows können ab sofort an beliebiger Stelle vergrössert oder bewegt werden. Die Titelleiste oder das Size-Gadget werden somit nicht mehr benötigt... Version 4.00, benötigt AmigaOS 2.0 Autor: Steve Lemieux

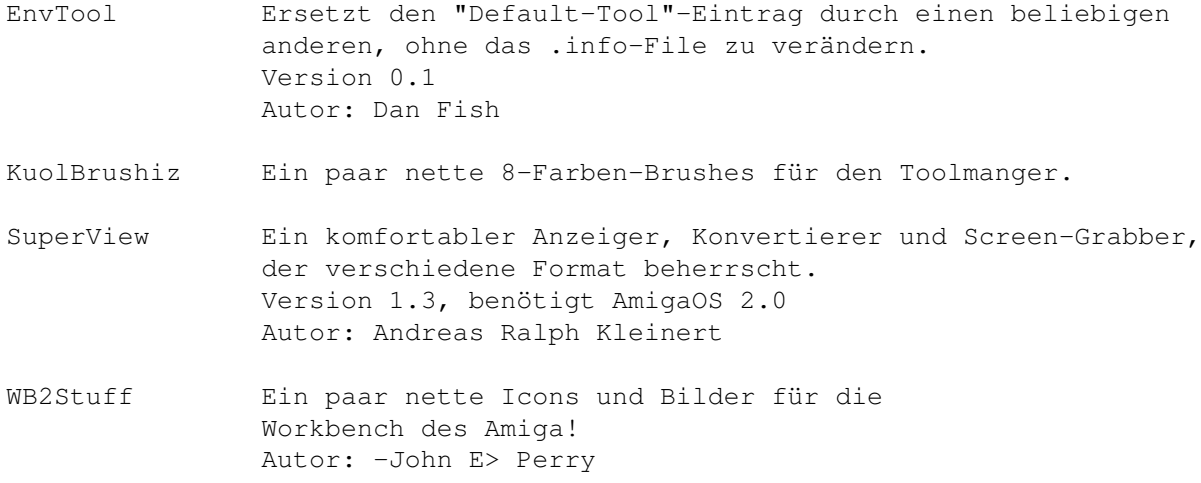

#### **1.69 s0668**

Saar 668

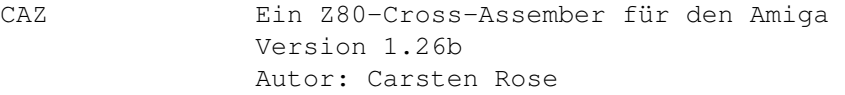

- EatMe Ein Tool, das beim Test von Programmen unter Low-Mem-Conditions hilft, indem es Speicher auf Wunsch belegt. Version 1.2, benötigt AmigaOS 2.0 Autor: Sean Kormilo, Andrew Richards
- LcCCD LcCCD 4.2 dient der Steuerung der CCD-Kameras der Firma O.E.S.und der Bildverarbeitung von Aufnahmen im ASTRO-Format. Die speziellen CCD-Kameras werden benützt um Bilder von Planeten, Sternen und Galaxien aufzunehmen. Da es sich um sehr lichtschwache Himmelsobjekte handelt, können diese Kameras bis zu 2 Stunden lang belichten; mit dem richtigen Teleskop gelingen so eindrucksvolle Aufnahmen. Die Software läuft auch ohne Kamera. LcCCD 4.2 arbeitet ausschliesslich mit dem ASTRO-Format, da das IFF-Format für astronomische Zwecke unbrauchbar ist. Das Programm beherrscht Schärfemaskierung, Median-Filterung, Histogrammausgleich, Summierung beliebig vieler Einzelaufnahmen, Veränderung des Kontrastes und des Gammafaktors, Erstellung von Farbbildern aus einzelnen Rot-, Grün- und Blau-Aufnahmen, automatische Kontrastangleichung, sowie Funktionen zur Photometrie. Die fertigen Bilder können als IFF-File in 4, 8 oder 24 Bit Farbtiefe abgespeichert werden. Version 4.2, benötigt AmigaOS 2.0 Autor: Thomas Hausknecht.

**1.70 s0669**

Saar 669

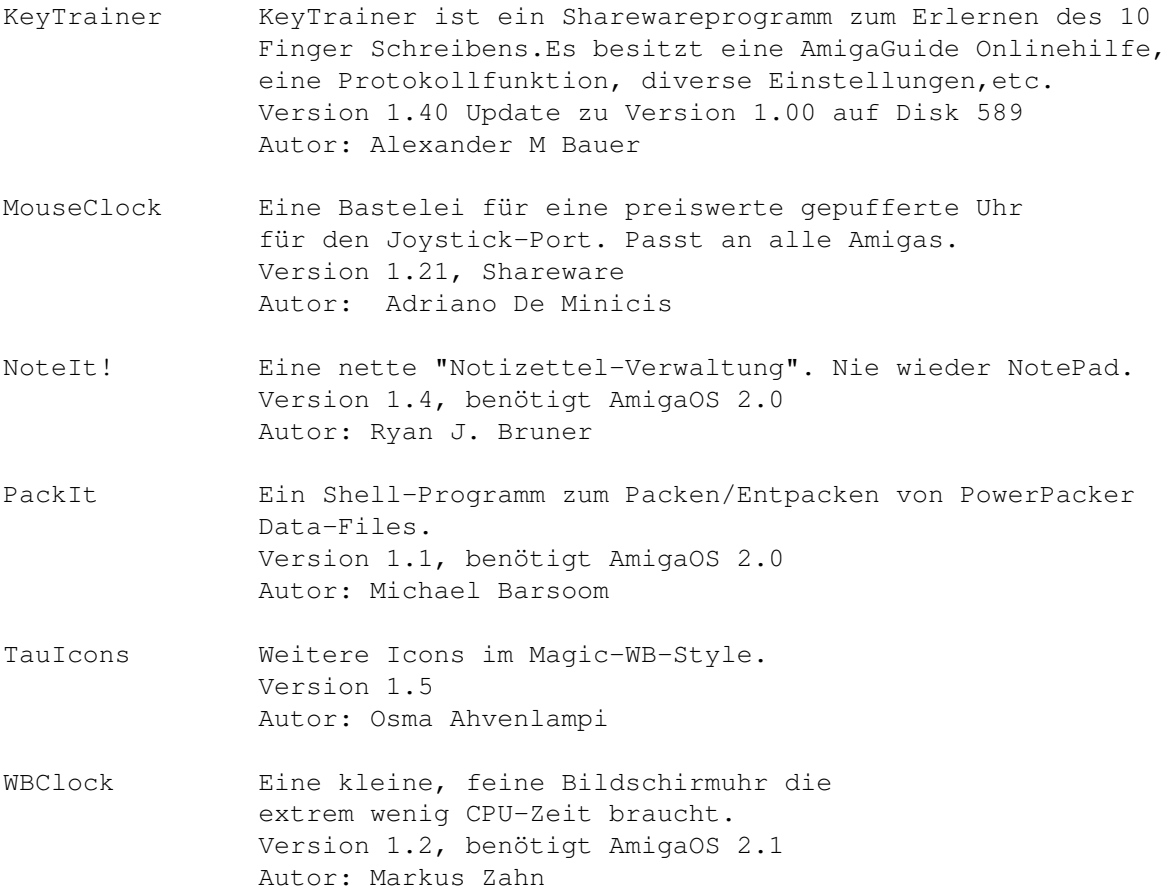

## **1.71 s0670**

Saar 670

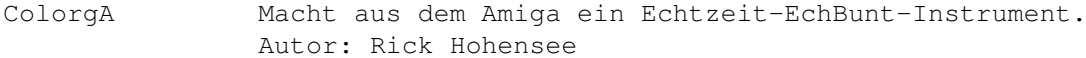

- DASModPlayer Ein MUI-Module-Player Erkennt XPK und spielt neben den ST/NT/PT-Formaten auch QuadraComposer/EMOD, OctaMed, DDS und FC-Moduln. Hat einen ARexx-Port und viele andere Kleinigkeiten. Version 2.1 Autor: Pauli Porkka"
- Pro-Wizzard Ein universaler Sound-Mod-Converter. Erkennt und wandelt über 20 Formate. Version 1.5 Autor: Gryzor!
- QuadraDeli Ein Deliplayer für das QuardraComposer-Format (EMOD). Autor: Carl H Aaby

Sampex Rippts Samples aus Mod/Med-Moduln.

Version 1.2 Autor: Jason Maskell

Ztiny Ein Mod von Zoraster@ed.ac.uk zum Abspielen.

# **1.72 s0671**

Saar 671

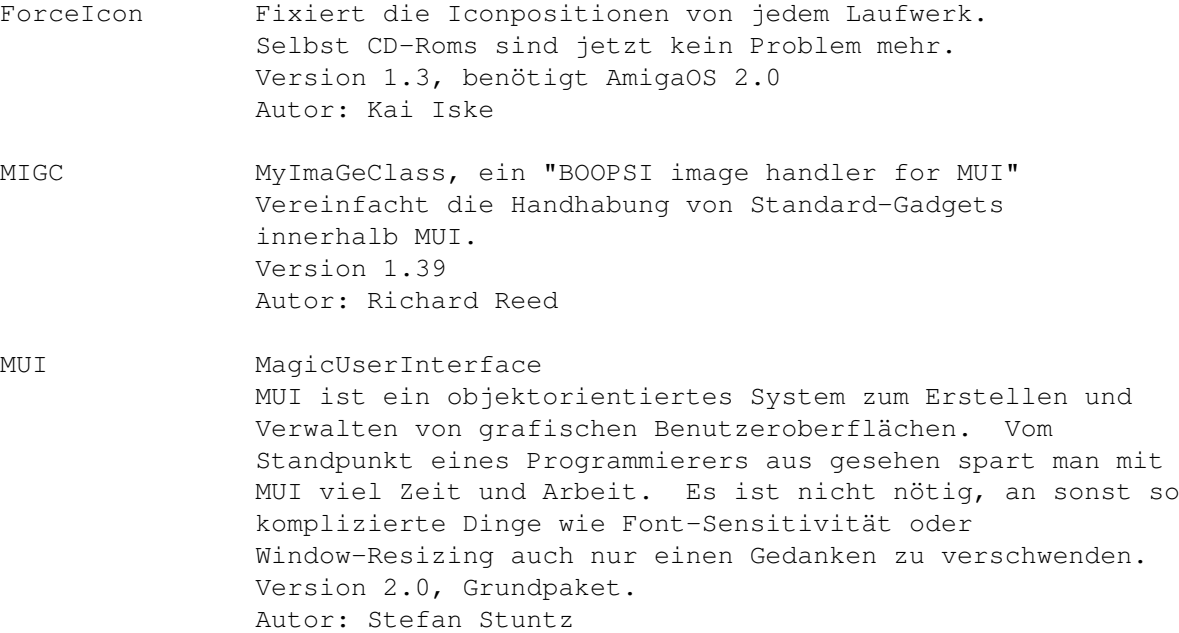

# **1.73 s0672**

Saar 672

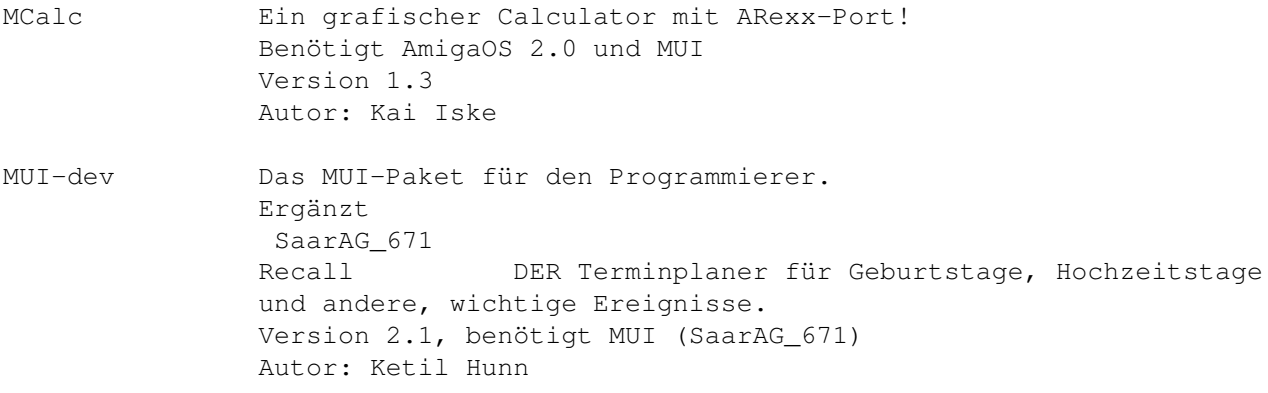

# **1.74 s0673**

#### Saar 673

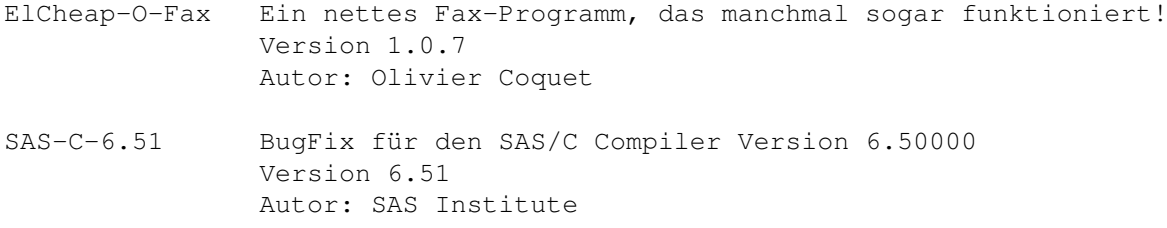

# **1.75 s0674**

Saar 674

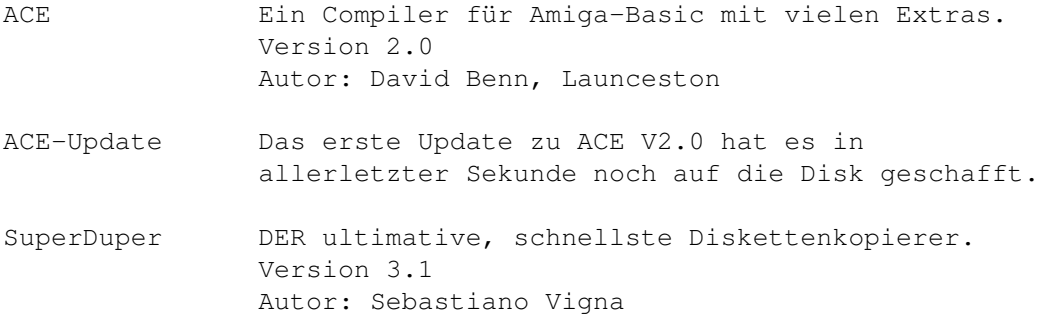

# **1.76 s0675**

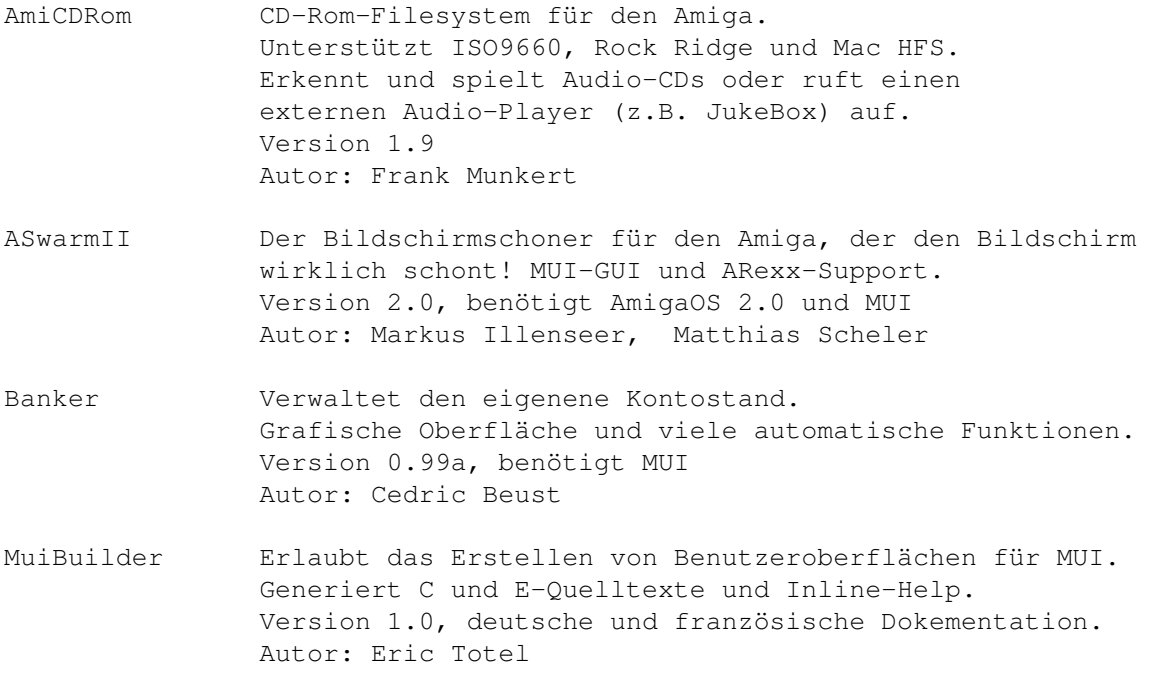

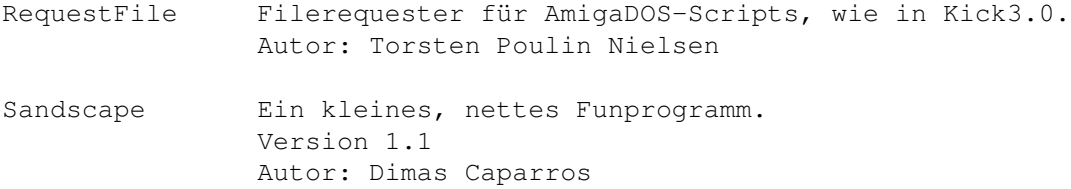

## **1.77 s0676**

Saar 676

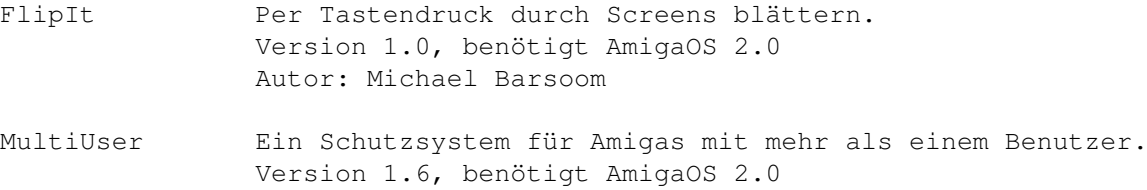

Autor: Geert Uytterhöven

MuMu Eine grafische Oberfläche für den Systemadministrator unter MultiUser. Version 1.0, benötigt AmigaOS 2.0 Autor: Litrik De Roy

- ScreenFool Ein Tool, das den Umgang mit Public Screen sehr erleichtert. Version 2.5U, benötigt AmigaOS 2.0 Autor: Chris Lawrence.
- ToolsDämon Ein sehr kleines Programm, um weitere Einträge zum Tools-Menue der Workbench hinzuzufügen. Version 2.1a, benötigt AmigaOS 2.0 Autor: Nico Francois

## **1.78 s0677**

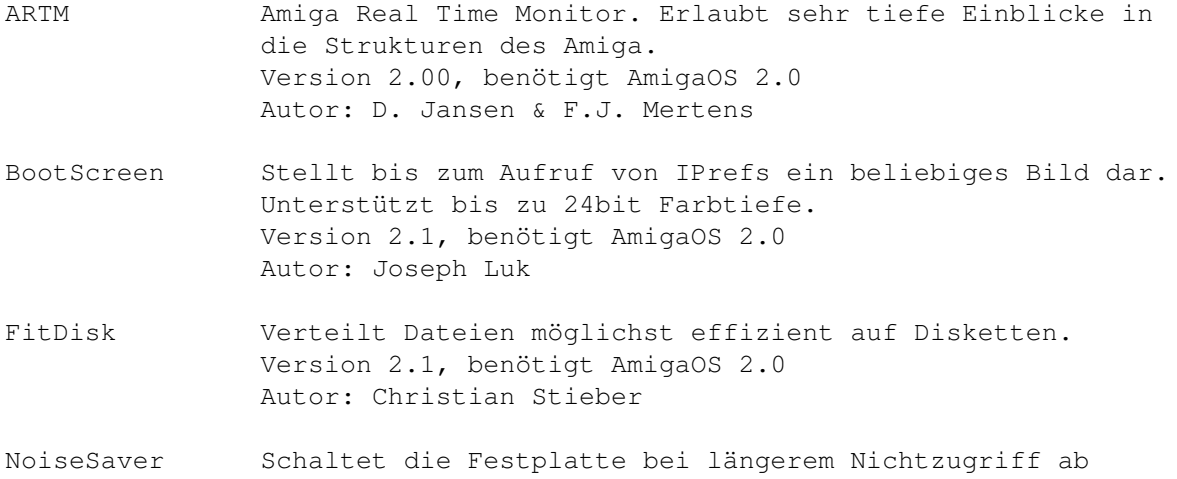

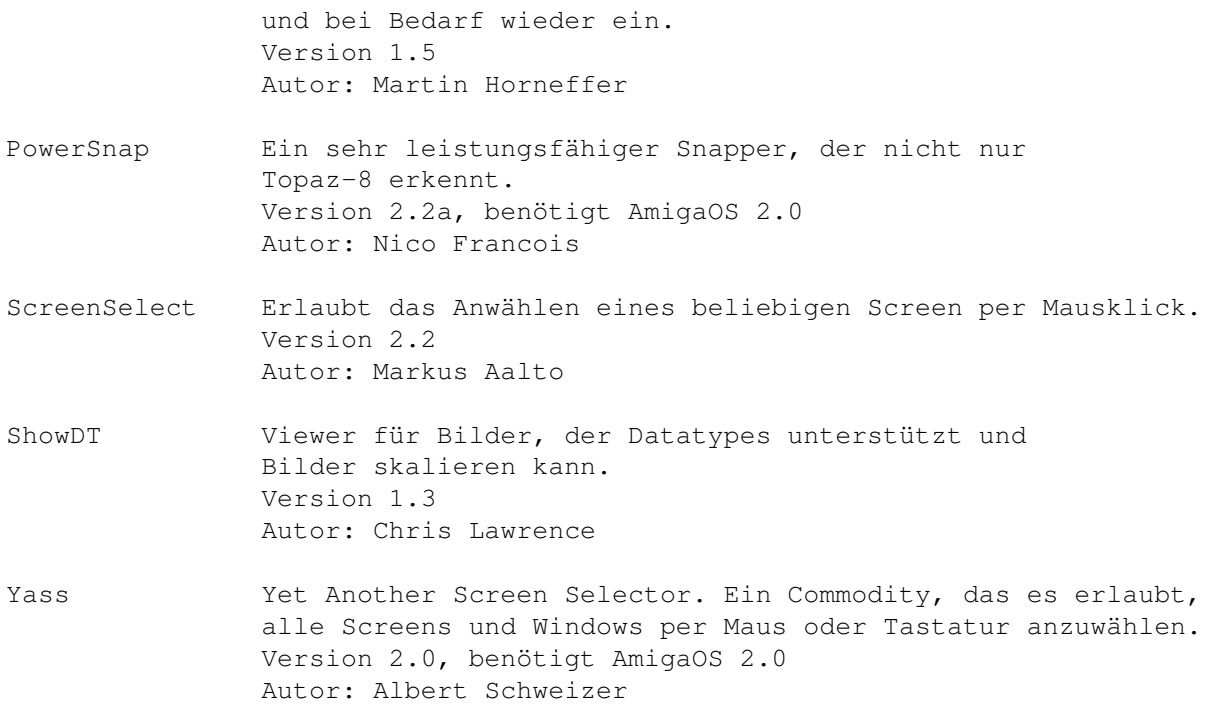

# **1.79 s0678**

Saar 678

```
PowerCache DiskCache Prgoramm, das der Platte Beine macht!
   Shareware. 30 Minuten lang voll funktionstüchtig.
   Version 37.104, benötigt AmigaOS 2.0
   Autor: Michael Berg
```
# **1.80 s0679**

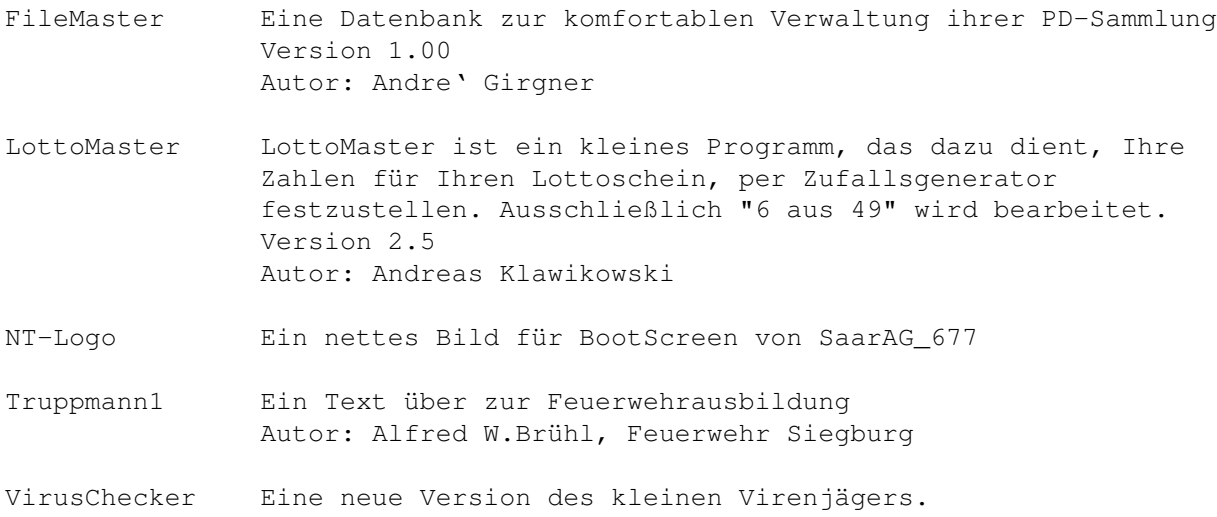

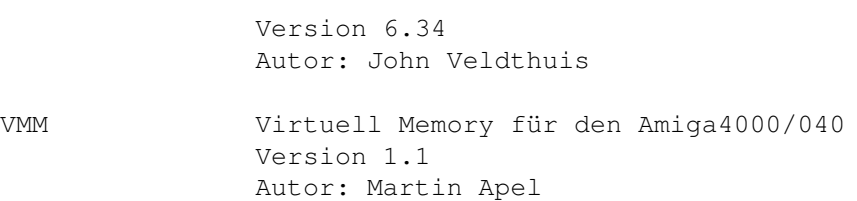

## **1.81 s0680**

Saar 680

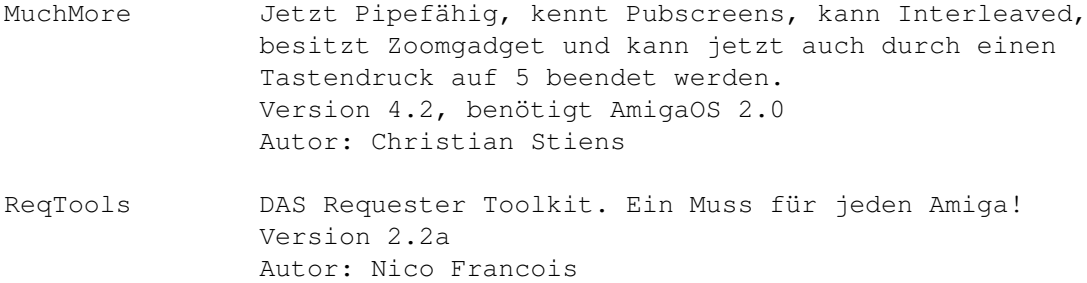

## **1.82 s0681**

Saar 681

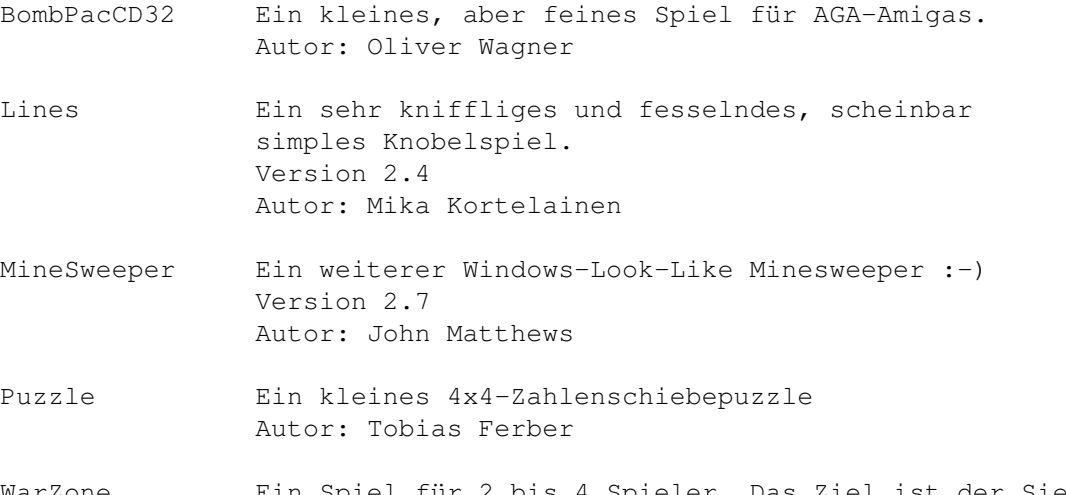

WarZone Ein Spiel für 2 bis 4 Spieler. Das Ziel ist der Sieg und die Unterwerfung des Gegners. Gespielt wir auf einem 50x50 Felder großen Spielfeld. Autor: Steven Pugh

## **1.83 s0682**

Saar 682

Amilunch AMILUNCH ist ein neuartiges Geschicklichkeitsspiel, bei dem

die Kombinationsgabe gefordert wird für 1 bis 2 Spieler. Es werden Spielsteine in ein aufrecht stehendes Spielbrett eingeworfen, die in Abhängigkeit von sogenannten Sperrwippen unterschiedlich weit nach unten fallen. Dadurch schalten sich die Sperren um, wodurch sich andere Steine, die zuvor durch die Sperren blockiert wurden, wieder in Bewegung setzen. Autor: Detlev Schäfer

BootWriter Ein Bootblock-Installer mit vielen Features. Neben dem Abspeichern von Bootblöcken ist auch ein Check auf Viren möglich. Version 1.2 Autor: Ralf Thanner

Esperanto-Kurs Ein Einführung in die Sprache Esperanto mit Unterstützung durch das SPEAK-Device. Version 3.1 Autor: Reinhard Pflüger

#### **1.84 s0683**

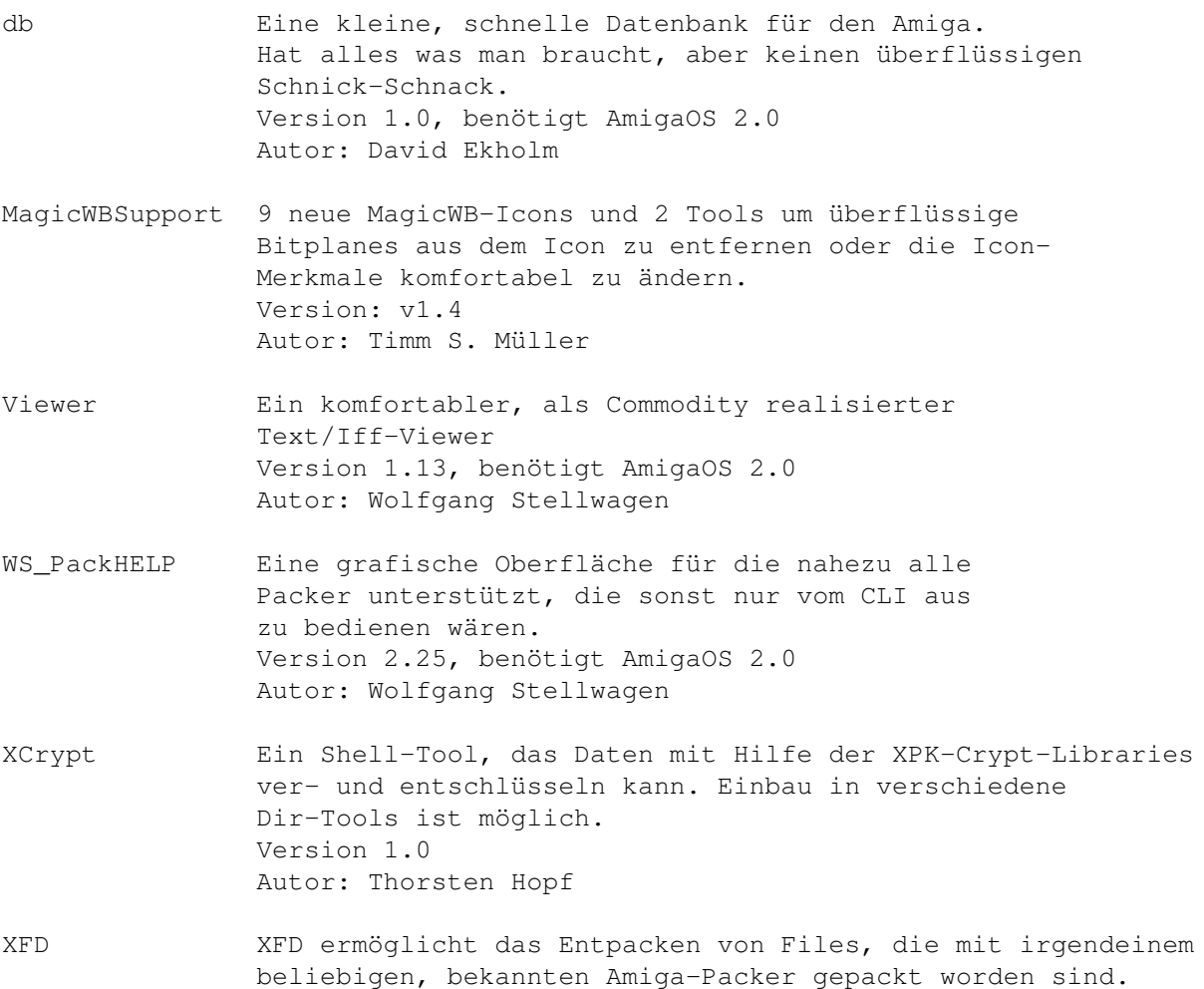

Nachfolger der decrunch.library. Version 1.00 Autor: Georg Hörmann

#### **1.85 s0684**

Saar 684

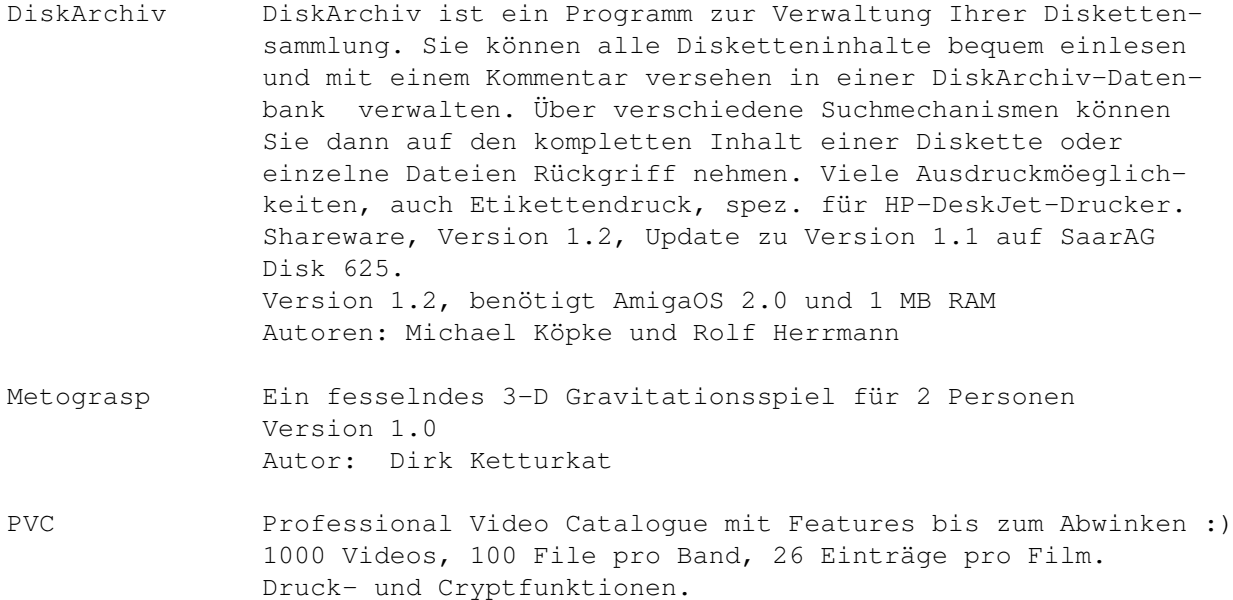

#### **1.86 s0685**

Demoversion

Autor: T.L.Bullock.

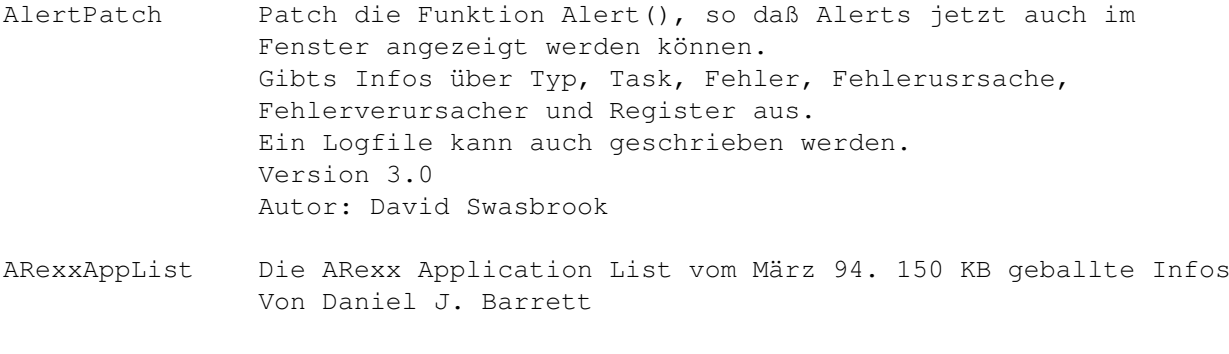

- Filer DAS Directory Utility Font-Sensitiv, ARexx-Support, flexibel und und und... Version 3.11, benötigt AmigaOS 2.0 Autor: Matthias Scheler
- MTool Noch ein Directory Utility. Kann LhA-Archive wie Directories behandeln.

Version II V2.0a Autor: Boris Jakubaschk RexxOpt Ein Optimizer für ARexx-Scripts. Entfernt alle überflüssigen und verlangsamenden Kommentare, Leerzeichen etc. Version 1.5 Autor: Ulrich Sibiller

## **1.87 s0686**

Saar 686

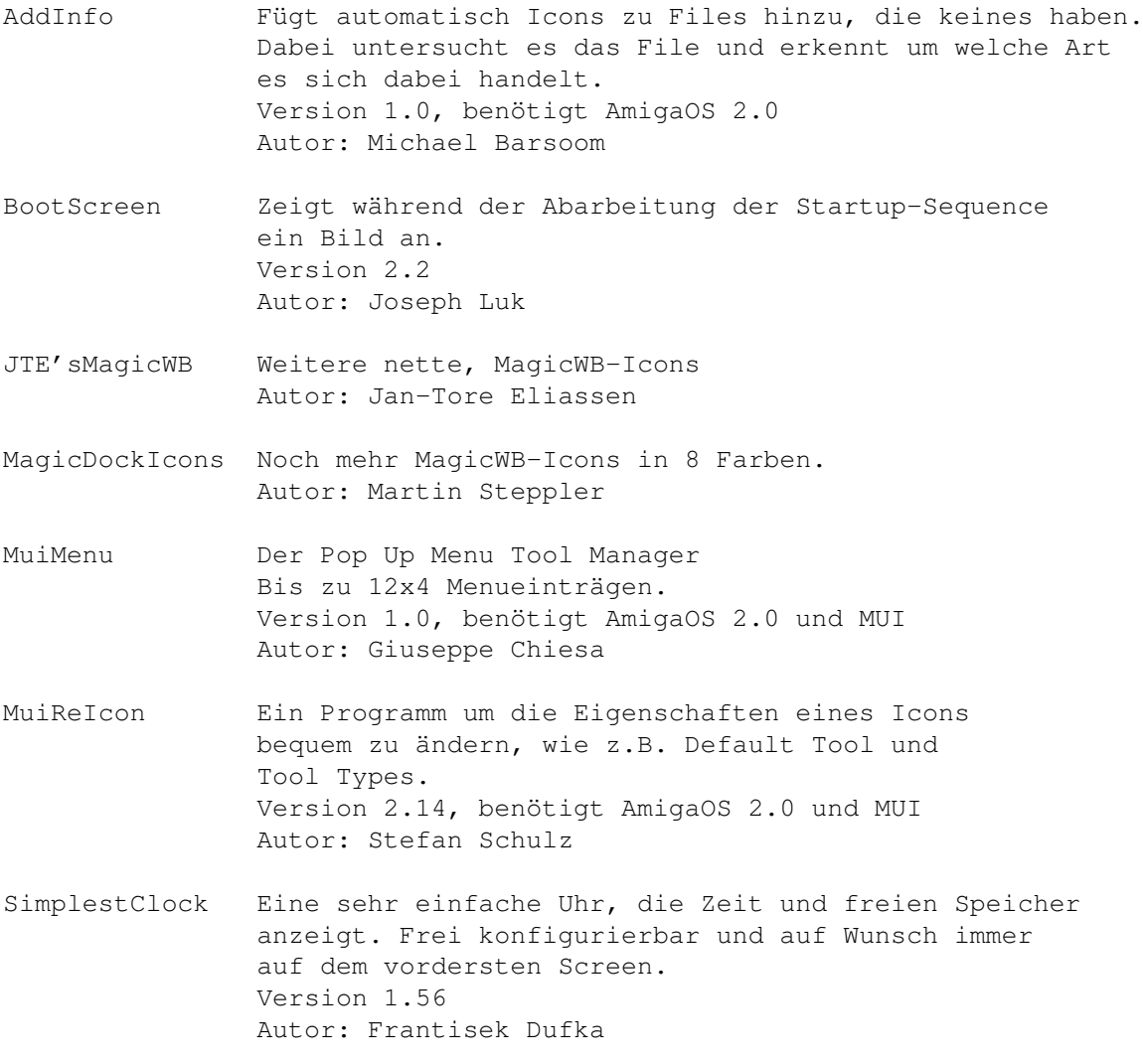

### **1.88 s0687**

Saar 687

AmigaUses Eine Liste berühmter Amiga Anwender vom März 1994.

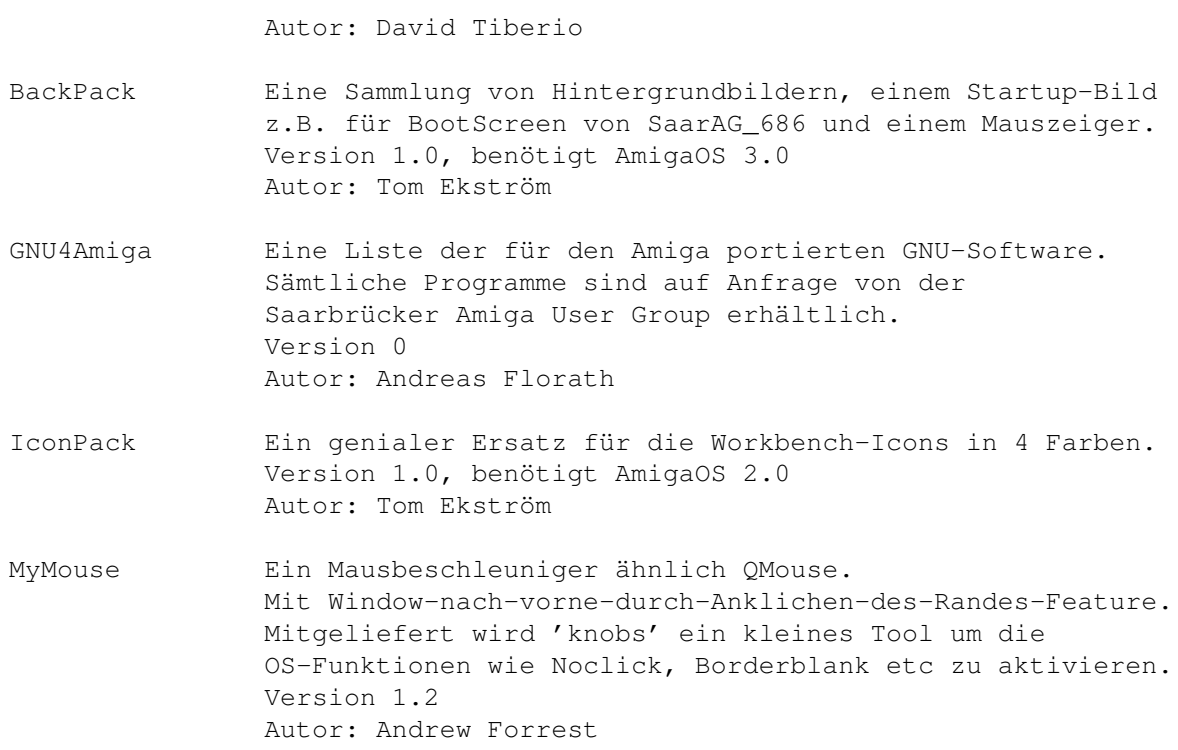

# **1.89 s0688**

Saar 688

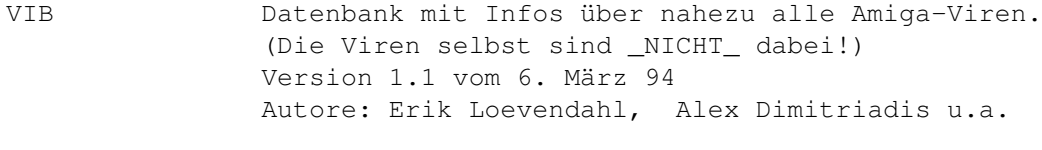

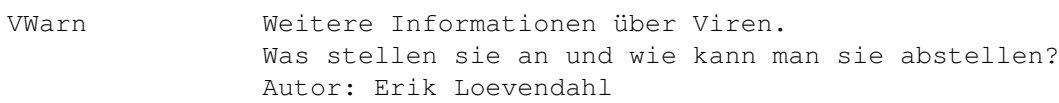

# **1.90 s0689**

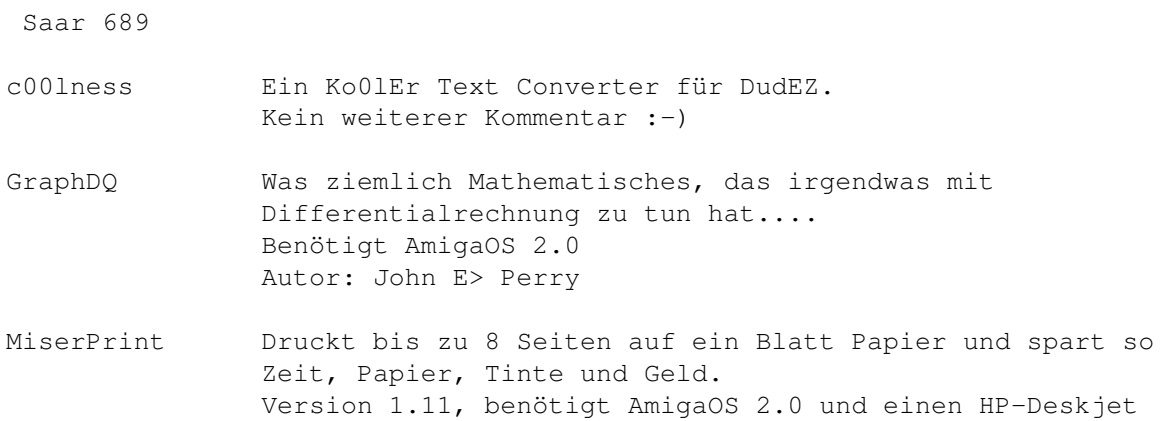

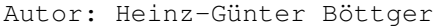

- MUIMousoMeter Ein sinnvolles Programm, das ständig über die Abnutzung der Maus informiert und so verhindert, dass irgendwelche Inspektionen, Ölwechsel o.ä. versäumt werden. Version 3.10, benötigt MUI Autor: Wolfgang Breyha, Michael Matzl
- NewTool Erlaubt das einfache Ändern des Default Tools von Disk- und Project-Icons. Kann in Tools wie z.B. DirOpus oder ToolManager verwendet werden. Version 2.5 Autor: Michael Barsoom
- SCMPrefs Ein Screenmode-Clone, der vollständig über die Tastatur bedienbar ist. Version 1.12 Autor: M.Stengle
- ShowDT Scaling Datatypes Picture Viewer. Version 2.2 Autor: Chris Lawrence
- SwazInfo Ersatz und Ergänzung für das Info-Window der Workbenck. Ist Commodity, Appwindow- und ARexx-fähig. MUFS wird ebenfalls unterstützt. Version 1.4 Autor: David Swasbrook

### **1.91 s0690**

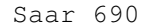

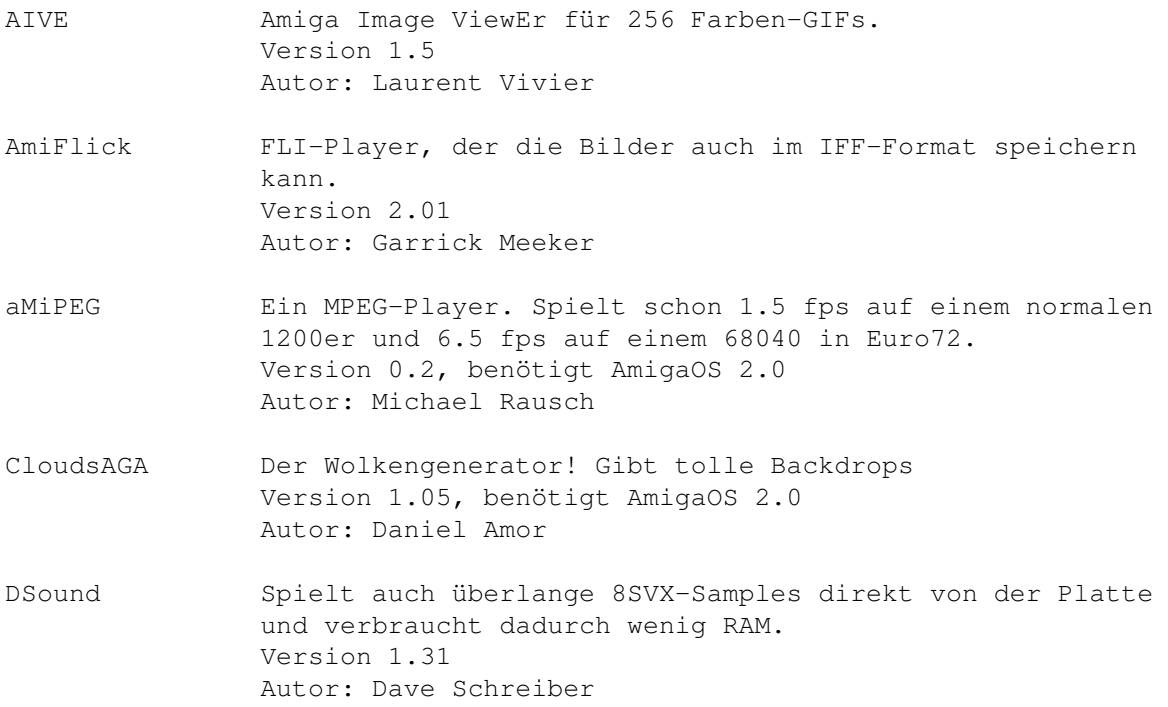

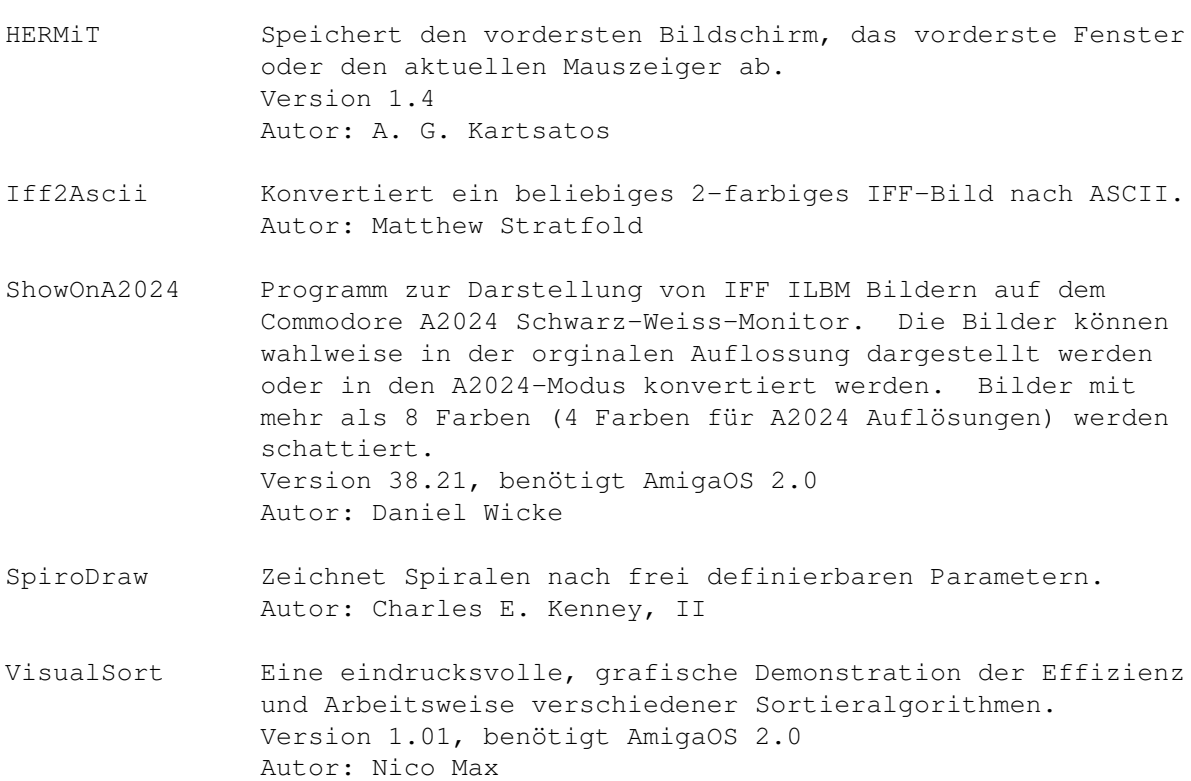

### **1.92 s0691**

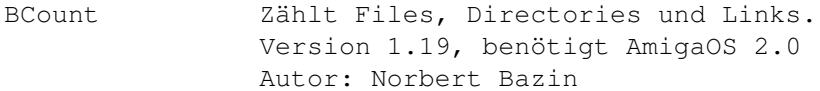

```
ConfService Ein Konferenz-Service für Envoy.
   Version 1.10.
   Autor: Jeffrey A. Litz
```
- CycleToMenu Commodity das die Cycle-Gadgets von Amiga in Popup Menus oder "expandierende" Gadgets verändert. In dieser Weise ist die Auswahl von Optionen einfacher. Wenn man den Pfeil im Gadget anwählt, verhält sich das Gadget wie ein normales Cycle-Gadget. Version 2.0 Autor: Federico Giannici
- DeviceLock Eine grafische Oberfläche für den Lock-Befehl. Version 1.2, benötigt AmigaOS 2.0 Autor: Thomas Wagner
- DiskExec Führt beim Einlegen und Herausnehmen einer Diskette ein Kommando aus. Version 1., Commodity, benötigt AmigaOS 2.0 Autor: Yanik Grignon, Scott Pinard

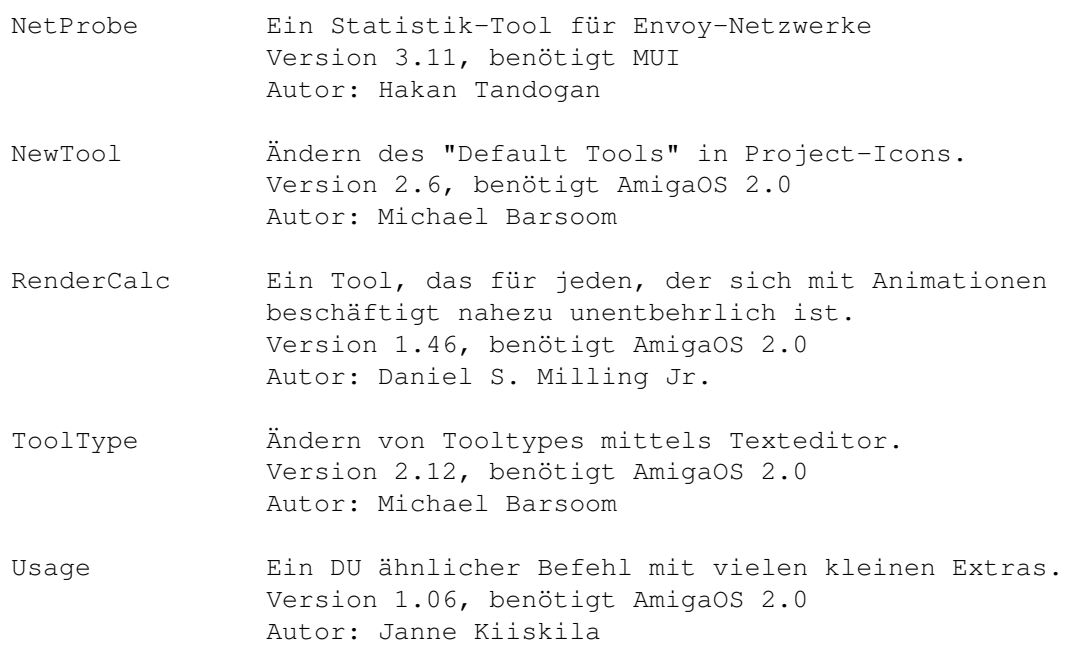

## **1.93 s0692**

Saar 692

- MultiUser Ein recht zuverlässiges Sicherheitssystem für den Amiga. Utilities, Includes, Autodocs, Source etc sind dabei. Version 1.7 Autor: Geert Uytterhoeven
- ProcurePens Erlaubt die Benutzung von mehr als 8 Farben auf der WB 3.0 Version 1.14, benötigt AmigaOS 3.0 (logisch!) Autor: Joseph Luk
- VoiXEL Das Zyxel-Modem als Fax und Anrufbeanworter. Version 1.03, benötigt AmigaOS 2.0 Autor: Christian 'Mag' Magnusson

## **1.94 s0693**

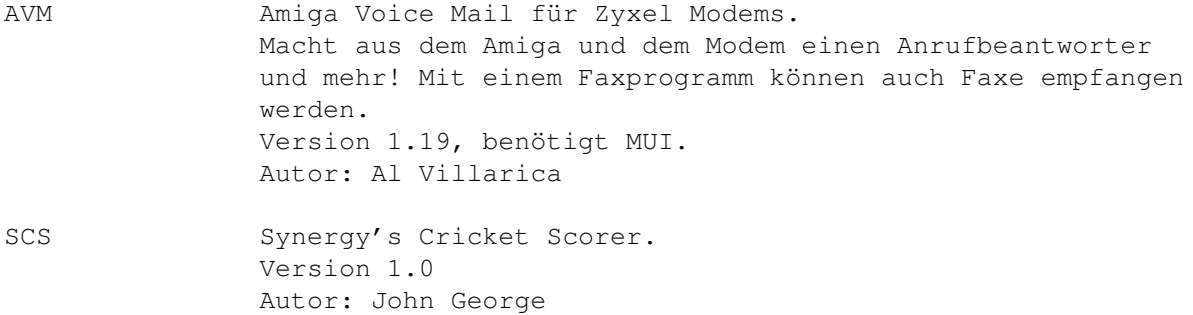

# **1.95 s0694**

Saar 694

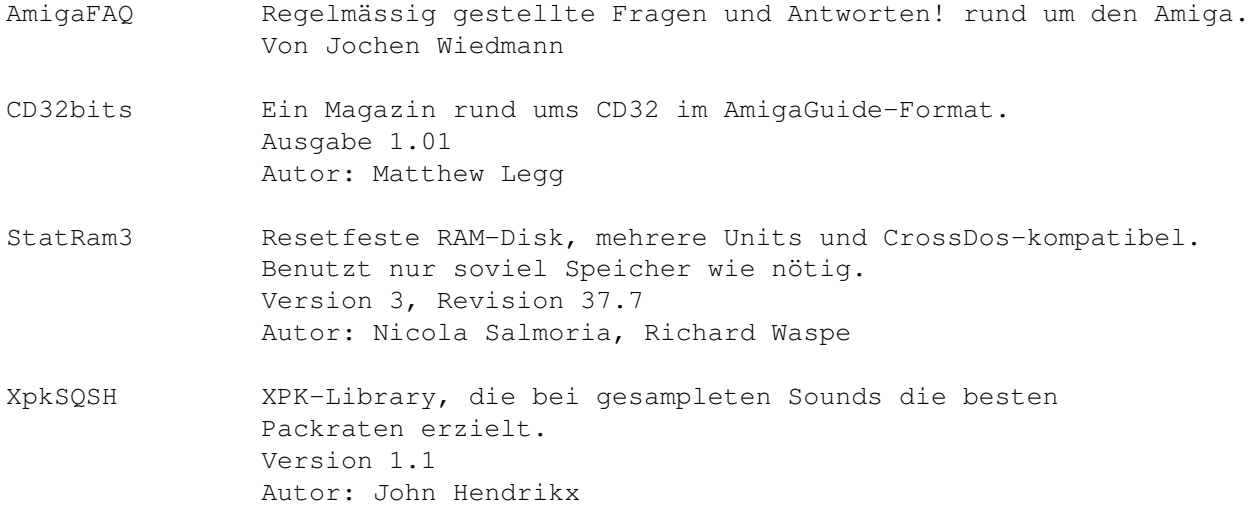

### **1.96 s0695**

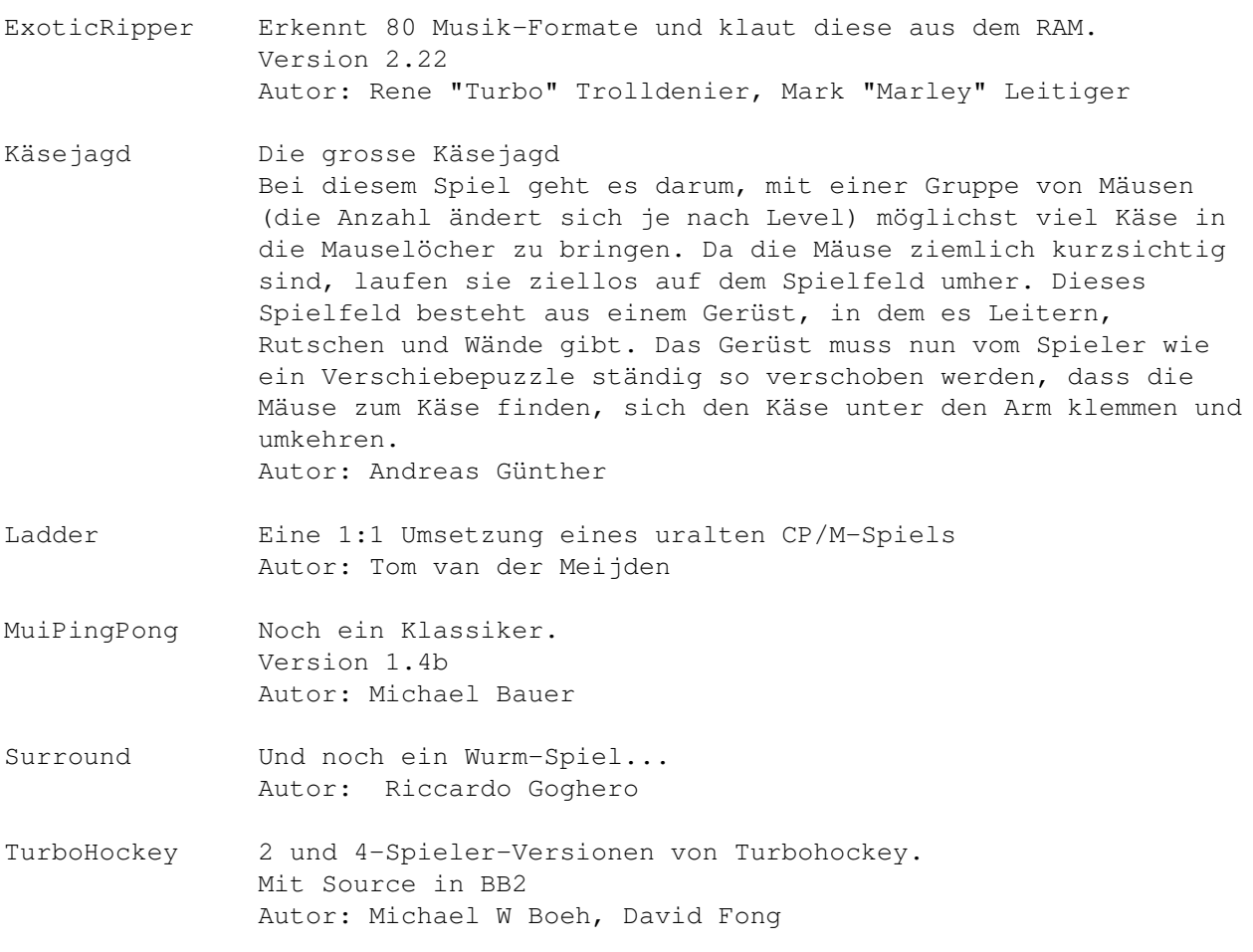
#### **1.97 s0696**

Saar 696

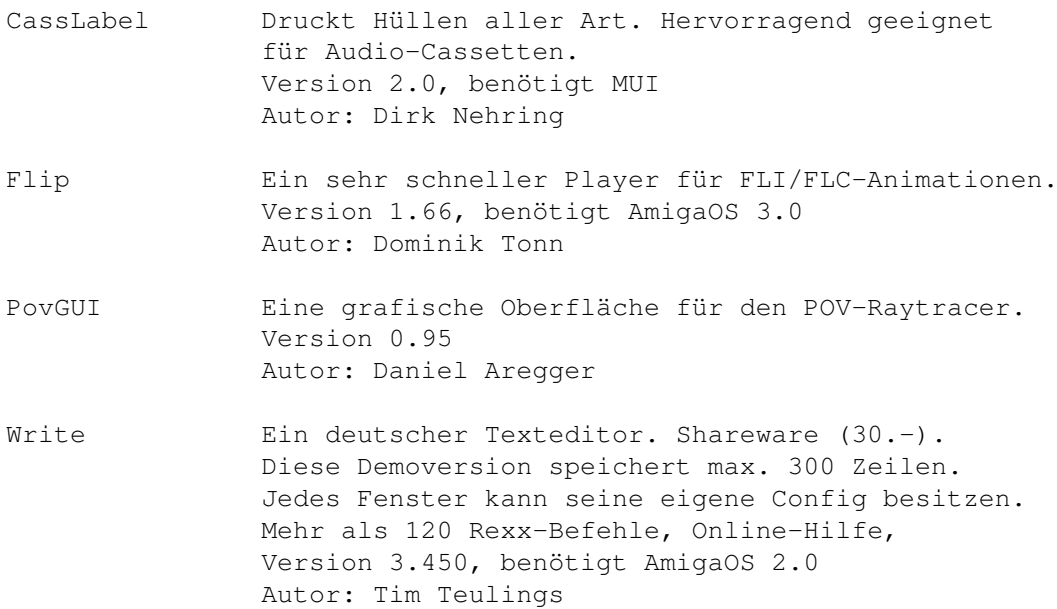

## **1.98 s0697**

Saar 697

- AmiSOX SOX, DER Alles-in-Alles-Audio-Converter. Wandelt und unterstützt 8SVX, AIFF, .voc, Sun/Next (.au), RIFF-WAVE (.wav), several weirdo PC formats, anything raw you can imagine, high-, band-, low-pass filter, reverse, - amplify, echo und vibro. Version 3.3, AmigaPort von SOX r6pl11 Autor: Lance Norskog and Sundry Contributors
- KingCON Ein Ersatz für CON: 100% kompatibel, aber mit Filename-Completer, Review, Menüs, Preferences, sehr schnellem Scrolling, Mausunterstützung und schnell! Version 1.2 Autor: David Larsson

#### **1.99 s0698**

Saar 698

CSH C-Shell, CLI-Ersatz. Viele eingebaute Unix-ähnliche Befehle. Leistungsfähige Script-Sprache, File-Name-Completer. Online-Help, Aux-Support und und und... Version 5.37, benötigt AmigaOS 2.0 Autor: Andreas M. Kirchwitz

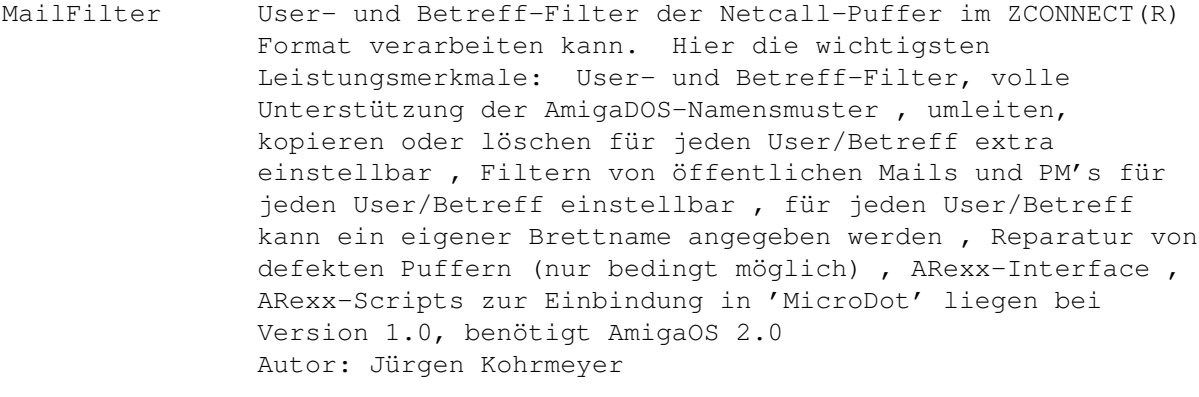

MpegAudio MPEG audiocoder mit Quelltext. Unterstützt Layer I+II AmigaPort: Michael Rausch

## **1.100 s0699**

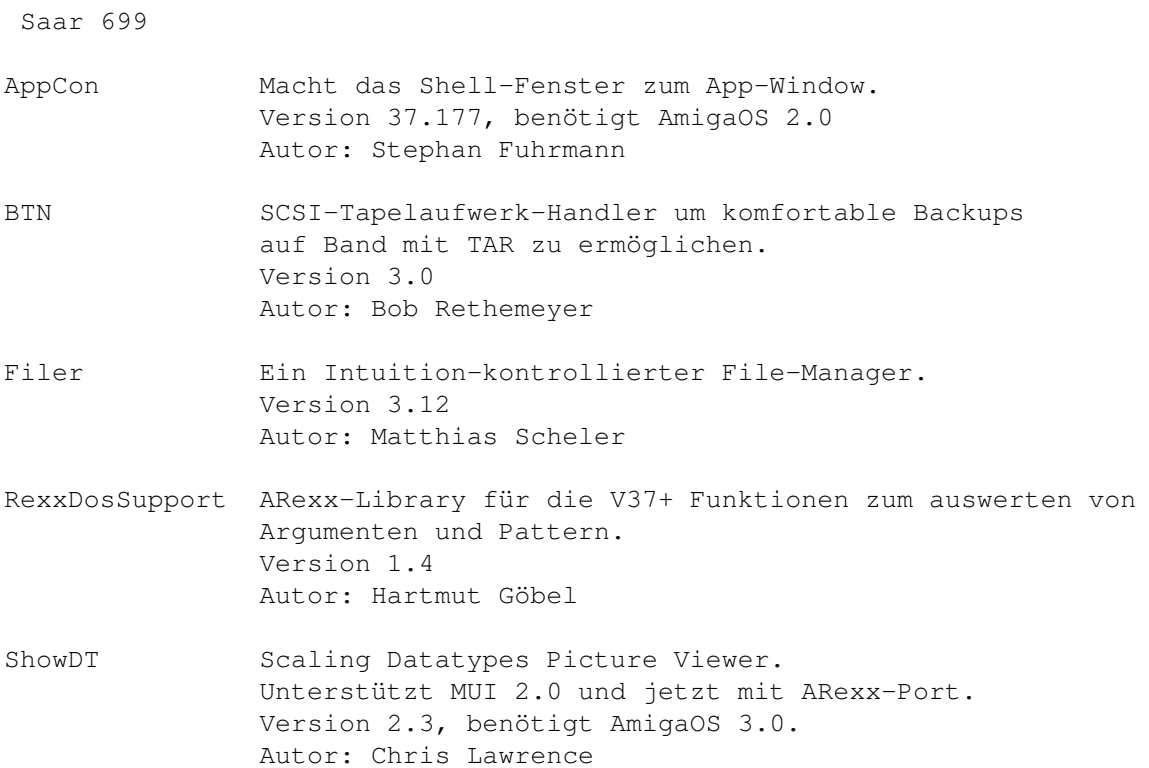

# **1.101 s0700**

Saar 700

Aminet-On-Disk Aminet, das weltweite grösste Amiga-PD-Netzwerk ist jetzt auch für jedermann auf Disketten verfügbar. Jedes File kann einzeln bestellt werden. Die Programme werden optimal auf möglichst wenige Disketten verteilt. Dadurch wird vermieden, dass man mehr bezahlt als man

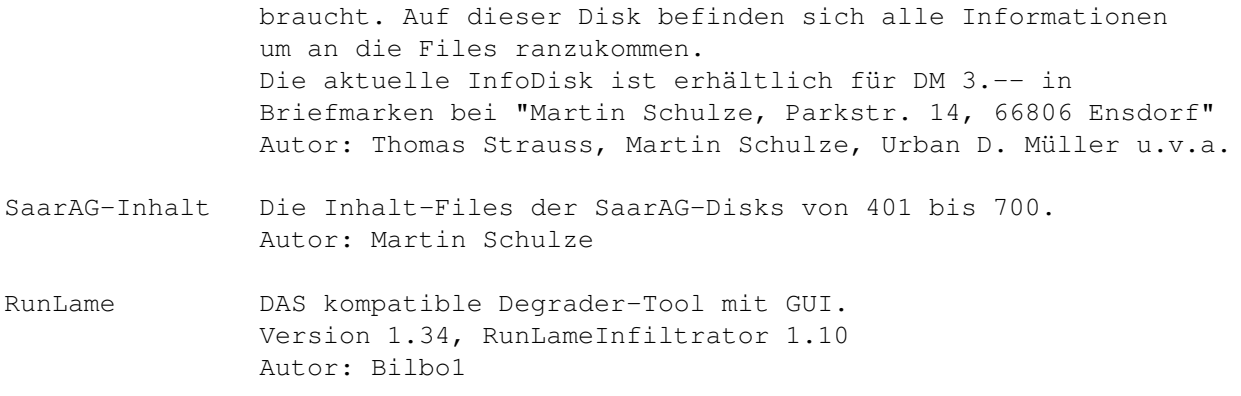